# **UNIVERSIDAD PERUANA LOS ANDES**

# FACULTAD DE INGENIERÍA

ESCUELA PROFESIONAL DE INGENIERÍA CIVIL

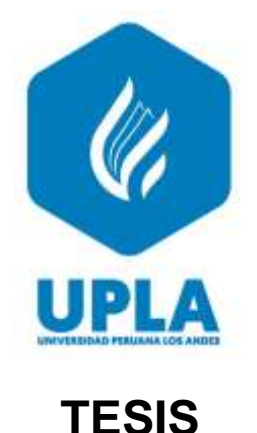

## **APLICACIÓN DEL LEAN-BIM EN LA FASE DE DISEÑO EN LA CONSTRUCCIÓN DEL LOCAL MUNICIPAL DE USO MÚLTIPLE - HUANCAVELICA**

**Presentado por:**

**Bach. QUIJADA VILLEGAS, JUAN HUMBERTO**

**Línea de Investigación Institucional:** 

Nuevas Tecnologías y Procesos

**PARA OPTAR EL TÍTULO PROFESIONAL DE**

## **INGENIERO CIVIL**

**Huancayo – Perú**

**2022**

## **FALSA PORTADA**

**ASESOR**

**ING. LUIS FABIAN BRAÑEZ**

## <span id="page-3-0"></span>**DEDICATORIA**

El esfuerzo y sacrificio de este trabajo lo dedico en primer lugar a Dios, a mis padres en especial a mi madre Irma Villegas Quispe que con su gran amor, paciencia y me brindo oportunidades que me ayudaron hasta el día hoy en la culminación de este trabajo de investigación y conjuntamente a mi padre Humberto Quijada Guere, mis abuelos (Dedica Quispe y Diego Villegas), a quienes tengo un gran amor, los veo como ejemplo a seguir y a mi novia Karen Allizon, por su gran amor y paciencia hacia mi persona, por brindarme la confianza, consejos, a todos los mencionados que me motivaron constantemente para alcanzar mis anhelos.

#### **Bach. Quijada Villegas, Juan Humberto**

## <span id="page-4-0"></span>**AGRADECIMIENTO**

A Dios, padres y familiares, que fueron mis mayores promotores durante todo este proceso, por confiar y creer en mí y estar presente aportando buenas cosas en mi vida, al todo poderoso, a la vida y a las personas por este nuevo triunfo ya que me apoyaron y creyeron en la realización de esta tesis.

#### **Bach. Quijada Villegas, Juan Humberto**

## **HOJA DE CONFORMIDAD DE MIEMBROS DEL JURADO**

Dr. Rubén Darío Tapia Silguera

Jurado

Jurado

Jurado

Mg. Secretario Docente

## **INDICE**

<span id="page-6-0"></span>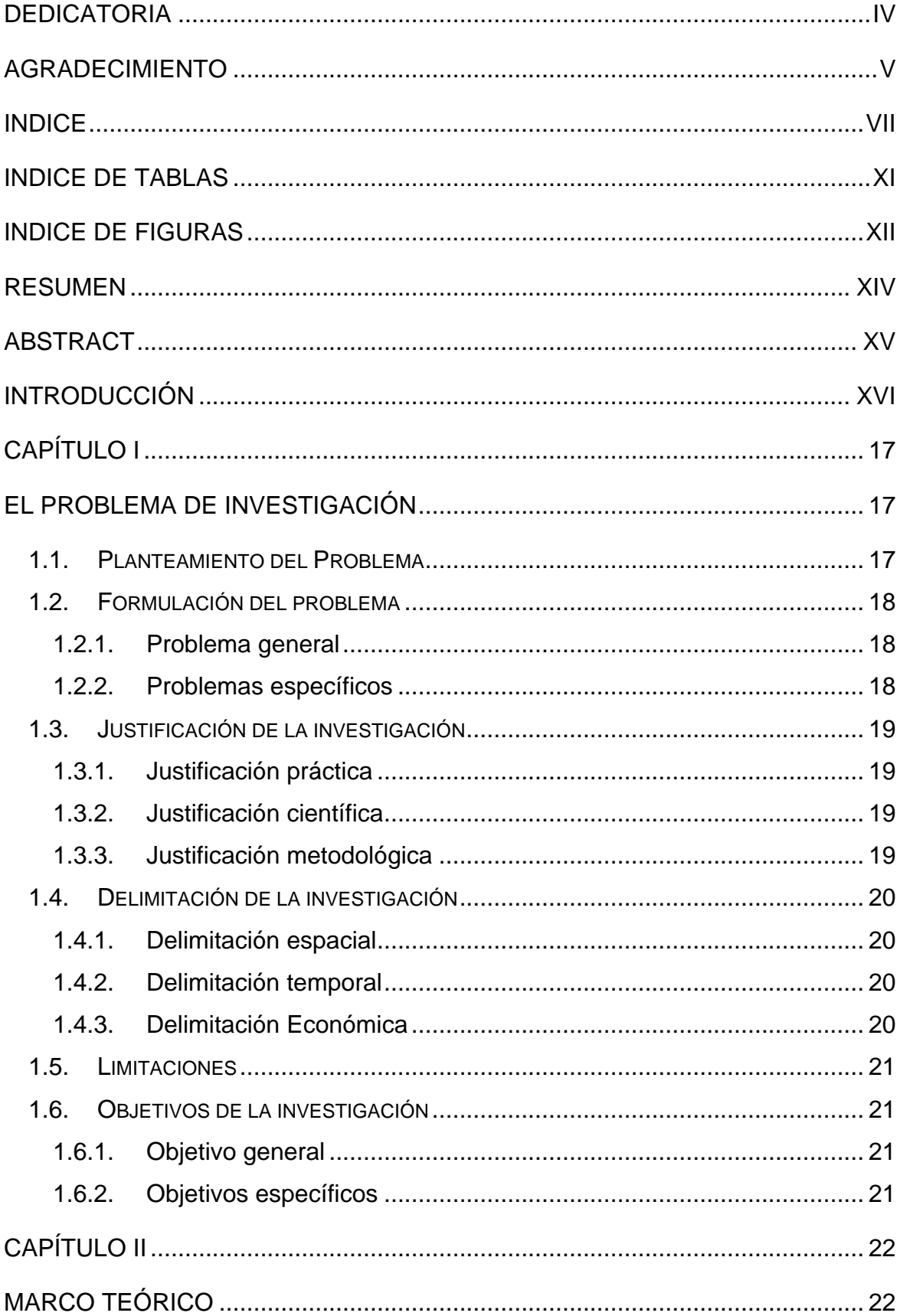

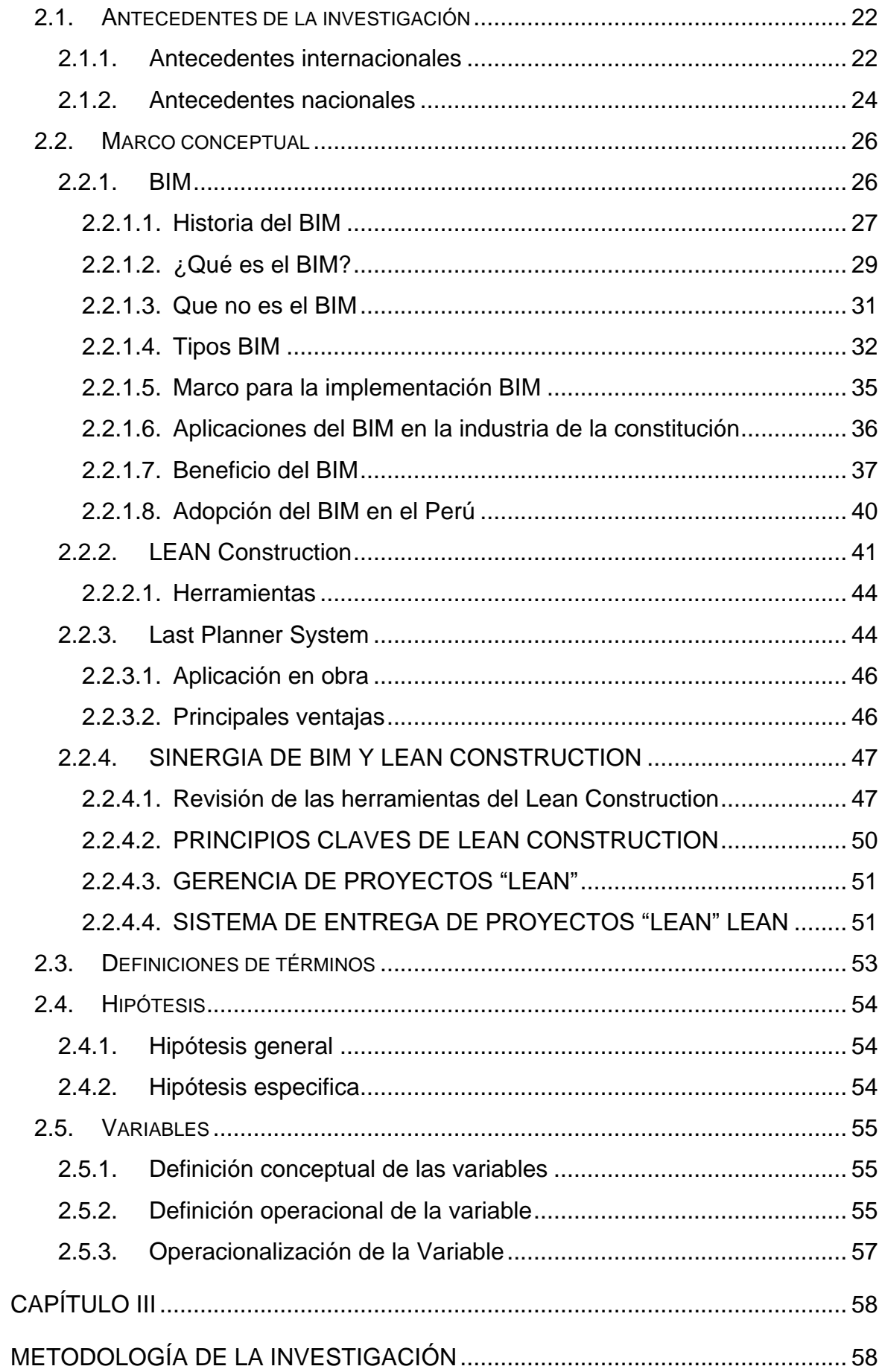

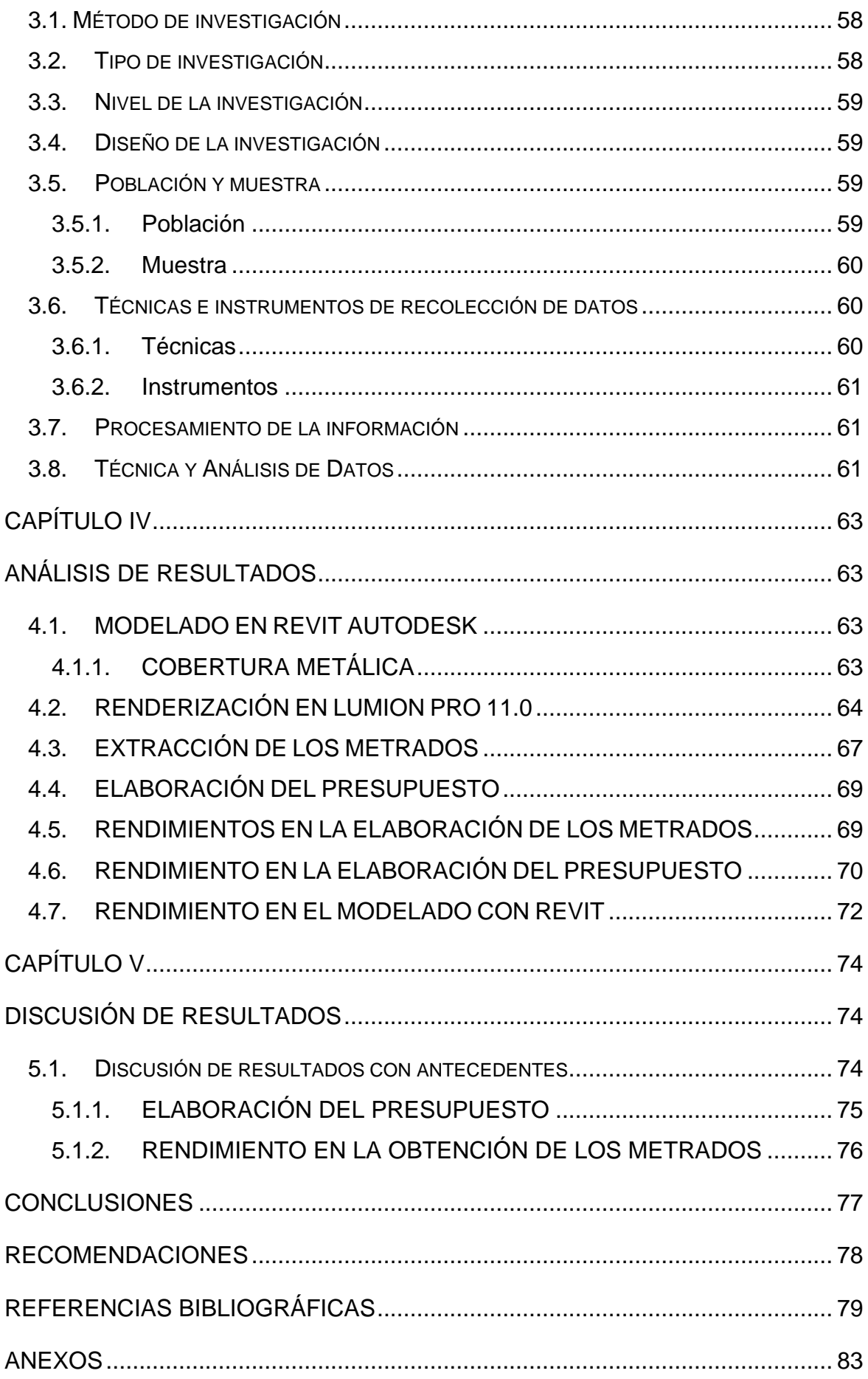

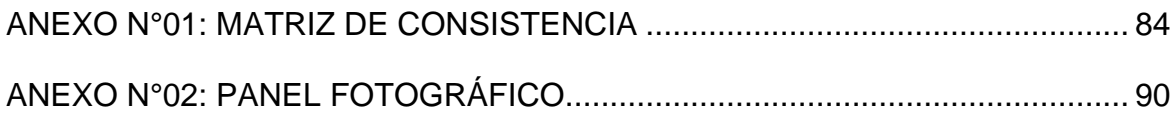

## **INDICE DE TABLAS**

<span id="page-10-0"></span>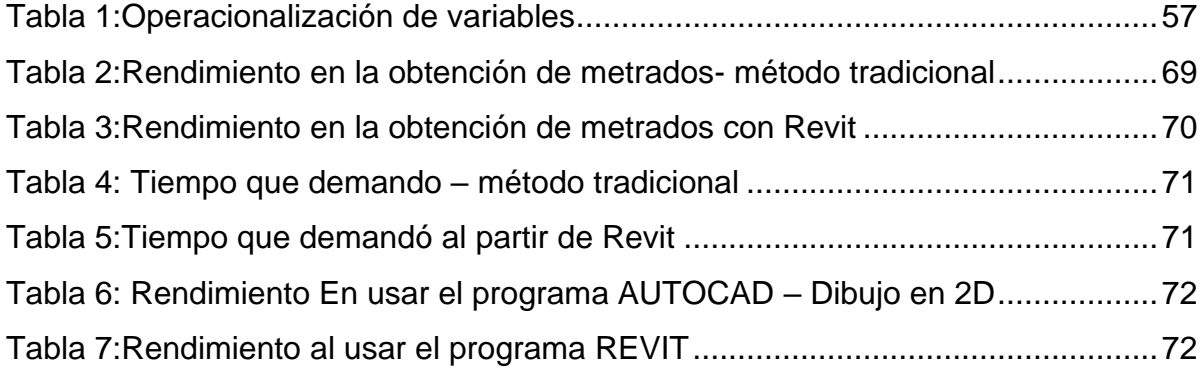

## **INDICE DE FIGURAS**

<span id="page-11-0"></span>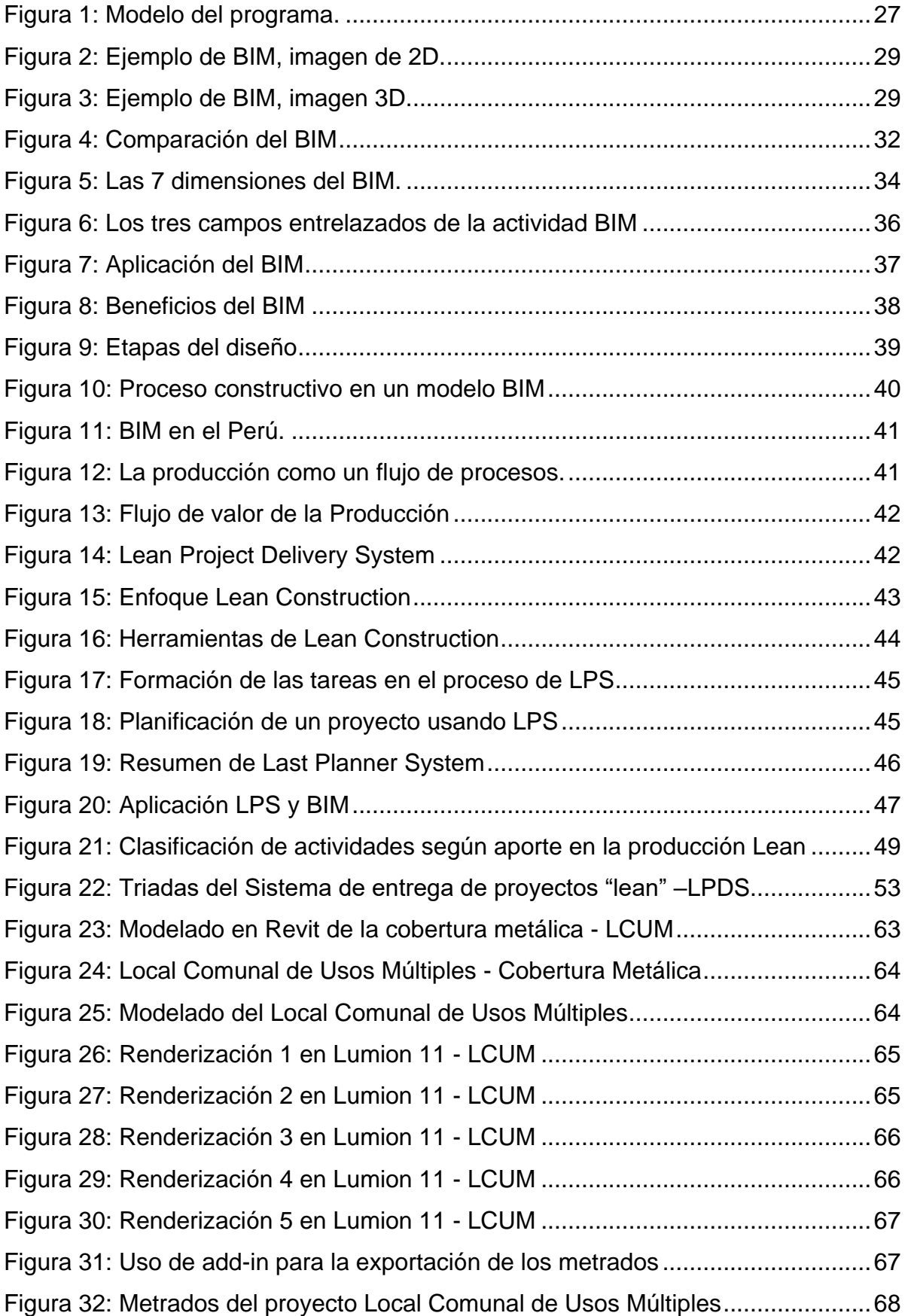

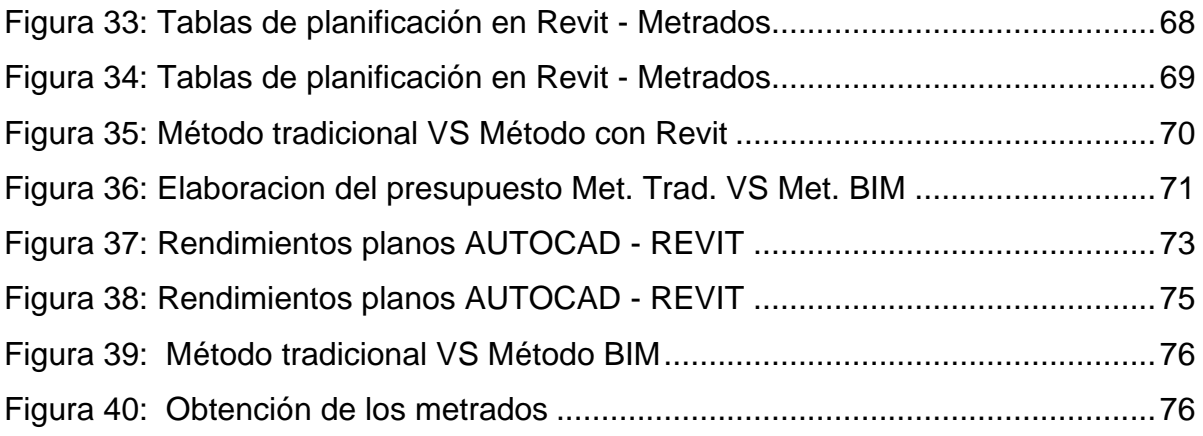

#### **RESUMEN**

<span id="page-13-0"></span>En la presente tesis se ha planteado como problema general: ¿Cuáles son los beneficios de aplicar la metodología Lean Construction - BIM con la herramienta Autodesk Revit en la fase de diseño en la construcción del Local Municipal de uso múltiple del C.P.M. de quichuas, distrito de Colcabamba – Tayacaja - Huancavelica?, siendo el objetivo general: Aplicar la metodología Lean Construction - BIM con la herramienta Autodesk Revit en la fase de diseño en la construcción del Local Municipal de uso múltiple del C.P.M. de quichuas, distrito de Colcabamba - Tayacaja - Huancavelica. Y con la Hipótesis general: La aplicación de la metodología Lean Construction - BIM con herramienta Autodesk Revit en la fase de diseño de la construcción del Local Municipal de uso múltiple del C.P.M. de quichuas, distrito de Colcabamba – Tayacaja – Huancavelica optimiza los procesos de flujo de trabajos de los agentes involucrados.

El método de la investigación es de tipo aplicado, de nivel explicativo de diseño de investigación pre- experimental. El propósito de la investigación se basará a los resultados obtenidos.

**PALABRAS CLAVES:** Metodología, Lean Construction – BIM, múltiple, optimiza.

## **ABSTRACT**

<span id="page-14-0"></span>In this thesis it has been proposed as a general problem: What are the benefits of applying the Lean Construction - BIM methodology with the Autodesk Revit tool in the design phase of the construction of the Municipal Multiple Use Center of the C.P.M. de Quichuas, district of Colcabamba - Tayacaja - Huancavelica?, the general objective being: Apply the Lean Construction - BIM methodology with the Autodesk Revit tool in the design phase in the construction of the Municipal Multiple Use Center of the C.P.M. from Quichuas, district of Colcabamba - Tayacaja - Huancavelica. And with the general hypothesis: The application of the Lean Construction - BIM methodology with the Autodesk Revit tool in the design phase of the construction of the Municipal Multiple Use Center of the C.P.M. de Quichuas, district of Colcabamba - Tayacaja - Huancavelica optimizes the work flow processes of the agents involved.

The research method is applied, the explanatory level of the pre-experimental research design. The purpose of the investigation will be based on the results obtained.

**KEY WORDS:** Methodology, Lean Construction - BIM, multiple, optimize.

## **INTRODUCCIÓN**

<span id="page-15-0"></span>La presente tesis titulada: "APLICACIÓN DE LA METODOLOGÍA BIM EN LA FASE DE DISEÑO DEL PROYECTO DE CONSTRUCCIÓN LOCAL MUNICIPAL DE USO MÚLTIPLE-TAYACAJA-HUANCAVELICA", nace de la aplicación de la metodología BIM.

La aplicación de las metodologías Lean Construction – BIM usualmente se encuentran enlazados, pues Lean Construction busca generar valía a través de la mejora y perfeccionamientos de sus procesos, mientras tanto BIM busca generar valía en la mejora constante de la calidad de sus datos. La presente investigación se encuentra conformada por cinco capítulos, las cuales se detallan a continuación:

## **EL CAPÍTULO I: PLANTEAMIENTO DEL PROBLEMA**

El primer capítulo se encuentra conformado por: "Planteamiento del problema, el problema general, los problemas específicos, el objetivo general, los objetivos específicos de la investigación, la justificación de la investigación y las limitaciones de la investigación".

## **EL CAPÍTULO II: MARCO TEÓRICO**

El segundo capítulo se encuentra conformado por: "Antecedentes internacionales, nacionales de la investigación, el marco teórico, las bases teóricas, las definiciones conceptuales, formulación de hipótesis general y específica".

## **EL CAPÍTULO III: METODOLOGÍA DE LA INVESTIGACIÓN**

El tercer capítulo se encuentra conformado por: "Metodología empleada de la investigación, las variables independiente y dependiente, el método, el tipo, el diseño de la investigación, la población, la muestra y la operacionalización de variables".

### **EL CAPÍTULO IV: ANÁLISIS DE RESULTADOS**

El cuarto capítulo se encuentra conformado por: "Los resultados, donde se realiza los resultados obtenidos en el laboratorio y su proceso de cálculo para su análisis representativo".

## **EL CAPÍTULO V: DISCUCIÓN DE RESULTADOS**

El último y quinto capítulo deslumbra la discusión de los resultados.

*Bach. Quijada Villegas, Juan Humberto*

## **CAPÍTULO I**

## <span id="page-16-1"></span>**EL PROBLEMA DE INVESTIGACIÓN**

#### <span id="page-16-2"></span><span id="page-16-0"></span>**1.1. Planteamiento del Problema**

A nivel mundial, el "Lean Construction" es: Un agente reconocido internacionalmente, que aún no está regulado de forma expresa, en países como Estados Unidos, Reino Unido, Brasil, Australia, Francia, Alemania, chile, entre otros. Sin embargo, dependiendo de la regulación de cada país, se pueden solapar las responsabilidades de los agentes que participan en el diseño o en la ejecución material. (Brioso Lescano, 2015).

Existen estándares BIM a nivel internacional donde ya se han implementado esta metodología, entre ellos destacan Australia, Corea del Sur, Finlandia, Noruega, Nueva Zelanda, Singapur y Estados Unidos. (Copitan Deudor, 2021)

A nivel nacional, en el Perú, se ha definido el capítulo peruano del Lean Construction Institute, esto se dio gracias a las empresas GRAÑA Y MONTERO, COINSA, COPRACSA, EDIFICA, MARCAN y MOTIVA; con el fin de compartir los conocimientos para el resto de constructoras, así también el de afianzar la metodología y los resultados de aplicarla. (Flores Pacho & Medina Bustamante, 2018)

 En la actualidad, la industria de la construcción de sus inicios presenta déficit en el flujo de la información entre los involucrados de la construcción a su vez por su falta de conocimiento de las nuevas tecnologías que permiten un mejor desarrollo de la construcción, no obstante, en el Perú no ha surgido una implementación marcada de esta metodología, encontrándose pocos estudios registrados por graduados de las universidades y algunas empresas, sin embargo hubo proyectos tales como: "Edificio Qubo", "Edificio Universidad Pacifico", "Teatro Nacional", "Proyecto Nueva Fuerabamba", que fueron los primeros proyectos en el país. (Julcamorro Asencio, 2019)

Por ello, "el Perú no es ajeno a este esfuerzo y, con el objetivo de ser partícipe del desarrollo de las actividades de colaboración y definición de estándares regionales e internacionales, forma parte de la Red BIM de Gobiernos Latinoamericanos". (Ministerio de Economia y Finanzas, 2021)

A nivel local, esta realidad se evidenciara por primera vez como aplicar la metodología Lean Construction – BIM con la herramienta Autodesk Revit en la fase de diseño en la construcción de la obra del Local Municipal de uso múltiple del C.P.M. de Quichuas, Distrito de Colcabamba – Tayacaja – Huancavelica.

#### <span id="page-17-0"></span>**1.2. Formulación del problema**

#### <span id="page-17-1"></span>**1.2.1. Problema general**

¿Cuáles son los beneficios de aplicar la metodología Lean Construction - BIM con la herramienta Autodesk Revit en la fase de diseño del proyecto de obra del Local Municipal de uso múltiple del C.P.M. de Quichuas, Distrito de Colcabamba – Tayacaja – Huancavelica?

#### <span id="page-17-2"></span>**1.2.2. Problemas específicos**

- a) ¿Cuál es el tiempo y costo al obtener los metrados de estructuras y arquitectura usando la herramienta Autodesk Revit en la fase de diseño del Local Municipal de uso múltiple del C.P.M. de Quichuas, Distrito de Colcabamba – Tayacaja – Huancavelica?
- b) ¿Cuál es el tiempo y costo al obtener el presupuesto usando Autodesk Revit en la fase de diseño del proyecto Local Municipal de uso múltiple del C.P.M. de Quichuas, Distrito de Colcabamba – Tayacaja – Huancavelica?
- c) ¿Cuál es el tiempo y costo para la elaboración de los planos usando la herramienta Autodesk Revit en la fase de diseño del proyecto Local

Municipal de uso múltiple del C.P.M. de Quichuas, Distrito de Colcabamba – Tayacaja – Huancavelica?

#### <span id="page-18-0"></span>**1.3. Justificación de la investigación**

La justificación de la investigación se basará en la aplicación de las metodologías BIM en el sector público.

#### <span id="page-18-1"></span>**1.3.1. Justificación práctica**

Según (Fernández Bedoya, 2020) manifiesta que una investigación puede generar aportes prácticos directos o indirectos relacionados a la problemática real estudiada.

La justificación práctica de la actual investigación es permitir o determinar la aplicación de la metodología BIM en la fase de diseño en la construcción del local Municipal de uso Múltiple – Huancavelica. El cual permitirá obtener un aspecto teórico - práctico acerca del tema enfocando la presente investigación.

#### <span id="page-18-2"></span>**1.3.2. Justificación científica**

Según (Méndez Álvarez, 2020) "En la investigación hay una justificación científica cuando el propósito del estudio es generar reflexión y debate académico sobre el conocimiento existente, confrontar una teoría, contrastar resultados o hacer epistemología del conocimiento existente".

La justificación científica de la reciente investigación, nos permitirá obtener la aplicación mineralógica Lean construcction – BIM en la fase de diseño en la construcción del local Municipal de uso múltiple – Huancavelica, de manera científica.

#### <span id="page-18-3"></span>**1.3.3. Justificación metodológica**

Según (Bernal, Blanco, & Villalpando, 2010), una investigación se justifica metodológicamente cuando se propone o desarrolla un nuevo método o estrategia que permita obtener conocimiento válido o confiable.

Con la presente investigación se quiere dar a conocer la metodología para el desarrollo de la aplicación de la metodología Lean – BIM con la herramienta Autodesk Revit en la fase de diseño de la construcción del local Municipal de uso Múltiple del C.P.M. de quichuas, Distrito de Colcabamba – Tayacaja – Huancavelica.

#### <span id="page-19-1"></span><span id="page-19-0"></span>**1.4. Delimitación de la investigación**

#### **1.4.1. Delimitación espacial**

La presente tesis se desarrolla en el Distrito de Colcabamba – Tayacaja - Huancavelica.

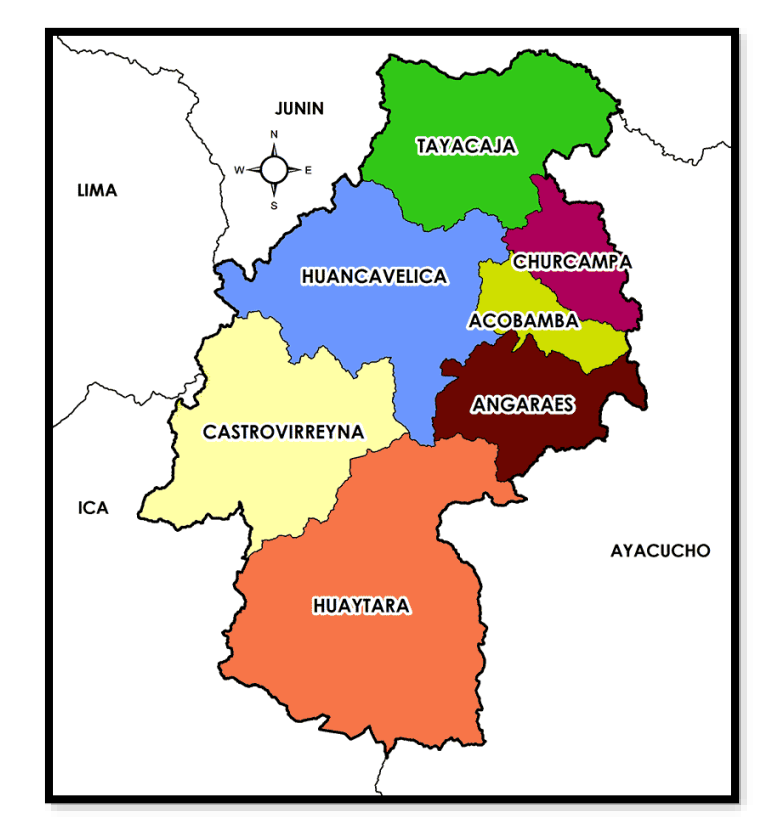

#### <span id="page-19-2"></span>**1.4.2. Delimitación temporal**

El desarrollo de este plan de tesis propuesto y desarrollo se lleva a cabo en el año 2021.

#### <span id="page-19-3"></span>**1.4.3. Delimitación Económica**

El Presupuesto de proyectos de Inversión Pública en obras de construcción es muy escaza, ya que se necesita presupuesto para capacitación en BIM, también en infraestructura tecnológica nuevos equipos informáticos, licencias de herramientas para usar la metodología en el modelamiento como Revit, Navisoft, etc en el BIM

#### <span id="page-20-0"></span>**1.5. Limitaciones**

BIM ha sido muy satisfactorio en el ámbito profesional, lo cual significa que se sigue esperando más éxito para animar a las empresas del sector a conocer esta manera de proceder.

#### <span id="page-20-2"></span><span id="page-20-1"></span>**1.6. Objetivos de la investigación**

### **1.6.1. Objetivo general**

Aplicar la metodología Lean Construction – BIM con la herramienta Autodesk Revit en la fase de diseño del proyecto de obra del Local Municipal de uso múltiple del C.P.M. de Quichuas, Distrito de Colcabamba – Tayacaja – Huancavelica.

### <span id="page-20-3"></span>**1.6.2. Objetivos específicos**

- a) Determinar el tiempo y costo en la obtención de los metrados de estructuras y arquitectura usando la herramienta Autodesk Revit en la fase de diseño del Local Municipal de uso múltiple del C.P.M. de Quichuas, Distrito de Colcabamba – Tayacaja – Huancavelica.
- b) Determinar el tiempo y costo para la elaboración del presupuesto usando Revit en la fase de diseño del Local Municipal de uso múltiple del C.P.M. de Quichuas, Distrito de Colcabamba – Tayacaja – Huancavelica.
- c) Analizar el tiempo y costo en la elaboración de los planos usando herramienta Autodesk Revit en la fase de diseño en la construcción del Local Municipal de uso múltiple del C.P.N. de Quichuas, Distrito de Colcabamba – Tayacaja – Huancavelica.

## **CAPÍTULO II MARCO TEÓRICO**

#### <span id="page-21-3"></span><span id="page-21-1"></span><span id="page-21-0"></span>**2.1. Antecedentes de la investigación**

#### <span id="page-21-2"></span>**2.1.1. Antecedentes internacionales**

(Sanchez Bonilla, Rivas Varon, & Ott Serrano, 2019) presento la tesis de pregrado **Titulado: "**Diseño y modelación de proyectos en dos y tres dimensiones con la metodología BIM (Building Information Modeling) soportado en herramienta AUTODESK REVIT", el cual fija como **objetivo general: "**Realizar el diseño y modelación de proyectos en dos y tres dimensiones con la metodología BIM (Building Information Modeling) soportado en herramienta Autodesk Revit", empleando la **metodología:** "En el presente trabajo de investigación es de tipo experimental" obteniendo como **resultado: "**Por medio de esta herramienta BIM permitió identificar errores en obra, lo que podría generar mayores costos en la etapa constructiva", finalmente **concluyó: "**Mencionando que los sistemas BIM a pesar de complejos han alcanzado un nivel de madurez que permite que estos puedan y deban ser usados por las empresas de construcción de obras de tipo civil".

(Mosquera Gordillo, Hernandez Oviedo, Donato Gongora, & Cuchimba Murcia, 2019) presento la tesis de pregrado **Titulado:** "Implementación de la metodología BIM para la empresa W&D obras y servicios S.A.S, en la postulación de proyecto de infraestructura educativa", el cual fija como **objetivo general:** Proporcionar la implementación de metodologías actuales como BIM en la postulación de proyectos de infraestructura educativa, con el fin de transformar los estándares tradicionales de la industria W&D OBRAS Y SERVICIOS S.A.S., empleando la **metodología:** "Cuantitativa con un tipo de investigación Aplicada de nivel Explicativo con un diseño Experimental", obteniendo como **resultado:** "Se determinó la eficiencia a la hora de implementar la metodología BIM es menor que el 5% porque es el nivel de imprevistos que se asume una vez que se va a llevar a cabo una obra de construcción civil por lo cual se presumen como una tecnología óptima y confiable", y finalmente **concluyó:** "En cuanto al diseño paramétrico permite que los datos se actualicen de manera simultánea ante cualquier modificación, siendo una de las mejores características la interoperabilidad, permitiendo minimizar los impactos ocasionados por los cambios de proyecto permitiendo corregir errores antes de ser construidos".

(Giraldo Aguirre, 2019) presentó la tesis de posgrado **titulado:** "Propuesta para la implementación de la metodología BIM en el desarrollo de nuevos proyectos de infraestructura en la policía nacional de Colombia", el cual fija como **objetivo general:** "Desarrollar una propuesta para la implementación de la metodología BIM en la ejecución de nuevos proyectos de infraestructura en la Policía Nacional de Colombia", empleando la **metodología:** "en el presente trabajo de investigación es descriptivo y explicativo", obteniendo como **resultado:** "se puede inferir que el componente tecnológico tiene el mayor impacto para su implementación en las organizaciones, en el entendido que el proceso de modelación es asistida por computador", y finalmente **concluyo:** "Se debe adoptar BIM para incrementar la productividad como un primer paso importante hacia la digitalización de la industria de la construcción".

(Vera Galindo, 2018) presento la tesis de posgrado **titulado:** "Aplicación de la metodología BIM a un proyecto de construcción de un corredor de transporte para un complejo industrial. modelo BIM 5D costes", el cual fija como **objetivo general:** "Investigar acerca de la aplicación de la metodología BIM a obras de la ingeniería civil, en particular, a infraestructuras lineales", empleando la **metodología:** el presente proyecto fue realizado desde un enfoque cuantitativo, cuyo tipo de investigación es experimental, obteniendo como **resultado:** La exportación de los sólidos 3D del modelo BIM sobre el que se trabaja, facilitará o dificultará la vinculación de unidades de obras para ser presupuestadas en un modelo BIM 5D. Cuanto mayor sea la coordinación y colaboración entre disciplinas, más se podrá ajustar el modelo BIM 3D para la generación de un buen modelo BIM 5D, y finalmente **concluyo:** Mencionando que no se debe utilizar la tecnología BIM en el ámbito ferroviario.

(Rojas Pizarro & Wragg Largo, 2018) presento la tesis de pregrado **titulado:** "Estudio de impacto del uso de la metodología BIM en la planificación y control de proyectos de ingeniería y construcción", el cual fija como **objetivo general:** Analizar los eventuales cambios en los procesos de Planificación y Control de alcance, tiempo, costo y calidad en proyectos de ingeniería y construcción con el uso de la metodología BIM en ellos, empleando la **metodología:** en el presente trabajo de investigación es descriptivo y explicativo, obteniendo como **resultado:** Mejora en la comunicación interna y comercial y estimaciones más precisas, por cantidades y volúmenes más exactos, y finalmente **concluyo:** Mencionando que este proceso favorecerán a ciudadanos, empresas, Estados y demás actores del sector de la construcción.

#### <span id="page-23-0"></span>**2.1.2. Antecedentes nacionales**

(Julcamoro Vásquez, 2019) presento la tesis de posgrado **Titulado:** "Implementación de la metodología BIM con Revit en la fase de diseño de expediente técnico de edificaciones del gobierno regional de Cajamarca – 2018", el cual fija como **objetivo general:** Implementar la metodología BIM con Revit en la fase de diseño en las especialidades de arquitectura y estructuras de expediente técnico de edificaciones ejecutado por el Gobierno Regional de Cajamarca – 2018, **empleando la metodología:** Cuantitativa con un tipo de investigación Aplicada de nivel Explicativo con un diseño Experimental, obteniendo como **resultado:** El porcentaje de diferencia entre presupuesto inicial y presupuesto Revit es -0.10% y entre presupuesto actualizado y presupuesto Revit es 2.30%, y finalmente **concluyo:** Se logró implementar la metodología BIM con Revit en la fase de diseño en las especialidades de arquitectura y estructuras del expediente técnico de edificaciones ejecutado por el Gobierno Regional de Cajamarca.

(Miñín Medina, 2018) presento la tesis de pregrado **Titulado:** "Implementación del BIM en el edificio multifamiliar "Fanning" para mejorar la eficiencia del diseño en el distrito Miraflores - Lima 2018", el cual fija como **objetivo general:** Implementar la tecnología BIM en la mejora de la eficiencia del diseño en proyectos de edificaciones para el proyecto Edificación Multifamiliar "Fanning" en el distrito de Miraflores, empleando la **metodología:** Cuantitativa con un tipo de investigación Aplicada de nivel Explicativo con un diseño Experimental, obteniendo como **resultado:** "El total de Incompatibilidades encontradas el de Arquitectura representa un 40%, Estructura un 27%, II. EE. un 20% y en II. SS un 13%", y finalmente **concluyó:** "La metodología BIM a través del programa Revit y Navisworks para identificar las diferentes incompatibilidades, nos demuestra que esta metodología es muy favorable para el factor tiempo y ahorro".

(Villa Quiroz, 2017) presento la tesis de pregrado **Titulado:** "Implementación de tecnologías BIM-REVIT en los procesos de diseño de proyectos en la empresa consultora JC. ingenieros S.R.L", el cual fija como **objetivo general:** "Determinar los beneficios de la implementación de BIM-Revit en los procesos de diseño en los proyectos de la empresa JC. Ingenieros SRL", empleando la **metodología:** "En el presente trabajo de investigación es descriptivo y explicativo", obteniendo como **resultado:** "Los proyectos diseñados con la aplicación BIM-Revit, nos da mejores efectos en la cuantificación de sus materiales, áreas y volúmenes de sus partidas", y finalmente **concluyo:** "Se logró obtener una mejor estética y visualización 3D en los dibujos y modelamiento de planos, con diseños renderizados con un alto grado de realismo, haciéndolos más accesibles a los involucrados que no tengan conocimientos técnicos".

(Ulloa Román & Salinas Saavedra, Mejoras en la implementación de BIM en los procesos de diseño y construcción de la empresa Marcan, 2016) presento la tesis de pregrado **titulado:** "Mejoras en la implementación de BIM en los procesos de diseño y construcción de la empresa Marcan", el cual fija como **objetivo general:** "Proponer mejoras en la implementación de BIM en los procesos de diseño y construcción de la empresa Marcan", empleando la **metodología:** "cuantitativa con un tipo de investigación aplicada de nivel explicativo con un diseño experimental", obteniendo como **resultado:** "Se ha determinado que se requieren de 0.046 hh / m2 de área techada para el modelado de las especialidades de instalaciones MEP", y finalmente **concluyó:** "El uso de BIM nos permitirá tomar decisiones en etapas tempranas, eliminar desperdicios y obtener m2ejoras en la productividad como las que se han obtenido en otros países.

(Flores Cajamarca, 2020) presento la tesis de posgrado **titulado:** "Interacción entre BIM y LEAN Construction analizadas en proyectos de edificación", el cual fija como **objetivo general:** "Mostrar las interacciones positivas entre Lean Construction y BIM encontradas en los casos analizados de proyectos de vivienda multifamiliar", empleando la **metodología:** "cuantitativa con un tipo de investigación aplicada de nivel explicativo con un diseño experimental", obteniendo como **resultado:** "La metodología BIM influye en acelerar los tiempos que se tomaban al realizar ciertas gestiones manualmente, tales como la sectorización ya que BIM a través de una iteración da una respuesta automática", y finalmente **concluyó:** Mencionando que "se obtiene que BIM influencia positivamente en los proyectos de edificación y potencia los principios teóricos y prácticos de Lean Construction".

#### <span id="page-25-1"></span><span id="page-25-0"></span>**2.2. Marco conceptual**

#### **2.2.1. BIM**

Tallada de las referencias sobre las edificaciones "Building Information Modeling", siendo este el desarrollo de proyección y administración sobre la información sobre el proyecto durante el periodo de vida empleando el software dinámico tallado a tres dimensiones el cual se da en el momento actual, con la finalidad de minimizar el consumo del tiempo así en la elaboración del proyecto y con esto la ejecución. Con este desarrollo tiene como consecuencia un ejemplo de los datos el cual comprende relaciones espaciales, geometría, los datos geográficos y cantidades posesiones sobre los componentes.

Estos softwares BIM tienen la capacidad llegar a superar así mejorar a través de conceptos siendo fracciones y elementos que se emplean en la edificación sobre un edificio. Con la descripción y participación del ordenador el cual está establecido siendo un cambio moderado en el común desarrollo quien se establece en el concepto vectorial. (Retete Cruz, 2016)

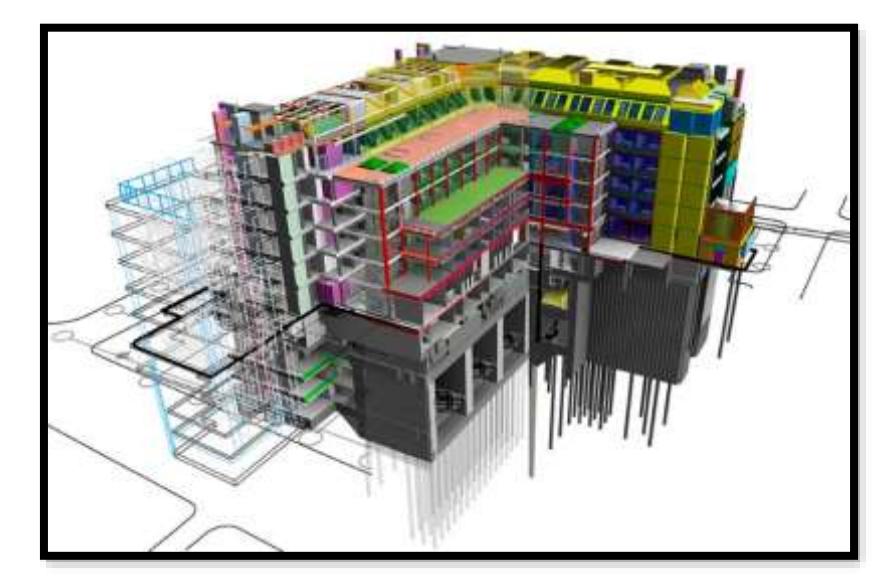

*Figura 1:* Modelo del programa. **Fuente:** IBuildBIM

### <span id="page-26-1"></span><span id="page-26-0"></span>**2.2.1.1. Historia del BIM**

Esta compañía líder sobre la el software que refiere al BIM ha sido húngara Graphisoft, quienes se crearon y abastecieron con el nombre de Virtual Building (Edificio Virtual) a partir de 1987 a base de su ´programa ArchiCAD, nombrado como y reconocido como el primero en la calidad de software de CAD con el fin de ser dirigidas a computadora personal con la capacidad de elaborar diseños en 2D ASI COMO EN 3D, Autodesk empezó a emplear la consideración de BIM a partir del año 2002 en el momento que llegaron a adquirir la empresa texana Revit Technology Corporation por el monto de 133 millones de dólares, de manera que por otro lado otros pretenden ingresar como el profesor Charles M. Eastman, del Georgia Tech Institute of Technology, quien es considerado el primer quien difundió la opinión como ejemplar como referencia de conocimiento sobre la construcción, el cual llega a ser semejantes al BIM, en un principio de la década de los 70 en muchos artículos académicos, así como libros.

A pesar de esto salió un consenso que lo vuelve común sobre de que Jerry Laiserin quien al final llego ser quien difunda algo así como una palabra general con la descripción computarizada sobre la elaboración de construcción con la finalidad de combinar, así como inter operacionalizar conocimiento sobre el formato digital. A pesar de que hoy en día es brindada de proveedores los cuales tienen diversidades de tecnologías por una variedad así como: Nemetschek, Sigma Design, Autodesk, StruCad de AceCad Software, BentleySystems, Graphisoft, ACCA software, sds/2 por Design Data (cabecillas sobre la ingeniería detallada(líder en ingeniería de detalle), CADDetails, Dlubal Software, estos a diferencia de los anteriores, con el criterio de BIM, en la posición de arquitectura y la elaboración, muestran diversas alternativas sobre las plataformas así como software con la finalidad de su abastecimiento.

En 1978 se llega a mostrar la cual es considerada como la primera versión sobre la Sigma Graphics, elaborada por Sigma Design International, de Alexandria, Louisiana, quienes después de denominan como ARRIS CAD para el año 1984: sobre un ambiente totalmente dirigido para la arquitectura y la edificación. Por ello el software ha sido elaborada con la finalidad de ambientes multitareas, así como UNIX/XENIX en la actualidad

es empleada a través de los sistemas operativos de Windows. (Retete Cruz, 2016).

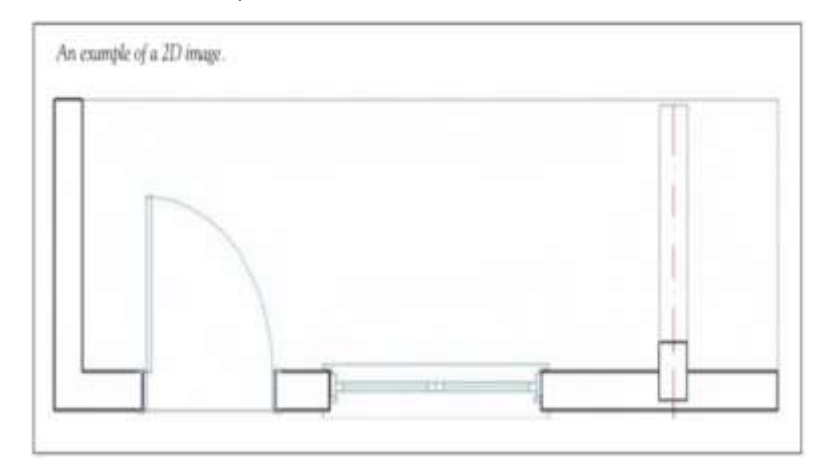

*Figura 2:* Ejemplo de BIM, imagen de 2D.

**Fuente:** See 2007

<span id="page-28-1"></span>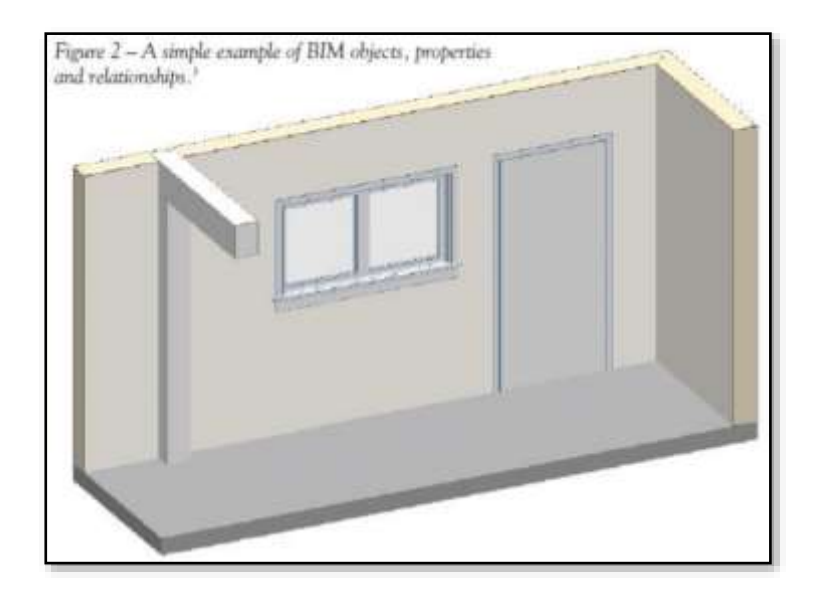

*Figura 3:* Ejemplo de BIM, imagen 3D. **Fuente:** See 2007

## <span id="page-28-2"></span><span id="page-28-0"></span>**2.2.1.2. ¿Qué es el BIM?**

Según Farfan Tataje & Chavil Pisfil (2016) nos mencionan que existen variedades de conceptos que llegan a definir en los libros académicos.

- Autodesk precisa el BIM algo así como un desarrollo sobre la concepción, así como la administración sobre la información de las edificaciones en el periodo de su ejecución.
- Este desarrollo de organización comprende geometría sobre la edificación, datos geográficos como elementos de las propiedades, cantidades como también metrados y más a considerar.
- Handbook, puntualiza a el software BIM de la manera del tallado técnico, así como un grupo de métodos que conllevan a la producción, ordenamiento, analizan los ejemplos de e procesos de construcciones diferenciado a través de elementos sobre la edificación personalizado con características establecidas.
- ETSIE puntualiza que el software BIM a, manera de un proceso de desarrollo que comprende en desarrollar, así como administrar a los bocetos de edificaciones llegando así a admitir los procesos de supervisión al proyecto en todo el proceso de ejecución y periodo de elaboración del proyecto.
- Con el objetivo de culminar este estudio sobre el software BIM puntualizamos algo así como un proceso el cual se refiere a un grupo de tecnología vinculadas las cuales simbolizan a las estructuras tridimensionales así como paramétricas, las cuales detallan los elementos físico y las cuales actúan en las edificaciones el cual funciona como base de información la cual admite guardar y brindar variedades de datos a modo de convenio gráfico sobre el proyecto, pormenorización dimensiones, metrados , sistemas de construcción, etc.
- El BIM dispone algo así como una filosofía elaborar por segunda vez una edificación, primero ejecutándolo virtualmente donde se llegan a identificar las fallas de esta

(las cuales como son virtuales no tienen consecuencias económicas) así como se llegan a rectificar, asimismo admiten las optimizaciones para el proyecto para así poner en funcionamiento así ejecutarlo en realidad.

• Este ejemplar de software BIM considerado como un modelo planteado las modificaciones que se puedan generar son en los planos 2D como se observa en la figura 2. La cual asemeja a la figura en 3D en la figura 3.

#### <span id="page-30-0"></span>**2.2.1.3. Que no es el BIM**

Con los avances tecnológicos, generaron nuevos avances las cuales contienen elementos semejantes a los que contiene el software BIM, a pesar de esas semejanzas no llegan a ser este software a pesar de estas confusiones es primordial detallar que no son este software BIM. (Farfan Tataje & Chavil Pisfil, 2016) Ejemplares que contienen únicamente visualizaciones en 3D sin considerar objetos atribuidos a ellos. Estos objetos asignados comprenden.

- Ejemplares sin consistencia de reacción hacia el desarrollo. Los ejemplares o guías admiten establecer finalidades sin embargo no consideran inteligencia paramétrica con esto no contribuye con resistencia frente a la fabricación imprudentes o vistas inexactas de estos modelos.
- Ejemplares que abarcan una infinidad de variedades de archivos 2D y CAD que llegan a vincularse con la finalidad de precisar la construcción. Considerando a este ejemplar con su particularidad definitivamente no asegura la visualización de la edificación sea consiente, accesible ni muestra capacidad para aportar objetos.
- Ejemplares que admiten modificaciones automáticas en una vista no obstante el cual no se actualizan en las demás vistas. Así conllevamos a las fallas en los ejemplares que llegan a ser muy complicadas de detectar.

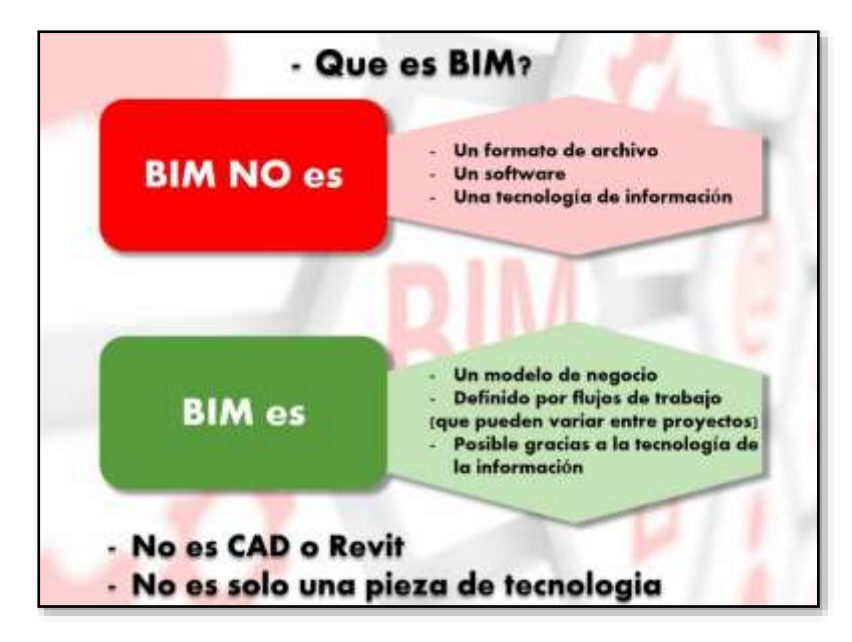

*Figura 4: Comparación del BIM*

**Fuente:** BIM Management.

#### <span id="page-31-1"></span><span id="page-31-0"></span>**2.2.1.4. Tipos BIM**

Estos avances tecnológicos sobre el software se han desarrollado a el grado internacional con la finalidad de perteneces algo así como un ejemplar del BIM. A través de las novedosas aplicaciones o datos, el software adquiere otras nuevas dimensiones sobre datos y procesando la información. Haciendo comentarios de las dimensiones del software: 1D, 2D, 3D, 4D, 5D, 6D, y 7D. referirnos a este proceso con su periodo de vida del desarrollo de del proyecto BIM empieza a través de una idea, así como concluye con el derribo -y, a ser posible, reciclaje- del proyecto hecho realidad. Este periodo llega a dividirse en 7 periodos las cuales se han dado en denominar dimensiones BIM.

A continuación, un breve resumen, para ello trataremos de aclarar las ideas y dudas.

#### • **1D = La idea:**

Se inicia con una idea-una vivienda, por ejemplo- así con esto precisamos el escenario inicial, ubicación, prosiguen a realizar las primeras estimaciones-superficies, volumetría y costes-; planteando así un propósito de ejecución establecemos el plan de realización, etc.

• **2D = El boceto:**

Se estudia y dispone al software con la finalidad de labrar; proyectamos los implementos; puntualizamos las cargas estructurales y energéticas; e instituimos las bases para la sustentabilidad del proyecto.

#### • **3D = Modelo de información del edificio:**

Partiendo de los datos recaudados se realiza un modelo 3D el cual se toma como sustento para todo el periodo de ejecución sobre el proyecto. Siendo en demasía sobre el remplazo grafico sobre la primera opción.

Este ejemplar 3D no se considera solo como visual, sin embargo, añade el total de datos que este requiere con la finalidad de apoyar las fases que continúan, dimensiones-BIM.

• **4D = Tiempo:**

Para este punto se lograría examinar estático se o que hasta ahora podría considerarse algo estático al cual se le aporta la dimensión sobre el tiempo. Sobre esta manera lograríamos puntualizar las etapas proyecto, planteando su desarrollo momentáneo; del mismo modo elaborar semejanzas de factores momentáneas-periodo de vida, sol, viento, energía, etc.

#### • **5D = Coste:**

Esta dimensión trata de los costos con el cálculo de egresos sobre el proyecto. Este principal objetivo sobre la dimensión optimizando el rendimiento sobre el proyecto.

#### • **6D = Simulación:**

De cuando en cuando nombrada Green BIM o BIM verde, es simular las probables opciones sobre el proyecto con la finalidad llegara a la opción más precisa. Así como en general previas a colocar el primer ladrillo.

#### • **7D = Manual de instrucciones:**

Se llegaría a considerar como el manual al que se debe regir todo el desarrollo del proyecto, posterior a estar establecido para emplear y dar el mantenimiento sobre el mismo por ello se considera como inspecciones, reparaciones, mantenimientos, etc.

Bebemos tener en consideración que en el proceso del periodo de ejecución de la obra

Un dato muy importante a tener en cuenta es que, durante todo el ciclo de vida del proyecto, a partir de inicio a final considerando el reciclaje produciéndose un método continuo sobre retroinformación con esto se refiere a que a que el ejemplar del BIM este se va cambiando consecutivamente la cual evolucionara a tal punto que los cualquier , momento realidad y modelo son semejantes. (Bintool, 2021)

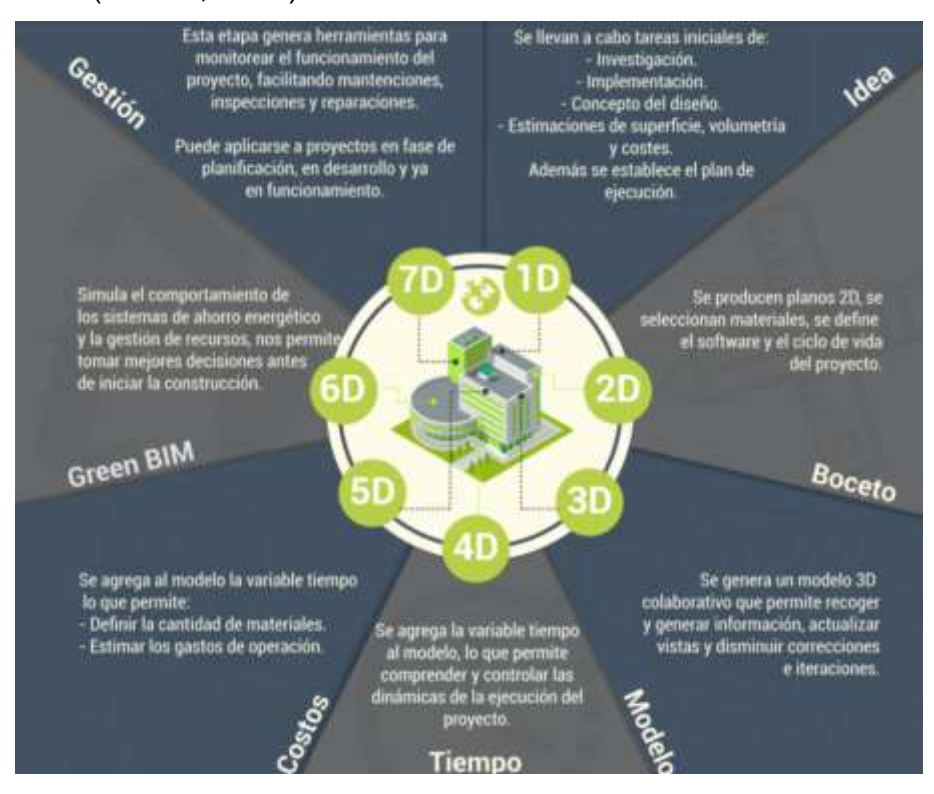

<span id="page-33-0"></span>*Figura 5:* Las 7 dimensiones del BIM.

**Fuente:** Bimtool.

#### <span id="page-34-0"></span>**2.2.1.5. Marco para la implementación BIM**

Según Ulloa Román y Salinas Saavedra (2013) en este punto hacen mención que este marco admite que los participantes los cuales son las que forman parte de la industria de la construcción, así como la operación (AECO) lleguen a comprender sobre el lugar de actividad sobre el BIM, con los procesos de activación, así como las metas a las que deberá llegar puesta en funcionamiento.

#### • **Campos BIM:**

El software BIM son integrados con los 3 campos las cuales son Tecnología, Procesos y Políticas.

Estos tres campos cuentan con sus propios requerimientos, entregables, así como integrantes.

#### • **Tecnología:**

Estas llegan a ser las que generan los equipos de aplicación para diseñar, software, ejecución sobre la instalación y construcción

#### • **Procesos:**

Conlleva a vincularse con un conjunto de personas (propietarios, arquitectos, ingenieros, contratistas, etc.) quienes estarán encargados sobre el proyecto.

#### • **Políticas:**

El conjunto de personas las cuales cumplen un rol contractual, regulatorios y preparatorios en los procesos de diseño, construcción y operaciones. Estas llegan a desenvolverse en las empresas de seguro, centros de investigación, instituciones educativas y organismos reguladores. Estos campos interactúan mediante transferencia de información y relaciones contractuales; asimismo, se traslapan debido a que comparten involucrados y entregables.

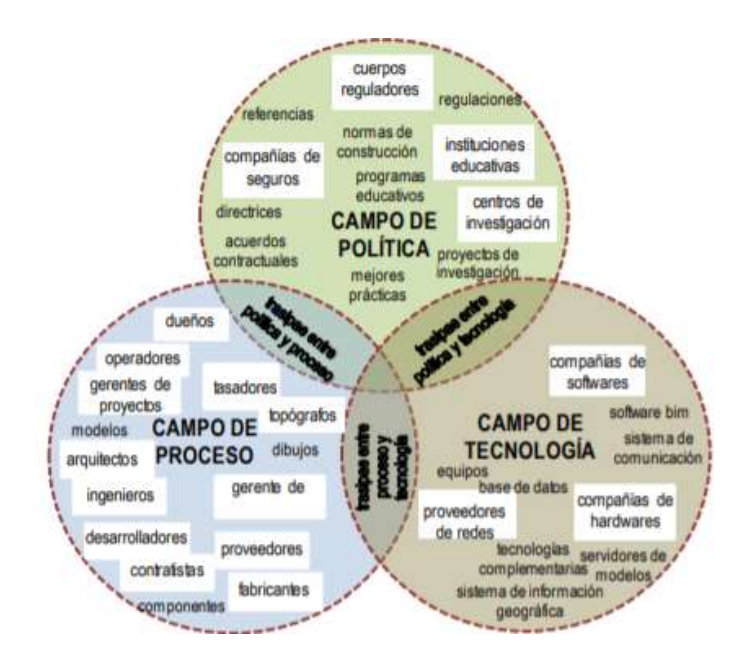

*Figura 6:* Los tres campos entrelazados de la actividad BIM **Fuente:** Succer 2008

#### <span id="page-35-1"></span><span id="page-35-0"></span>**2.2.1.6. Aplicaciones del BIM en la industria de la constitución**

(Farfan Tataje & Chavil Pisfil, 2016) menciona que el factor clave para cualquier el éxito de la implementación del BIM en un proyecto es la colaboración entre todos los miembros del equipo, es decir, desde el cliente, diseñador y contratista hasta subcontratistas y proveedores. El flujo de información debe ser libre entre todos los miembros del equipo para obtener el máximo beneficio del proyecto BIM.

Este flujo de información, dependiendo de la etapa en que se encuentra el proyecto, se da en distintas áreas. Algunas de las áreas de aplicación del BIM a lo largo del ciclo de vida del proyecto se mencionarán a continuación:

- Visualización
- Diseño
- Simulación / Análisis
- Costo de ciclo de vida
- Prevención de conflictos e inconsistencias
- **Metrados**
- Planificación de a seguridad
- Procura
- Planificación de la producción / Planificación 4D
- Gestión de la cadena de suministro
- Logística
- Gestión de las instalaciones
- Diseño de modelado inteligente
- Gestión de registros

La valía de BIM durante la etapa de diseño o ingeniería se denota en el proyecto pues de este se debe desprender calidad e innovación.

"El BIM permite visualizar el modelo del proyecto, modelar la constructibilidad, cuantificar metrados, integrar el modelo con la planificación de obra (4D), integrar el modelo con el costo (5D), elaborar una secuencia constructiva y logística, mejorar la efectividad de la ingeniería de valor, planificar la seguridad, entre otros".

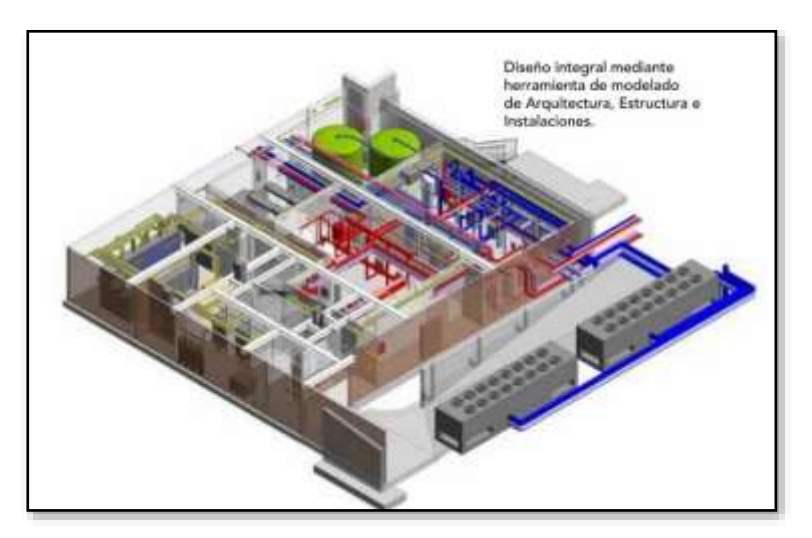

*Figura 7:* Aplicación del BIM **Fuente:** ETSIE 2010

# **2.2.1.7. Beneficio del BIM**

Actualmente en el Perú el beneficio más apreciado y perceptible durante la construcción de un proyecto es la reducción de conflictos y de errores de inconsistencia en los planos.

A continuación, se enumeran los beneficios más importantes de la implementación BIM durante las etapas de diseño/ingeniería y construcción.

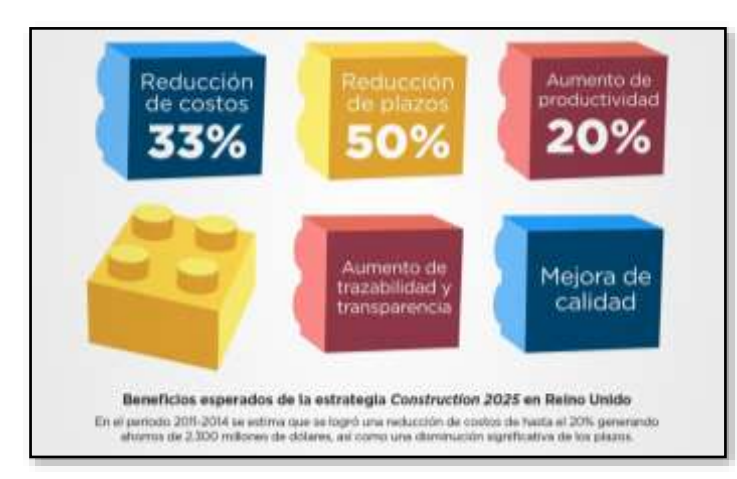

*Figura 8:* Beneficios del BIM

**Fuente:** BIM HR

# **A. Durante la etapa de diseño/ingeniería.**

- Permite el diseño colaborativo y técnicas constructivas.
- Permite el diseño colaborativo y técnicas constructivas.
- Incrementa la comunicación entre clientes, especialidades, constructores y proveedores.
- "Mejora la información compartida entre los stakeholders.
- "Facilita la toma de decisiones en el diseño de las especialidades.
- Reduce cantidad de RFI's y órdenes de cambio.
- Agiliza la evaluación de escenarios "What if".
- Agiliza la reacción a los cambios de diseño.
- "Agiliza la generación de planos 2D más exactos y consistentes.
- Obtención de costos estimados.
- "Permite la fijación de precios de las modificaciones en tiempo real.
- Agiliza la productividad de staff debido a la facilidad de obtención de información.
- "Analiza el sistema de la edificación (flujo de aire, edificación sostenible, modelamiento de energía, etc.).
- "Mejora la visualización de la edificación para diseñadores, constructores y clientes/propietarios.
- "Permite trasladar la "Revisión de Plano/Permiso" desde los planos a un medio Electrónico.

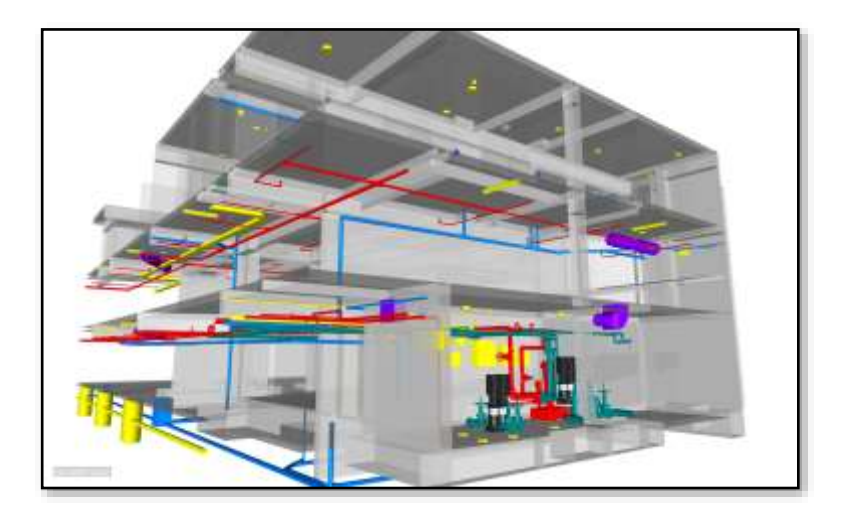

*Figura 9: Etapas del diseño*

**Fuente:** Todo 3D

### **B. Durante la etapa de construcción.**

Considerando estas optimizaciones las cuales se llegan a observar en el proceso del proyecto:

- "Permite tener la visualización virtual y completa de la edificación.
- Permite buscar técnicas y secuencias constructivas.
- "Clarifica el riesgo del proyecto (permite reducir riesgos).
- Reduce conflictos y errores en documentos contractuales.
- Agiliza detección de conflictos y evita re-trabajos29.
- Permite trabajar con condiciones térmicas y acústicas.
- Reduce cantidad de RFI's y órdenes de cambio.
- Reduce costos de construcción.
- "Agiliza la productividad de staff debido a la facilidad de obtención de información.
- Mejora la comprensión del personal obrero respecto de las labores diarias.

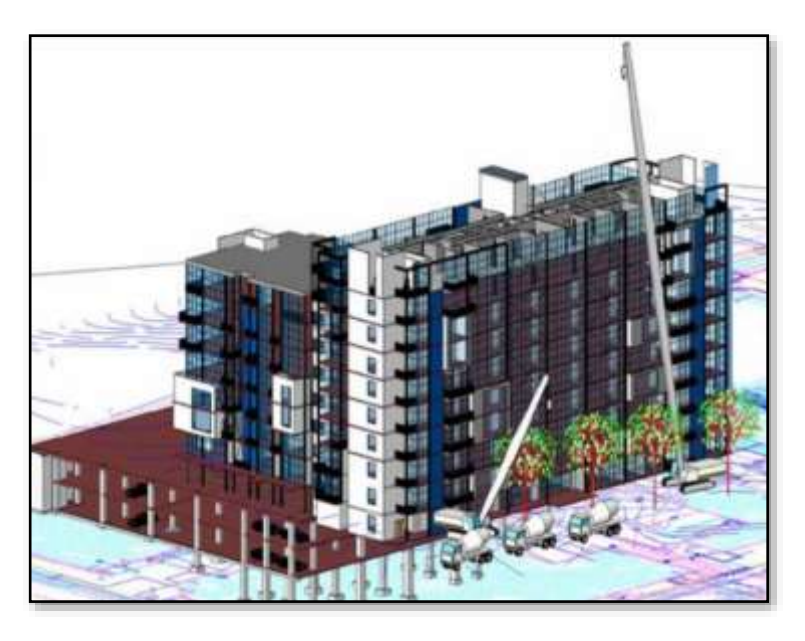

*Figura 10:* Proceso constructivo en un modelo BIM **Fuente:** ETSIE 2010

### **2.2.1.8. Adopción del BIM en el Perú**

Según el gerente peruano de Autodesk, Alejandro De León, "muchas empresas ya tienen las herramientas tecnológicas, y ahora el nuevo desafío es que las organizaciones adopten la metodología BIM en todas las fases del desarrollo de sus proyectos."

En el Perú, CAPECO (Cámara Peruana de la Construcción) viene fomentando el empleo del BIM mediante charlas y capacitaciones por profesionales reconocidos, tanto nacionales como extranjeros, con la finalidad de difundir y promover los beneficios de implementar BIM y las nuevas formas de trabajo y cambios en la organización para que la implementación de esta nueva metodología sea exitosa.

Empresas como COSAPI, Graña y Montero, Marcan, entre otras, están cada vez adquiriendo mayor experiencia y ganando conocimientos con el empleo de BIM en sus proyectos.

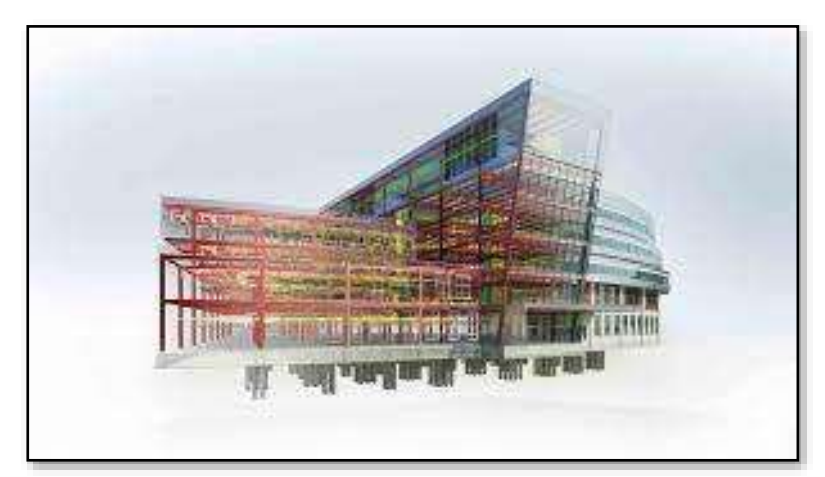

*Figura 11:* BIM en el Perú. **Fuente:** IBuildBIM

### **2.2.2. LEAN Construction**

Lean Construction es una metodología que surge como una adaptación del Lean Production, pero orientado al sector de la construcción.

Lean Production es una filosofía aplicada con mucho éxito por la famosa marca japonesa de autos Toyota, a partir de la cual se buscaba reducir al máximo los desperdicios y agregarle valor al producto deseado por el cliente.

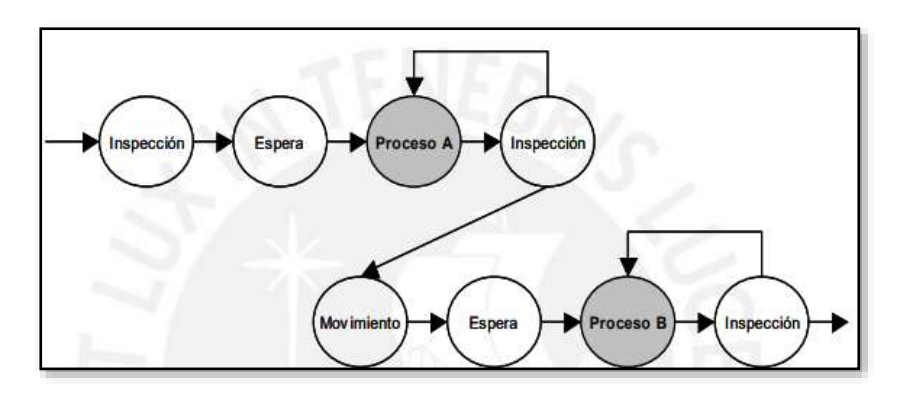

*Figura 12: La producción como un flujo de procesos.* **Fuente:** Vasquez Ayala (2006)

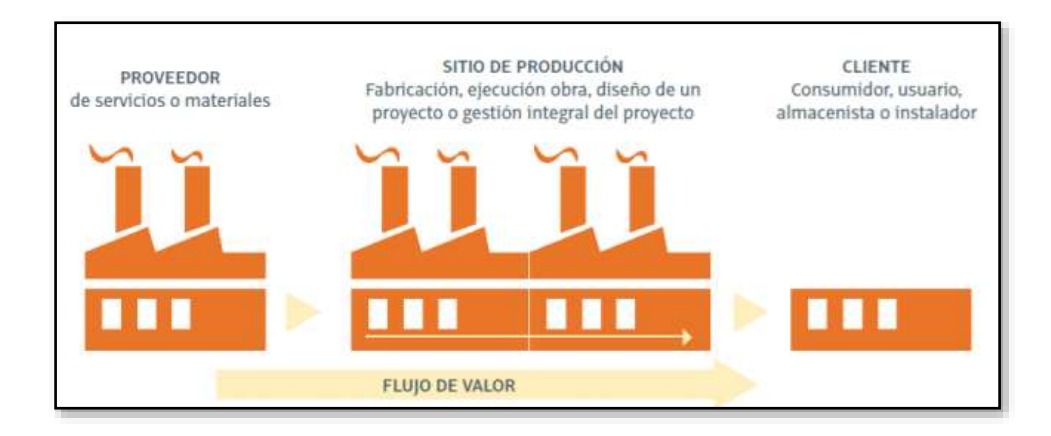

*Figura 13: Flujo de valor de la Producción*

**Fuente:** Achell Pons (2014)

Este modelo o estructura está diseñado específicamente para la producción; sin embargo, también se incorporó en la etapa constructiva de los proyectos, a consecuencia de ello, aumentó la confiabilidad y uso frecuente de esta herramienta.

La herramienta en cuestión se caracteriza por usar la mitad de todo, a comparación de la producción en masa; en otras palabras, se utilizará la mitad del talento humano, inversión, tiempo, espacio, entre otros recursos. Además, requiere aún menos de la mitad de inventario en almacén, generando menor cantidad de defectos y mayor variedad de productos. (Pons Achell & Perez, Colección guías prácticas de lean construction, 2019)

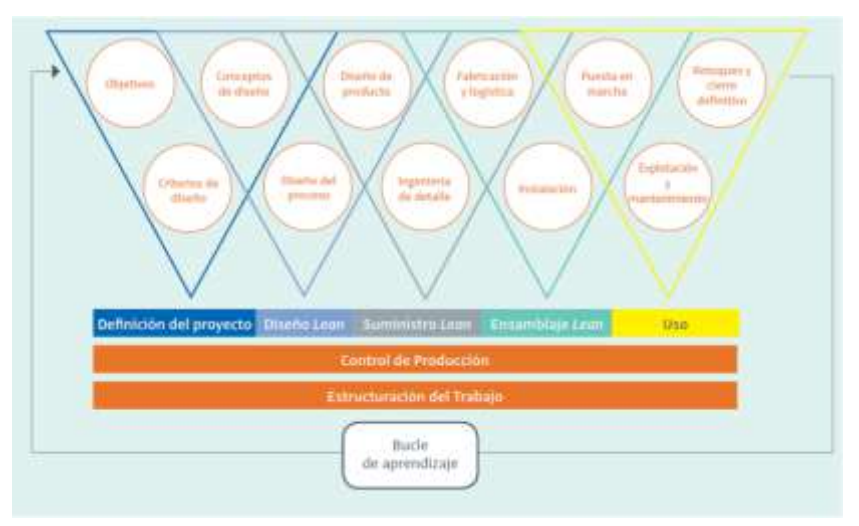

*Figura 14: Lean Project Delivery System*

**Fuente:** Achell Pons (2014)

La construcción se tomó como un flujo de procesos y no como la transformación de materiales. Este modelo se enfoca en la eliminación de las pérdidas de un proceso de construcción, el mismo que produce un gran impacto en el proceso de la producción debido a que las pérdidas consumen la mayor parte de los procesos.

Es necesario denominar las 7 pérdidas a considerar en la obra, los cuales son:

- Sobreproducción
- Esperas
- Transporte
- Sobre procesamiento
- Inventario
- Movimientos
- Defectos (trabajos)

El surgimiento de una nueva pérdida, la "aptitud", nos quiere decir que la persona debe estar en constante desarrollo de sus distintas habilidades y posteriormente sus capacidades. (Pons Achell & Perez, Colección guías prácticas de lean construction, 2019)

Lean Construcción aplica un enfoque dividido en tres partes importante dentro de los procesos de construcción, véase la figura 20:

- Flujos continuos
- Flujos eficientes
- Procesos eficientes

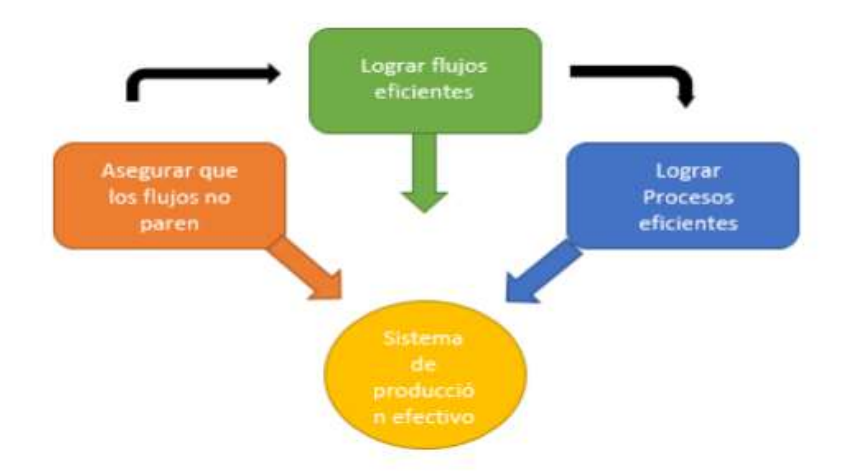

*Figura 15: Enfoque Lean Construction*

**Fuente:** Achell Pons (2014)

### **2.2.2.1. Herramientas**

De los tres enfoques antes mencionados, se han visto reflejados en diversas herramientas, no necesariamente creadas para Lean, como se ve en lo siguiente:

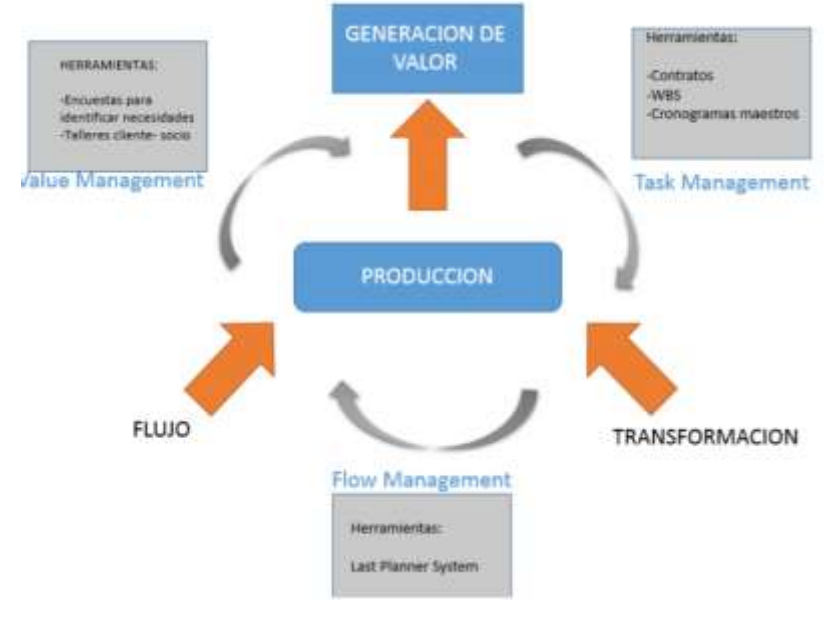

*Figura 16: Herramientas de Lean Construction* **Fuente:** Achell Pons (2014)

### **2.2.3. Last Planner System**

El último planificador, es un sistema de control en obra a espacios de tiempo pequeños y manejables. Es útil para reducir la incertidumbre de las actividades, pues involucra a los ejecutantes directos (capataz, encargado y jefe de la obra). Con la finalidad de asegurar un flujo de trabajo predecible debido a que se encuentran inmersos en cada actividad producida. La finalidad del método de trabajo LPS es el de incorporar un elemento de control de la producción al sistema tradicional de gestión de proyectos, para ello forma un inventario de trabajo, incluible en los planes de trabajo, que determina lo que se hará. Como podemos ver en la siguiente figura (Pons Achell & Perez, Colección guías prácticas de lean construction, 2019).

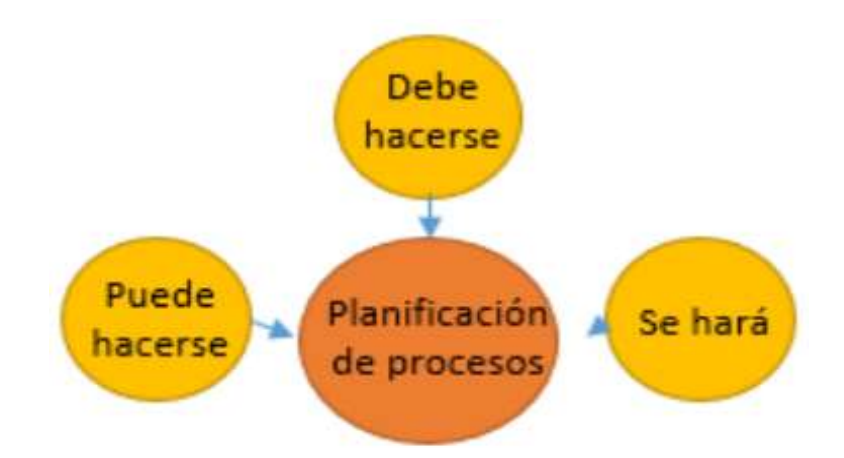

*Figura 17: Formación de las tareas en el proceso de LPS*

En resumen, se puede representar como el siguiente flujograma.

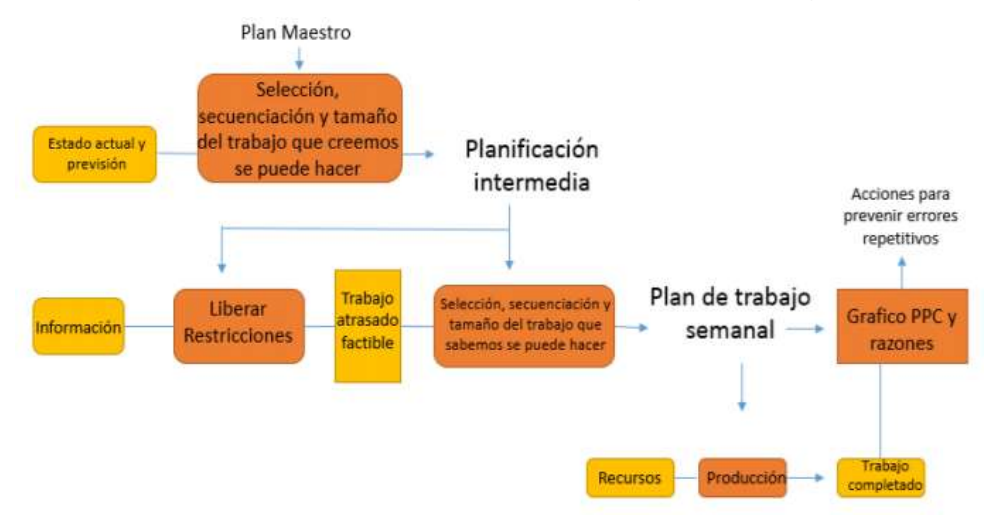

*Figura 18: Planificación de un proyecto usando LPS*

**Fuente:** Achell Pons (2014)

El flujograma nos muestra tres panoramas de tiempo que hacen manipulable el control y la planificación del proyecto.

Las medidas de control retroalimentan con posibles mejoras del proceso, los cuales se pueden realizar ya que, en este sistema, las actividades son más manejables.

Partiendo de estos niveles de tiempo se desarrollan 5 elementos, los cuales figuran en la siguiente:

**Fuente:** Achell Pons (2014)

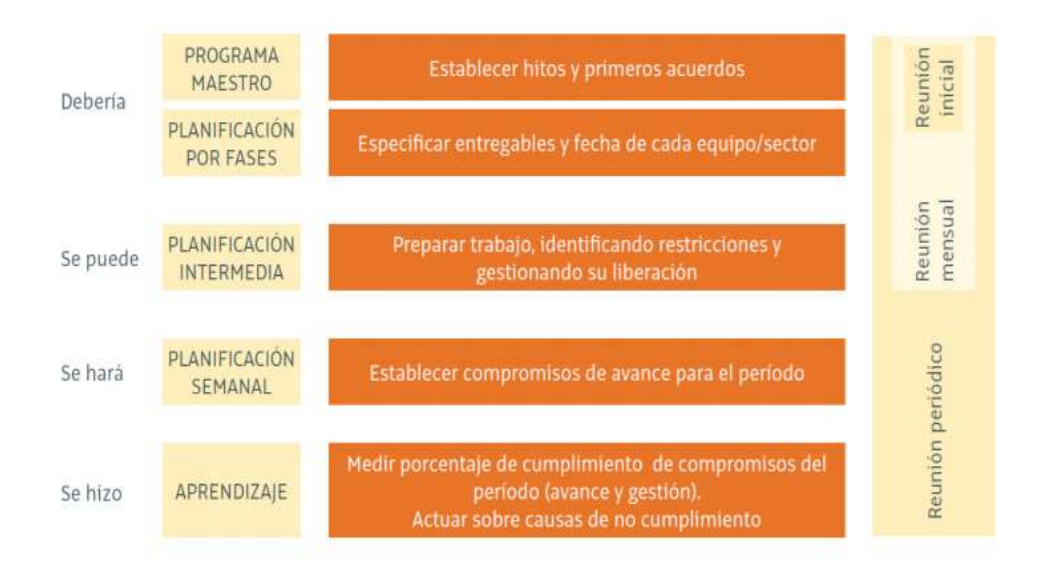

*Figura 19: Resumen de Last Planner System*

**Fuente:** Achell Pons (2014)

### **2.2.3.1. Aplicación en obra**

El sistema Last Planner se ha convertido en una de las herramientas de uso común y riguroso de empresas constructora, esto se da, porque permite validez y confiabilidad en los resultados. Es decir, se basa en un sistema de producción sin perdidas, obteniéndose determinados ritmos de trabajo mejorando la productividad en cada acción.

Para que funcione este sistema se debe reconocer al recurso humano, informarles a través de reuniones a ingenieros y maestros de obra quienes representan la cabecera en la construcción, a partir de ello presentarles el plan general de trabajo y sectorización, así también la planificación intermedia y restricciones mostrándoles los beneficios que obtendrán como lo es la fluidez del trabajo.

### **2.2.3.2. Principales ventajas**

Las principales ventajas según Chávez Ñaupari & Toledo Pineda (2018):

La planificación es efectiva capaz de reducir incertidumbre en las fases de construcción, esto gracias al detalle teniendo como siguiente resultado la entrega a tiempo según el programa.

- El flujo de trabajo y comunicación mejora gracias a que se designa de forma óptima las responsabilidades.
- Se optimiza el ciclo de la cadena productiva a razón de determinar las causas de no cumplimiento a tiempo.

### **2.2.4. SINERGIA DE BIM Y LEAN CONSTRUCTION**

El sistema Last Planner es la herramienta más importante del Lean Construction, se hace mención que la planificación debe realizarse a pie de obra juntos con los ingenieros, maestros de obras, contratitas y otros de forma continua, más no en oficina. Mientras tanto el BIM reduce el tiempo de desfase entre cada fase del proyecto, asimismo la mejora de la eficiencia del diseño multidisciplinario mejorando la comunicación.

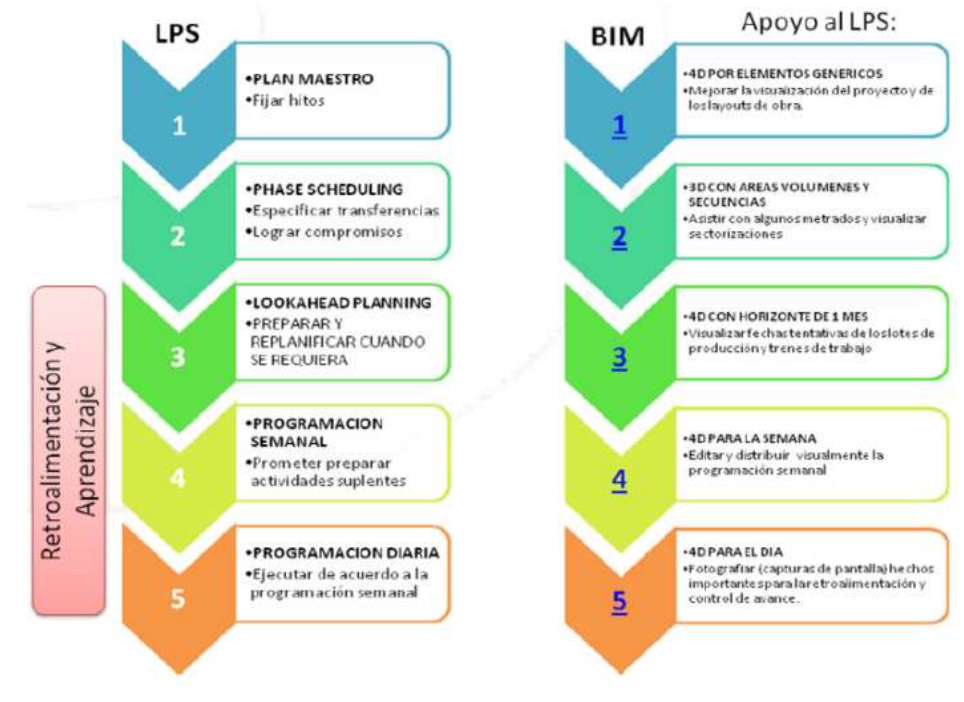

*Figura 20: Aplicación LPS y BIM*

**Fuente:** Achell Pons (2014)

### **2.2.4.1. Revisión de las herramientas del Lean Construction**

Como ya se mencionó en el punto anterior, el Last Planner System (LPS) es una importante herramienta del Lean Project Delivery System (LPDS). Lo que se busca con el último planificador es disminuir la variabilidad en la ejecución de la obra al aumentar la confiabilidad en las programaciones. Los principios del LPS son:

- El planeamiento será más detallado conforme más cerca se esté del trabajo
- Los planeamientos se realizan con aquellos que realizarán el trabajo
- Las restricciones se identificarán y luego se removerán gracias al esfuerzo del equipo.
- Las fallas se tomarán como una oportunidad para aprender y no para acciones negativas.

Este enfoque consta de 4 niveles de cronogramas:

### **a) El cronograma maestro o Master Schedule:**

Es un programa en el que se muestra las fases principales de todo el proyecto o hitos del proyecto. Es este cronograma el que se suele utilizar para realizar las gestiones con el cliente o para seguir con el avance de la obra.

La desventaja del plan maestro es que en la mayoría de ocasiones es realizado por personas que no realizarán el trabajo. Además, es seguido con mucho cuidado por parte de los encargados de llevar a cabo la construcción pues de este depende el acuerdo inicial con el cliente.

En los proyectos Lean, se sugiere involucrar a las personas que realizarán el trabajo para detallar el plan maestro en un Look Ahead, programación semanal y una programación diaria.

Se aplica un enfoque basado en la técnica Pull, en la que los "últimos planificadores" se encargarán de realizar una programación inversa desde la fecha de finalización esperada, en la cual se verificará la ruta crítica (actividades de cuya duración depende la duración del proyecto) y se añadirán ciertos márgenes de tiempo para evitar la incertidumbre y el riesgo. Esta programación inversa junto con el cronograma maestro indica qué trabajo se debe hacer primero para cumplir con el calendario. (Chávez Ñaupari & Toledo Pineda, 2018)

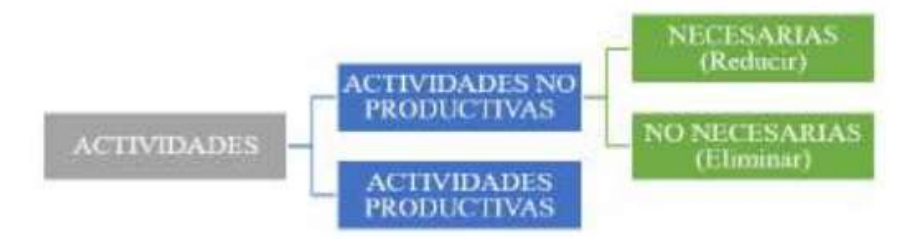

*Figura 21: Clasificación de actividades según aporte en la producción Lean*

**Fuente:** Vasquez Ayala (2006)

### **b) Look Ahead:**

El Look Ahead es un cronograma flexible de aproximadamente 6 a 8 semanas y que se obtiene a partir de los ítems del Master Schedule, lo que se busca es asegurar el flujo de trabajo y reducir la incertidumbre. En este cronograma se identifican aquellas actividades que pueden ser realizadas, es por ello que se debe consultar con los capataces o con el maestro de obra sobre las actividades en las que se hayan cumplido los requisitos previos, que exista disponibilidad de material y disponibilidad de mano de obra.

### **c) Plan semanal:**

Esta programación se obtiene del Look-Ahead y se incluyen aquellas actividades que se encuentran sin restricciones. Es importante que las personas encargadas de elaborar el Look Ahead hayan elegido las actividades con las que se cuenten los recursos disponibles y con la mano de obra necesaria para llevarlas a cabo. A diferencia del Look-Ahead, en este caso existe un mayor detalle en las actividades para cumplir cada ítem.

Algunos criterios para aplicar en la programación semanal son los siguientes:

- La información en el programa debe encontrarse adecuadamente detallada para que sea gestionada por un capataz.
- La información debe ser clara, se debe conocer lo que se necesita para llevar a cabo las tareas, además, estas deben ser factibles y no se debe abusar de la productividad de la mano de obra.
- Se debe cuestionar si las tareas son aquellas que se encuentra en orden de prioridad y de trabajabilidad.
- También, se debe cuestionar si las tareas se asignan en base a la productividad de la mano de obra.
- En caso de que exista alguna tarea que no se halla llevado a cabo, será necesario evaluar el por qué no se realizó para evitar errores futuros en otras actividades.

# **2.2.4.2. PRINCIPIOS CLAVES DE LEAN CONSTRUCTION**

La filosofía Lean Construction, postula una base de estudio de once principios claves, los cuales permiten el correcto control y administración de la producción. (Chávez Ñaupari & Toledo Pineda, 2018)

- Reducción de actividades que no agregan valor.
- Aumento del valor por medio de la consideración de los requisitos del cliente.
- Reducción de la variabilidad.
- Reducción del tiempo de ciclo.
- Simplificación, minimizando pasos.
- Aumento de la flexibilidad en la ejecución de productos.
- Aumento de la transparencia.
- Enfoque en el control de todo el proceso.
- Mejora continua.
- Balance de flujos y mejora de la conversión.
- Benchmarking.

La filosofía Lean Construction permite captar las particularidades de los sistemas productivos en la industria de la construcción, proponiendo diferentes herramientas para enfrentar acertadamente el dinamismo, la variabilidad, y la temporalidad de los proyectos. (Chávez Ñaupari & Toledo Pineda, 2018)

### **2.2.4.3. GERENCIA DE PROYECTOS "LEAN"**

### **a) LEAN Project Management**

Actualmente, como fruto de las estrategias de producción en el mundo industrial, el "hacer" ha dejado de lado al "diseñar" y el Lean Project Management surge como un tipo de gerencia donde ambos conceptos son tomados en cuenta por igual, además busca entregar el producto maximizando su valor y minimizando las pérdidas, de ahí su denominación de "lean".

La construcción, es justamente un sistema de producción que para gerenciarlo el LPM propone un modelo denominado Lean Project Delivery System o Sistema de entrega de proyectos "lean" que en adelante llamaremos LPDS.

### **2.2.4.4. SISTEMA DE ENTREGA DE PROYECTOS "LEAN"**

#### **a) Project Delivery System**

El LCI desarrolló el Sistema de entrega de proyectos "lean" (LPDS) que aplica los principios de la manufactura con herramientas que facilitan la planificación y el control, maximizando el valor y minimizando las pérdidas a lo largo del proceso.

En general, los proyectos se dividen en fases, lo mismo sucede en este modelo LPDS, sin embargo, lo que diferencia a este modelo con otros es la definición de cada una de las fases, la relación entre cada fase y los participantes que actúan en ellas.

LPDS es visto como una filosofía, un grupo de funciones interdependientes, reglas para tomar decisiones, procedimientos para la ejecución de funciones, y como una implementación de herramientas.

Algunas de las principales características del LPDS son:

- El proyecto es estructurado y gerenciado como un proceso de generación de valor.
- Los participantes "aguas abajo" del proyecto están involucrados desde la planificación y diseño a través de los equipos multidisciplinarios. Los esfuerzos optimizados están centrados en hacer el trabajo de flujo más confiable para mejorar la productividad.
- Las técnicas para "jalar" la producción son usadas para gobernar el flujo de materiales e información a través de los grupos de trabajo de los especialistas.
- Los "buffers" de capacidad e inventario son utilizados para absorber la variabilidad.
- Los lazos de retroalimentación son incorporados en todos los niveles, con el fin de ajustar el sistema de manera rápida.

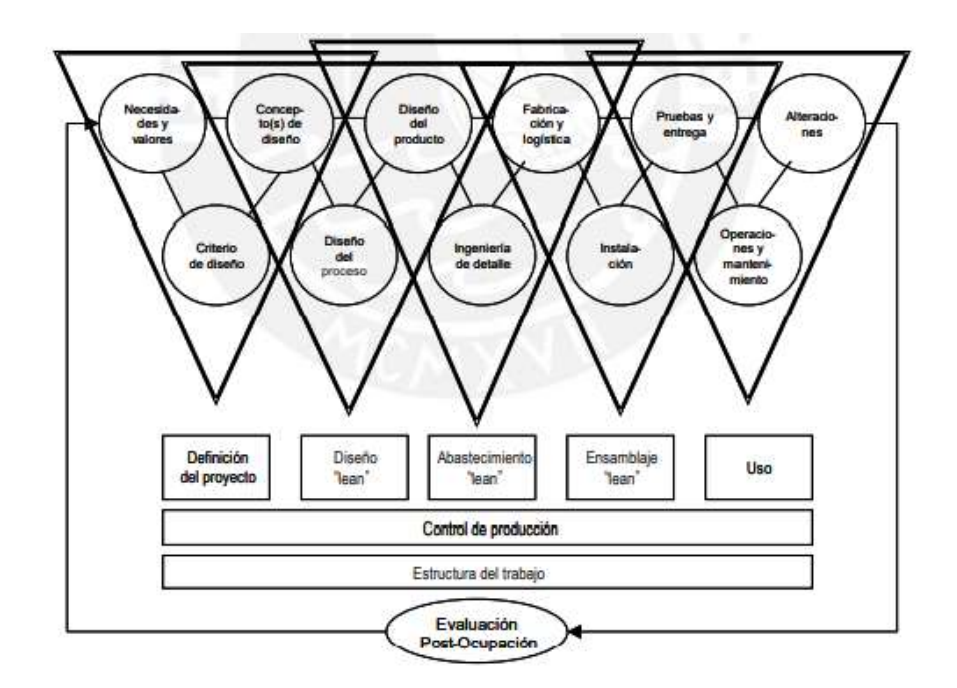

*Figura 22: Triadas del Sistema de entrega de proyectos "lean" –LPDS*

**Fuente:** Ballard y Zabelle, 2000

### **2.3. Definiciones de términos**

### **a) Lean Construction**

"Lean Construction es la filosofía que se orienta hacia la administración de la producción en construcción y su objetivo principal es reducir o eliminar las actividades que si lo hacen". (Porras Díaz, Sánchez Rivera, & Galvis Guerra, 2014)

**b) BIM**

"Sistema de gestión de las obras de construcción basado en el uso de un modelo tridimensional virtual relacionado con bases de datos que permite producir y almacenar toda la información necesaria para operar en las distintas fases del ciclo de vida proyectos" (ITEC, 2021).

### **c) CAD**

"Consiste en el uso de programas de ordenador para crear, modificar, analizar y documentar representaciones gráficas bidimensionales o tridimensionales (2D o 3D) de objetos físicos como una alternativa a los borradores manuales y a los prototipos de producto" (SIEMENS, 2021).

### **d) Tecnología**

"Conjunto de conocimientos científicamente ordenados, que permiten diseñar y crear bienes o servicios que facilitan la adaptación al medio ambiente, así como la satisfacción de las necesidades individuales esenciales y las aspiraciones de la humanidad" (Porras Díaz, Sánchez Rivera, & Galvis Guerra, 2014)

### **e) Sistema gráfico**

"Conjunto de piezas que se articulan con el fin de comunicar un mensaje. Es decir, se articulan porque un sistema no es la suma de sus partes, sino que es la relación que las partes establecen entre sí" (Porras Díaz, Sánchez Rivera, & Galvis Guerra, 2014)

### **f) Estrategia**

"Plan para dirigir un asunto. Una estrategia se compone de una serie de acciones planificadas que ayudan a tomar decisiones y a conseguir los mejores resultados posibles"

### **2.4. Hipótesis**

### **2.4.1. Hipótesis general**

La aplicación de la metodología Lean Construction – BIM con herramienta Autodesk Revit en la fase de diseño de la construcción del Local Municipal de uso múltiple del C.P.M. de Quichuas, Distrito de Colcabamba – Tayacaja – Huancavelica optimiza los procesos de flujo de trabajos de los agentes involucrados.

### **2.4.2. Hipótesis especifica**

- a) La aplicación de la metodología BIM con herramienta Autodesk Revit en la construcción del Local Municipal de uso múltiple del C.P.M. de Quichuas, Distrito de Colcabamba – Tayacaja – Huancavelica mejora el tiempo y disminuye costo en la obtención de los metrados en la fase de diseño.
- b) El uso del software Revit como herramienta BIM mejora el tiempo y disminuye costo en la elaboración del presupuesto de proyecto Local Municipal de uso múltiple del C.P.M. de Quichuas, Distrito de Colcabamba – Tayacaja – Huancavelica en su fase de diseño

c) El uso del software Revit como herramienta BIM optimiza el tiempo y disminuye costo en la elaboración de los planos Local Municipal de uso Múltiple del C.P.M. de Quichuas, Distrito de Colcabamba – Tayacaja – Huancavelica en sui fase de diseño.

### **2.5. Variables**

### **2.5.1. Definición conceptual de las variables**

### **a) Variable independiente (X)**

Según Autodesk (2020), Revit es un software de diseño inteligente de modelado BIM para arquitectura e ingeniería, que facilita las tareas de diseño de proyecto y los procesos de trabajo."

# **b) Variable dependiente (Y)**

### **Metodología Lean construction-BIM en la Fase de Diseño**

Según Pons Achell y Rubio Pérez (2021), BIM es una metodología usada en los proyectos de construcción la cual puede ser usada desde la etapa de diseño hasta la etapa de mantenimiento, definiendo un nivel de desarrollo (LOD), en la etapa de diseño entran los participantes del proyecto, no solo el proyectista

### **2.5.2. Definición operacional de la variable**

**a) Variable Independiente (X)**

# **Aplicación de las metodologías Lean Construction – BIM**

La variable dependiente V2: BIM en la etapa de diseño se divide en dos: Información Gráfica y no gráfica, la cual inicia con el modelado del proyecto, partiendo de un LOD 200, posterior a ello se inicia con la elaboración de planos de coordinación, elaboración de los metrados y elaboración del presupuesto

**b) Variable Dependiente (Y)**

La variable independiente V1: Beneficios de aplicar las metodologías Lean Construction –BIM en la fase de diseño de la construcción del Local Municipal de uso múltiple del C.P.M. de Quichuas, Distrito de Colcabamba – Tayacaja - Huancavelica

**y=F(x)**

# **2.5.3. Operacionalización de la Variable**

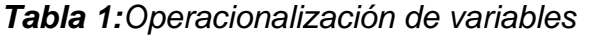

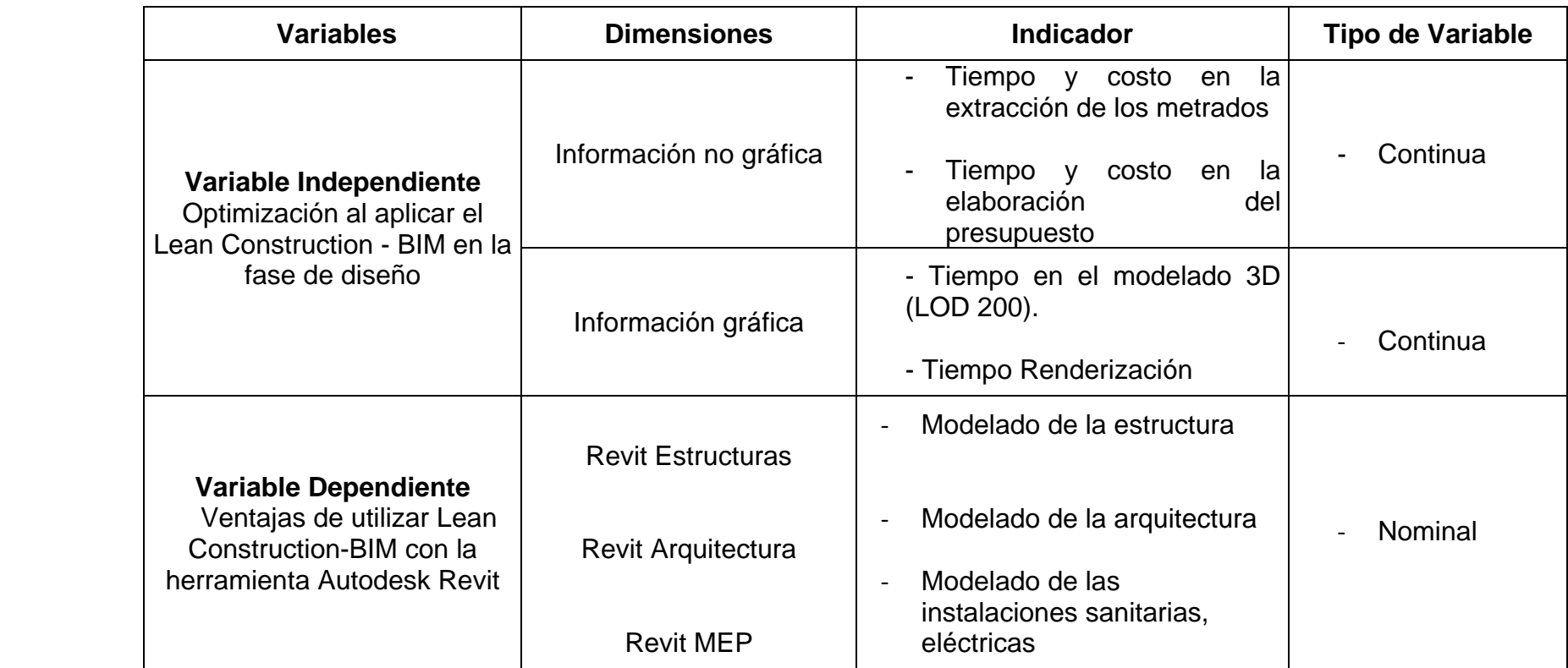

# **CAPÍTULO III METODOLOGÍA DE LA INVESTIGACIÓN**

### **3.1. Método de investigación**

Según (Hernández Sampieri, 2018), el método científico se define como aquel procedimiento que busca obtener nuevos conocimientos, teniendo como soporte la indagación a través del establecimiento de los objetivos de investigación.

En la reciente tesis, se empezará la investigación con las observaciones directas de los procesos, en este caso se busca obtener más información sobre la Aplicación metodológica Lean – BIM con la herramienta Autodesk Revit en la fase de diseño en la construcción del local Municipal de uso múltiple del C.P.M. de quichuas, Distrito de Colcabamba – Tayacaja – Huancavelica, por último, verificar las hipótesis planteadas mediante las aplicaciones, llegando finalmente a las conclusiones.

# **3.2.Tipo de investigación**

Según (Carrasco Díaz, 2006), la investigación aplicada se detalla por tener propósitos prácticos inmediatos bien definidos, en pocas palabras se investiga para actuar, transformar, cambiar o modificar un respectivo sector de la realidad. En la cual se lleva a cabo de una forma cuidadosa y organizada.

El tipo de investigación es aplicada, porque se busca aplicar las metodologías Lean Construction - BIM con la herramienta Autodesk Revit en la fase de diseño en la construcción del Local Municipal de uso múltiple del C.P.M. de Quichuas, Distrito de Colcabamba – Tayacaja – Huancavelica.; es decir el propósito que se busca según Hernández Sampieri, R; Fernández Collado, C. y Baptista Lucio (2014) es aplicar un conocimiento existente para la solución de problemas.

### **3.3. Nivel de la investigación**

La tesis creada muestra un nivel de investigación explicativo, de modo que la investigación que responde a la interrogante ¿por qué?, es decir, con este estudio podemos conocer por qué un hecho o fenómeno de la realidad tiene tales y cuales características, cualidades, propiedades, etc., en síntesis, por qué la variable en estudio es como es. También se puede resumir que es explicativo, ya que se busca conocer el porqué del acontecimiento a través de causa – efecto En este nivel el investigador conoce y da a conocer las causas o factores que han dado origen o han condicionado la existencia y naturaleza del hecho o fenómeno en estudio. (Alfaro Rodriguez, 2012, pág. 16)

# **3.4. Diseño de la investigación**

El diseño de investigación es Pre – Experimental, es decir diseño pre – post test con un solo grupo, como se detallas a continuación según Hernández Sampieri, R; Fernández Collado, C. y Baptista Lucio (2014).

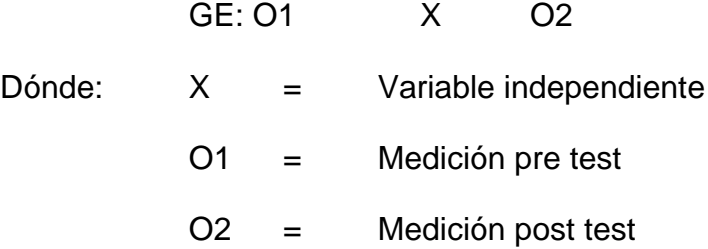

# **3.5. Población y muestra**

# **3.5.1. Población**

En la presenta investigación, la población son los involucrados en los proyectos de construcción de obras públicas del C.P.M. de Quichuas, Distrito de Colcabamba – Tayacaja – Huancavelica.

### **3.5.2. Muestra**

Con el propósito de obtener un diagnóstico claro respecto a la aplicación del Diseño "Lean - BIM" en los proyectos de edificación, del C.P.M. de Quichuas, Distrito de Colcabamba – Tayacaja – Huancavelica, se tomó a las personas directamente relacionadas en la obra la construcción del Local Municipal de uso múltiple de la misma localidad el cual son 24 personas que están comprendidas entre los diferentes involucrados en el diseño de proyecto mencionado que consta de:

- 2 coordinadores de Proyectos.
- 10 ingenieros Residentes Especialistas (Arquitectos, Ing. Estructurales, Ing. Sanitarios, Ing. Eléctricos e Ing de Suelos).
- 12 maestros de Obra.

Lo cual, según Hernández Sampieri, R; Fernández Collado, C. y Baptista Lucio (2014), se trata de una muestra no probabilística por conveniencia. Estos participantes comúnmente dependen de la proximidad al investigador.

### **3.6. Técnicas e instrumentos de recolección de datos**

### **3.6.1. Técnicas**

Maya (2014) menciona que; "las técnicas son aquellas que comprenden un conjunto de procedimientos organizados sistemáticamente que orientan al investigador en la tarea de profundizar en el conocimiento y en el planteamiento de nuevas líneas de investigación".

- La recolección de datos se basará en el uso de instrumentos estandarizados. El cual será uniforme para todos los casos.
- Las técnicas de análisis de datos servirán para recabar información sobre la administración de las tecnologías BIM y la optimización de procesos.
- "El instrumento de recolección de datos tendrá tres requisitos esenciales confiabilidad, validez y objetividad; y se desarrollará por medio de cuestionarios.

### **3.6.2. Instrumentos**

Según (Quiroz Papa, 2019) nos dice que son todos aquellos medios destinados a recoger información de la realidad circundante; estos instrumentos permiten al investigador recolectar los datos, los que luego serán tabulados, analizados e interpretados. Deben cumplir con los siguientes objetivos:

- Recoger la información que el investigador necesita.
- Establecer el grado de precisión a través de las preguntas que se formulan.
- Determinar el tipo de informantes.

### **3.7. Procesamiento de la información**

Según (Giraldo Huertas, 2016) el procesamiento de la información tiene como fin generar datos agrupados y ordenados que faciliten al investigador el análisis de la información según los objetivos, hipótesis y preguntas de la investigación construidas.

### **3.8. Técnica y Análisis de Datos**

En esta etapa, se obtendrá los resultados de los reportes generados del rendimiento en Arquitectura, Estructura y MEP

Para el procesamiento de datos se tomará en cuenta el uso de la estadística descriptiva, para validar la hipótesis se hará la prueba de chi cuadrado de Pearson.

### **Selección y Validación de los Instrumentos de Investigación**.

El instrumento que se determinó e identificó para el presente trabajo de investigación fue el "cuestionario". Se consideraron interrogantes relacionado con la capacitacion en BIM y para poder observar las competncias en el ambito laboral de acuerdo al marco teórico, nos sirvió para recoger información útil y eficaz acerca de los trabajadores.

Se siguió el siguiente procedimiento:

- Al momento de la aplicación del cuestionario, se le entregó a cada empleado un formato impreso y un lapicero. Se le explico la total confidencialidad de sus respuestas, ya que eran anónimas.
- El llenado del cuestionario le tomó a cada trabajador de 8 a 10 minutos.

Los datos se procesaron de manera automática, utilizando software de última generación como el Microsoft Excel, Word y SPSS

# **CAPÍTULO IV ANÁLISIS DE RESULTADOS**

# **4.1. MODELADO EN REVIT AUTODESK**

# **4.1.1. COBERTURA METÁLICA**

Unas de las facilidades del programa de Revit Autodesk es la facilidad de modelar las estructuras metálicas y obtener unos metrados exactos y reales, la cual sirvió para la elaboración del presupuesto.

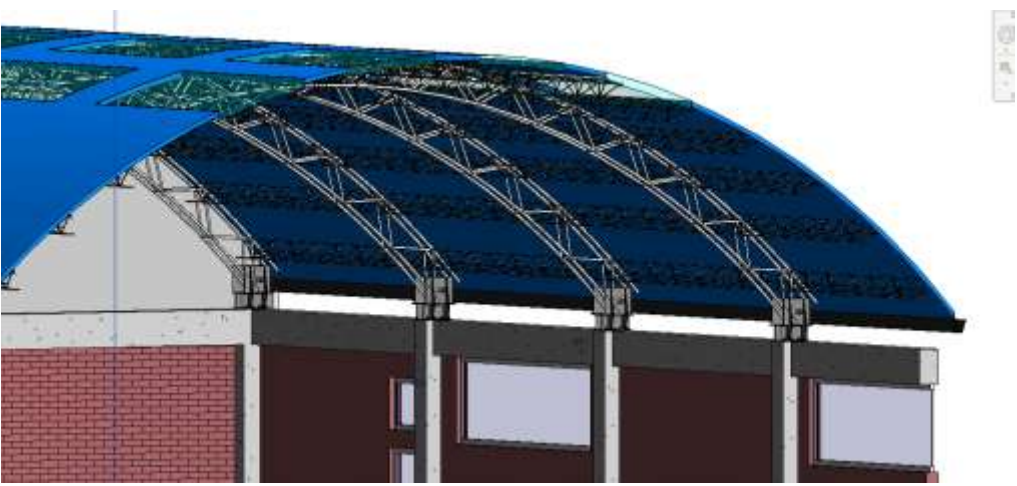

*Figura 23: Modelado en Revit de la cobertura metálica - LCUM*

**Fuente:** Elaboración propia

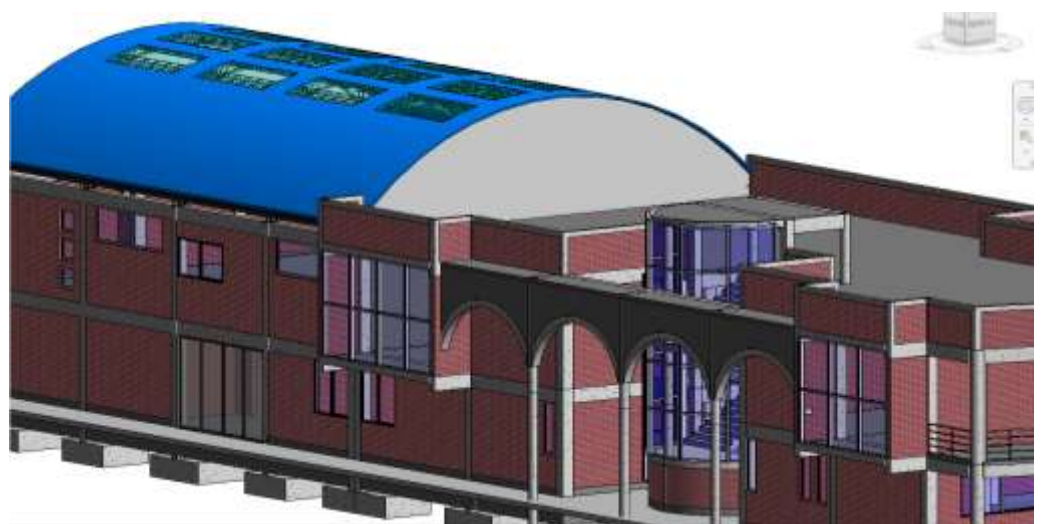

*Figura 24: Local Comunal de Usos Múltiples - Cobertura Metálica*

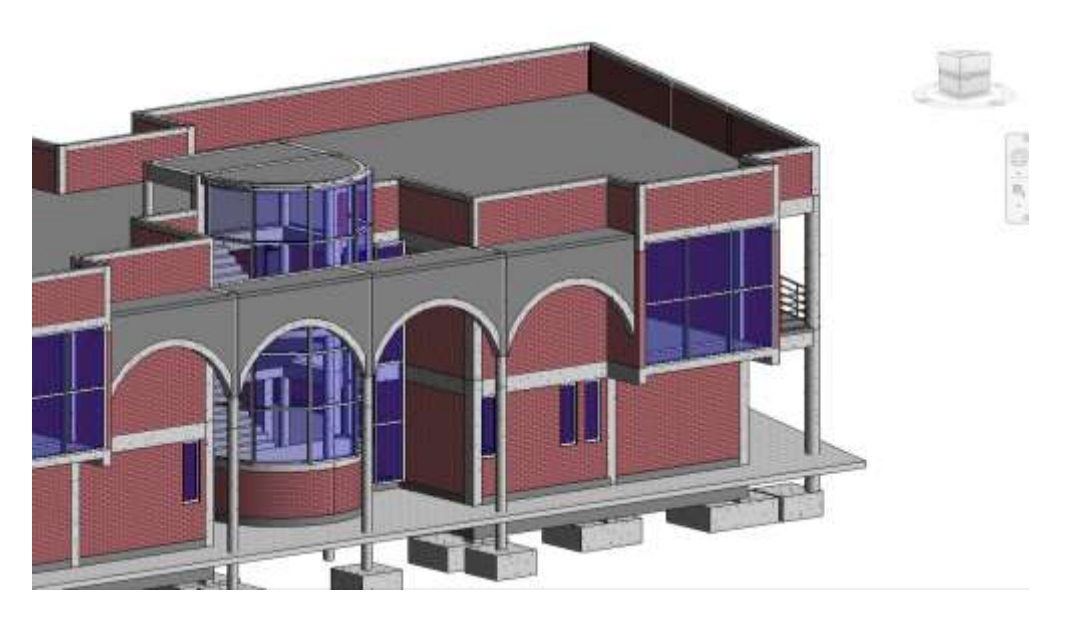

*Figura 25: Modelado del Local Comunal de Usos Múltiples*

**Fuente:** Elaboración propia

# **4.2. RENDERIZACIÓN EN LUMION PRO 11.0**

Para la renderización se usó el programa de Lumion V.11, para una mejor visualización del proyecto

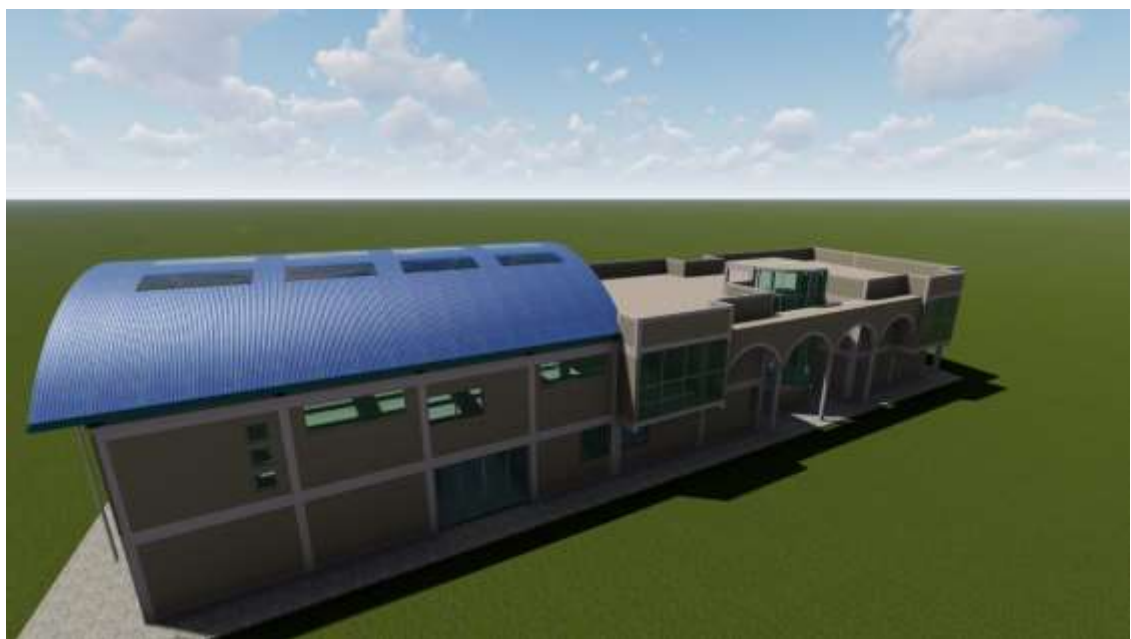

*Figura 26: Renderización 1 en Lumion 11 - LCUM*

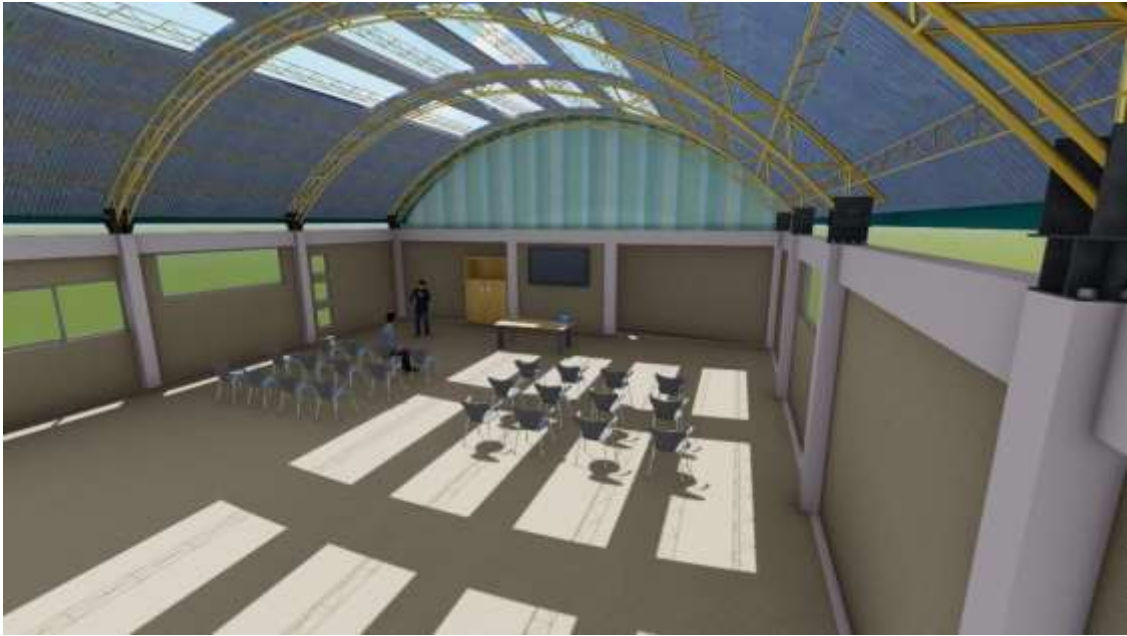

*Figura 27: Renderización 2 en Lumion 11 - LCUM*

**Fuente:** Elaboración propia

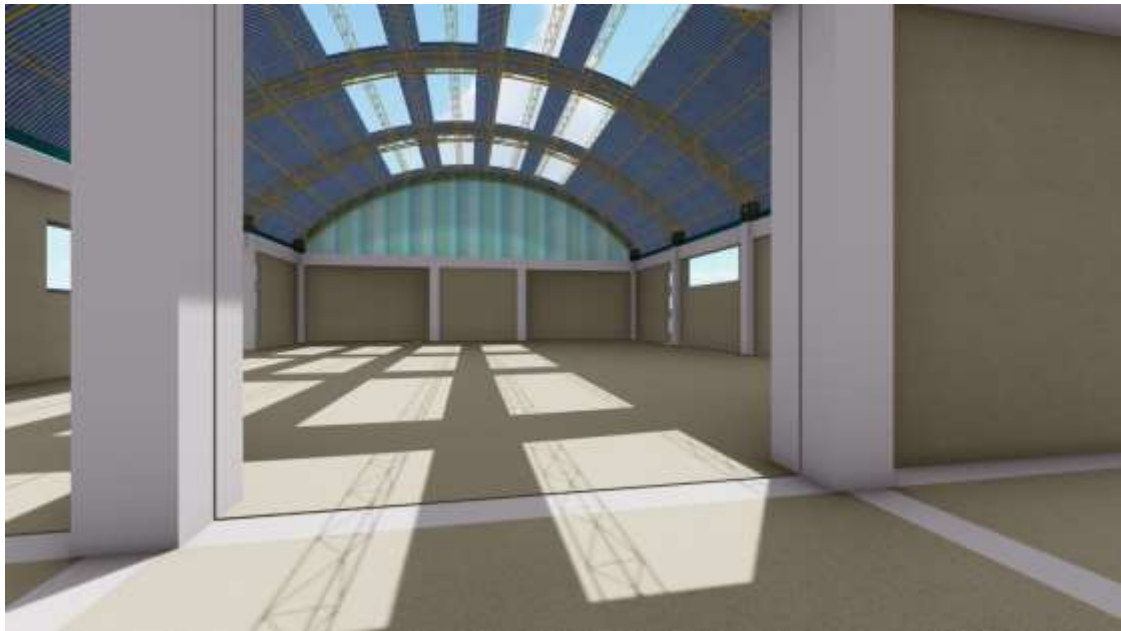

*Figura 28: Renderización 3 en Lumion 11 - LCUM*

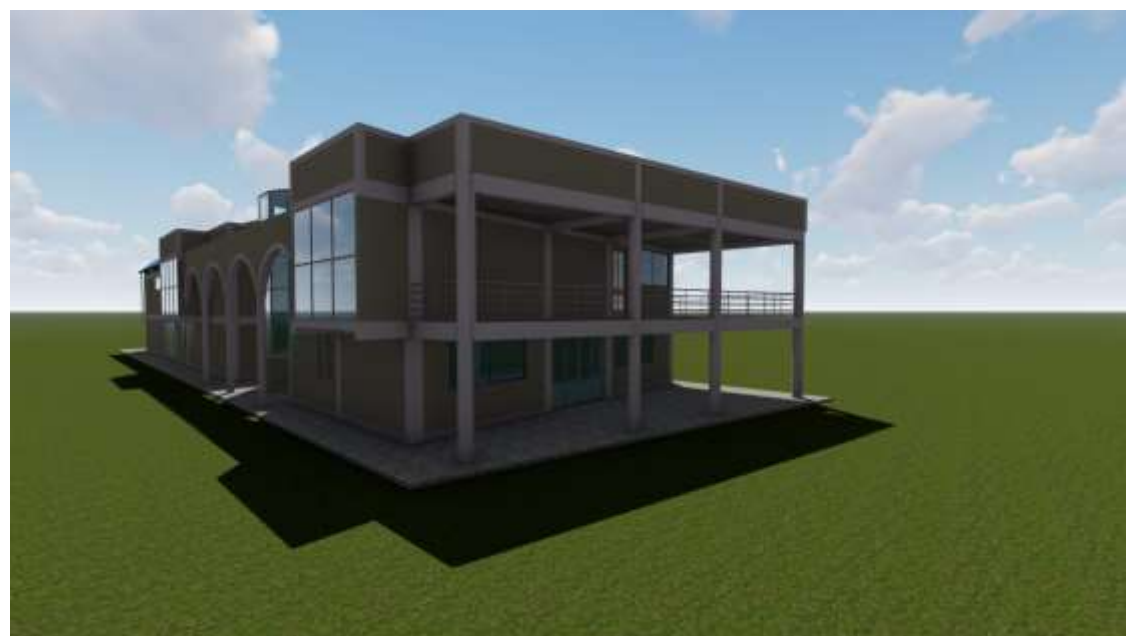

*Figura 29: Renderización 4 en Lumion 11 - LCUM*

**Fuente:** Elaboración propia

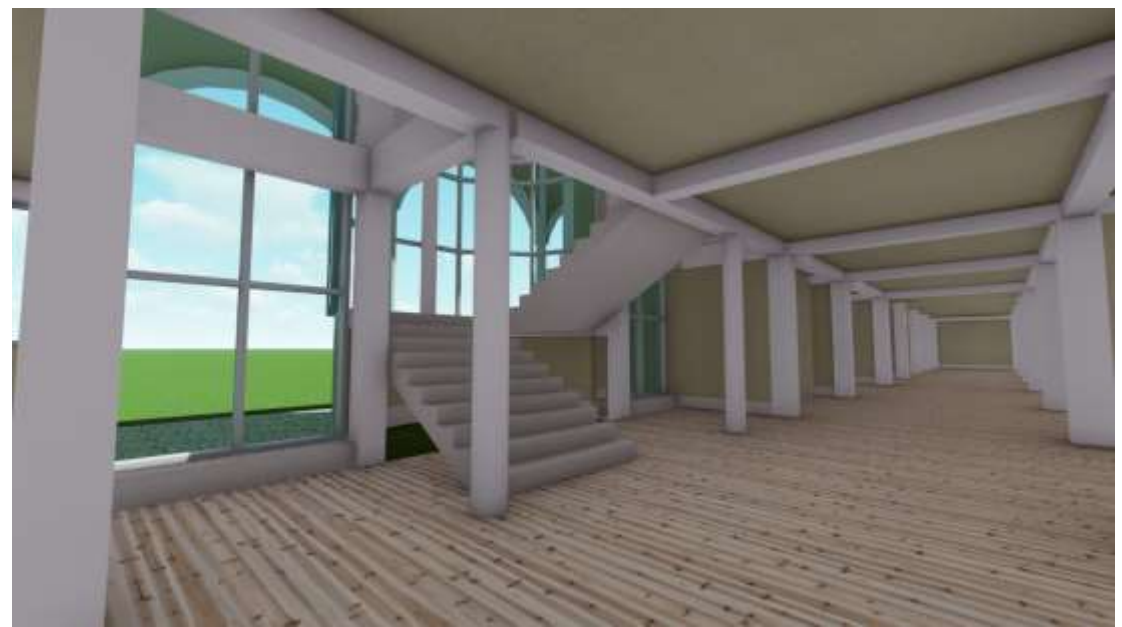

**Figura 30:** Renderización 5 en Lumion 11 - LCUM

# **4.3. EXTRACCIÓN DE LOS METRADOS**

Se empleó un add-in para la extracción y exportación de los metrados a una hoja de Excel presentable

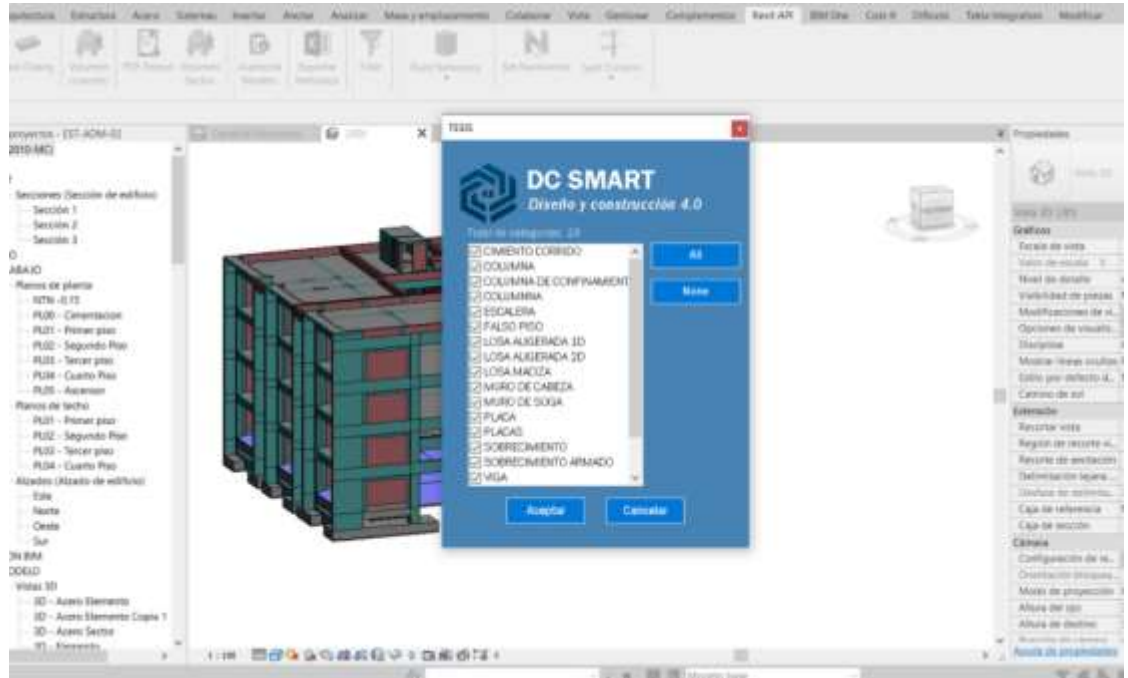

*Figura 31: Uso de add-in para la exportación de los metrados*

**Fuente:** Elaboración propia

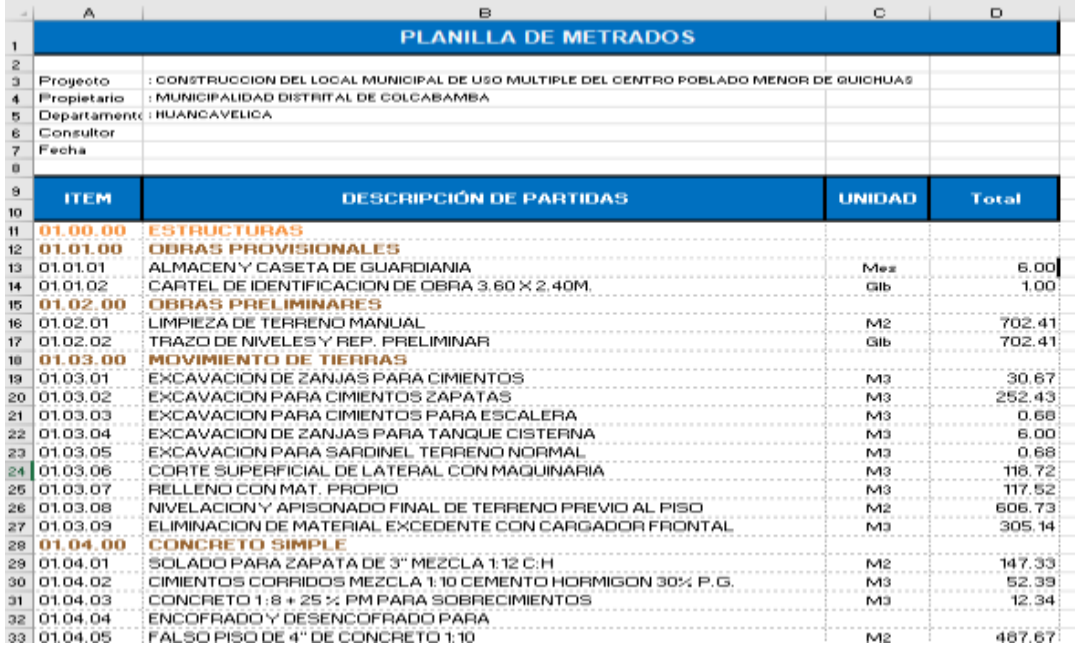

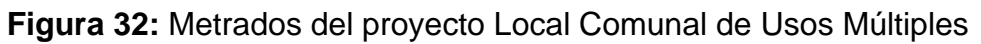

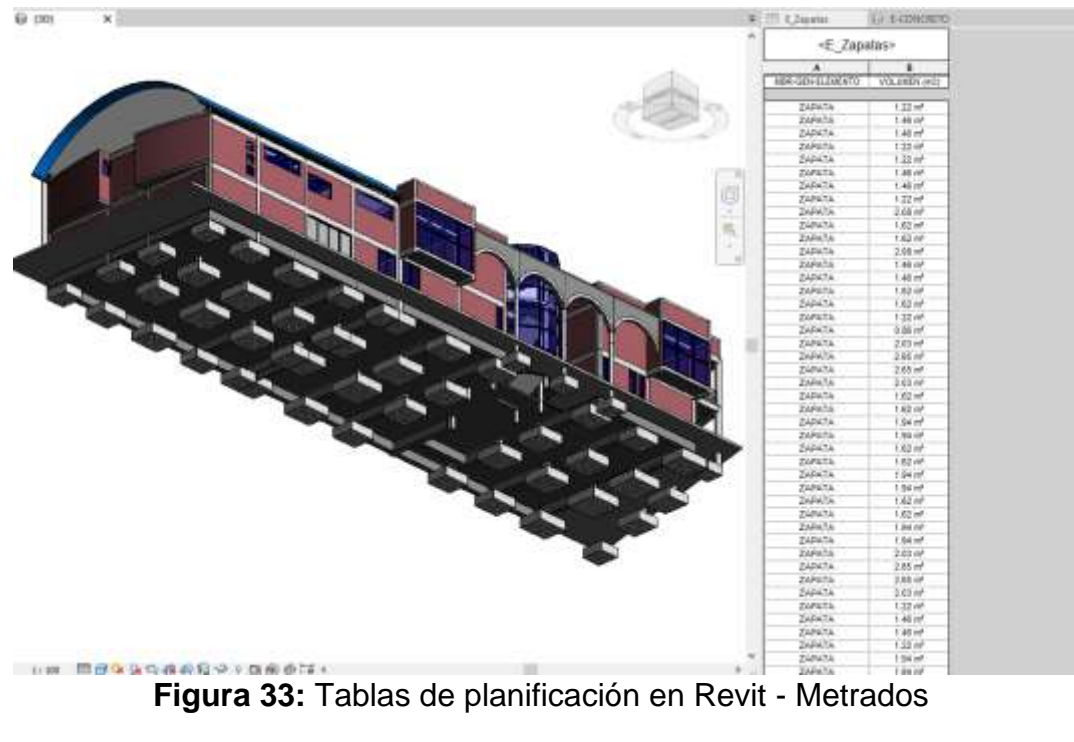

**Fuente:** Elaboración propia

# **4.4. ELABORACIÓN DEL PRESUPUESTO**

Gracias al uso del software Revit Autodesk se obtuvo unos metrados rápidos, posterior a ello se realizó el presupuesto para actualizar y corroborar cono el presupuesto inicial

| Arrest Dealer for Coner State-V Analy<br><b>Selection</b> |                                                                                                    |                                                              |                          |               |                |               | <b>TEST</b><br><b>Painter resident</b> |
|-----------------------------------------------------------|----------------------------------------------------------------------------------------------------|--------------------------------------------------------------|--------------------------|---------------|----------------|---------------|----------------------------------------|
|                                                           |                                                                                                    |                                                              |                          |               |                |               |                                        |
| □ 合 单 号 号                                                 | $= 9 + 1$ $\uparrow 0 0 0 = -1$ $\uparrow 7 0 0 0$                                                                                                    |                                                              |                          |               |                |               |                                        |
|                                                           | 10                                                                                                    |                                                              |                          |               |                | 1.41          |                                        |
|                                                           |                                                                                                    | -52514105                                                    |                          |               |                |               | 區                                      |
|                                                           |                                                                                                    | Presupuesto.<br>the company's and the state<br>----          |                          |               |                |               |                                        |
|                                                           | EUROPEESTAN DEL LISTA, MANUFACTO SALI ADA FOSTAS, EPO FELITIMA ARE NOMIN DE WALISAT<br>Frenchett<br><b>Immerk/</b><br>1105/84<br>constitution and colored colored<br><b>Light</b><br>total at<br><b>HAKADOL SHAIFAGE MARATULE</b><br><b>Supply</b> |                                                              |                          |               |                |               | ۰                                      |
|                                                           |                                                                                                    | <b>Institute</b>                                             | <b>Great</b>             | distants.     | Factor is      | Expose 41     |                                        |
|                                                           |                                                                                                    | <b>JOINT TAKE</b>                                            |                          |               |                | <b>PERTIE</b> |                                        |
|                                                           |                                                                                                    | <b>JOAN HOUSEMAN</b>                                         |                          |               |                | 4,5940        |                                        |
|                                                           |                                                                                                    | LACTOR CAR LOF A ANGHOL                                      | $\rightarrow$            | 18            | 7000           | 4,736.85      |                                        |
|                                                           |                                                                                                    | UNITED DESIGNATIONS INVESTING LIEU CONV.                     | $\overline{a}$           | u             | 158            | 18            |                                        |
|                                                           |                                                                                                    | STARTED FREE ENGINEERI                                       |                          |               |                | 388446        |                                        |
|                                                           |                                                                                                    | LEFTER & FREDERICK                                           |                          | 287           | $-28$          | tech          |                                        |
|                                                           |                                                                                                    | MAZUR MATEUTANY PAK ABUSE                                    | $\equiv$                 | TH'S          | ■ 16           | <b>WARD</b>   |                                        |
|                                                           |                                                                                                    | <b>Broadwin &amp; Science</b>                                |                          |               |                | <b>WANA</b>   |                                        |
|                                                           |                                                                                                    | DESARACEMENT DRUGATING EXPERTIS                              |                          | $\sim$        | 38.6           | 1931          |                                        |
|                                                           |                                                                                                    | DOROGEN MAIL BEETING SPARK                                   | $\frac{1}{2}$            | <b>GE</b>     | 354            | <b>Lamm</b>   |                                        |
|                                                           |                                                                                                    | SEGNACION TWO CANDIDATE FIRE EXCHICITS                       | $\rightarrow$            | <b>148</b>    | 34f            | $_{30}$       |                                        |
|                                                           |                                                                                                    | TAGAINTMENT LINEATUREA ABANT CONTINUE                        | z                        | E             | 388            | 川島            |                                        |
|                                                           |                                                                                                    | 2020/02/04 HAVANSME, TEST BIG NEWSEL                         | $\rightarrow$            | 104           | <b>ISK</b>     | <b>AV</b>     |                                        |
|                                                           |                                                                                                    | <b>JURIE LIPPING &amp; ZELARDIA, SILIANIARAPIN</b>           | $\rightarrow$            | <b>FET</b>    | 14             | 38.81         |                                        |
|                                                           |                                                                                                    | <b>Highlight Colorad There</b>                               | ٠                        | <b>COL</b>    | mos.           | 9,81.81       |                                        |
|                                                           |                                                                                                    | MALAZAR AFSONALISMA OZ VORAN VYETLI & FRIT                   | $\sim$                   | 1677          | $^{16}$        | 1,6150        |                                        |
|                                                           |                                                                                                    | ELEMENTERIA GESALE LIPTERATÁLICA CHAILACEATA DEL             | $\rightarrow$            | Mr w          | m              | 1,6406        |                                        |
|                                                           |                                                                                                    | <b>CHORITAGES</b>                                            |                          |               |                | 46.81.15      |                                        |
|                                                           |                                                                                                    | <b>SUSPENDIARY AND A SHOW OF A 49 YEAR OLD AND RESIDENTS</b> | $\overline{a}$           | 41.90         | $B_0B$         | A 221 10      |                                        |
|                                                           |                                                                                                    | restatos i (diferenciadas) e localizado                      | $\rightarrow$            | AGS.          | W-F            | <b>HATAC</b>  |                                        |
|                                                           |                                                                                                    | ENORGIST ELECTRICARY PARASSMENTS                             | $\overline{\phantom{a}}$ | $\rightarrow$ | $\pm$          | 1.11.81       |                                        |
|                                                           |                                                                                                    | DECREE TOOMETRING SINK                                       | ٠                        | 128           | <b>FIR</b>     | <b>VIII</b>   |                                        |
|                                                           |                                                                                                    | has an imaginated and committee that                         | $\rightarrow$            | <b>ALC</b>    | $\overline{a}$ | 4180          |                                        |
|                                                           |                                                                                                    | THE REVISION WANTED STATES.                                  | $\equiv$                 | 1.36          | ma.            | 1,411         |                                        |
|                                                           |                                                                                                    | DESTROY CORRETTEE RINA                                       | ٠                        | to a          | First.         | 4.91.91       |                                        |
|                                                           |                                                                                                    | CANDIDA TRANSFERENCES                                        | $-1$                     | <b>TR</b>     | 10%            | 88.95         |                                        |
|                                                           |                                                                                                    | PERMITTEND DRUG BANK                                         | ×.                       | <b>HE</b>     | <b>ECR</b>     | 1.81.97       |                                        |
|                                                           |                                                                                                    | <b><i>DESIVATION CREATER</i></b>                             |                          | 18            | W              | IFUR          |                                        |
|                                                           |                                                                                                    | (diskberry) (signed price)                                   |                          | 114           | 478            | 1,0630        |                                        |
|                                                           |                                                                                                    | cientro ni plato invento                                     |                          | TIR           | <b>WA</b>      | 140.07        |                                        |
|                                                           |                                                                                                    | <b>RED THOS: GOING IT WAS</b>                                |                          | 18            | 4/ab           | 12.           |                                        |

**Figura 34:** Tablas de planificación en Revit - Metrados

**Fuente:** Elaboración propia

# **4.5. RENDIMIENTOS EN LA ELABORACIÓN DE LOS METRADOS**

Para el presentable de metrados se, se usó el programa Revit Autodesk como punto de partida, en donde se cuantificó los diferentes elementos estructurales, así mismo se usó un complemento para exportar a una hoja de Excel, por ello se obtuvo un rendimiento durante este proceso.

### **PRE-TEST**

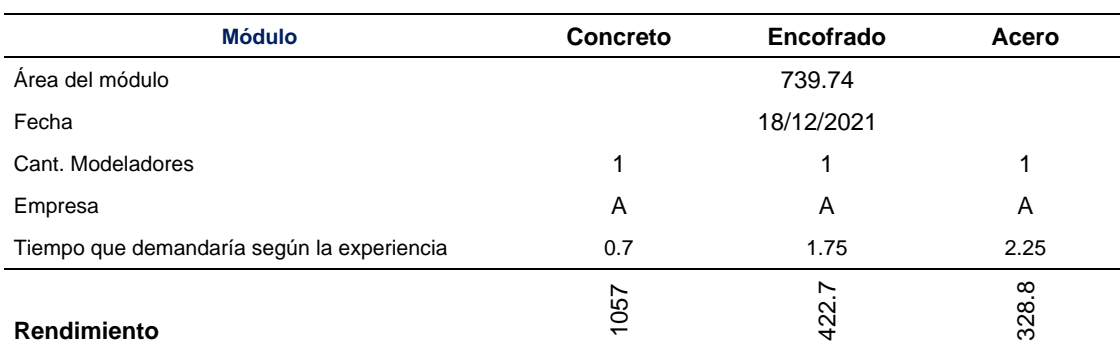

*Tabla 2: "Rendimiento en la obtención de metrados- método tradicional"*

# **POST TEST**

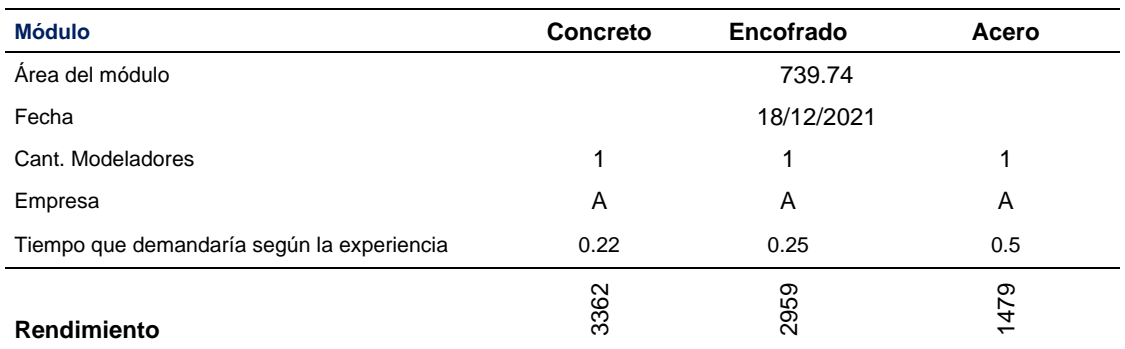

### *Tabla 3:Rendimiento en la obtención de metrados con Revit*

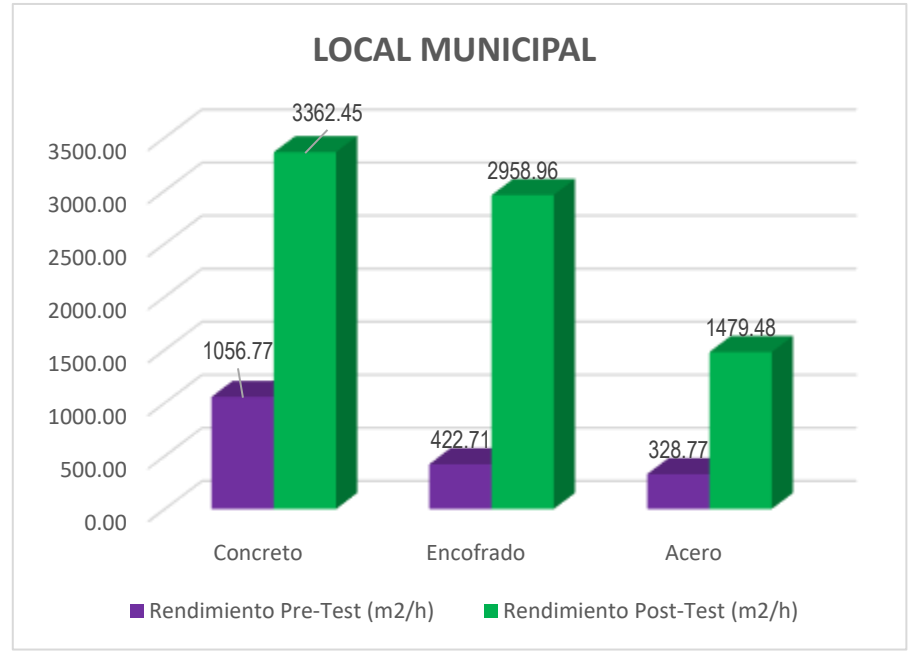

**Figura 35:** Método tradicional VS Método con Revit

**Fuente:** Elaboración propia

# **4.6. RENDIMIENTO EN LA ELABORACIÓN DEL PRESUPUESTO**

Al usar un software BIM, los metrados son mas exactos y rápidos de obtener por ello que ayudan a elaborar un presupuesto mas rápido, para esta investigación se uso S10 para el procesamiento sin embargo se aprecia que es lo mismo al usar el método tradicional, ya que no depende si se usa o no la metodología BIM.

| <b>Módulo</b>        | <b>Estructuras</b>  | Arquitectura           |  |  |  |
|----------------------|---------------------|------------------------|--|--|--|
| Área del módulo      | 739.74              |                        |  |  |  |
| Fecha                | 15/12/2021          |                        |  |  |  |
| Obtecion de metrados | Tradicional con CAD | Tradicional con<br>CAD |  |  |  |
| Horas                | 16.01               | 16.05                  |  |  |  |

*Tabla 4: Tiempo que demando – método tradicional*

# *Tabla 5:Tiempo que demandó al partir de Revit*

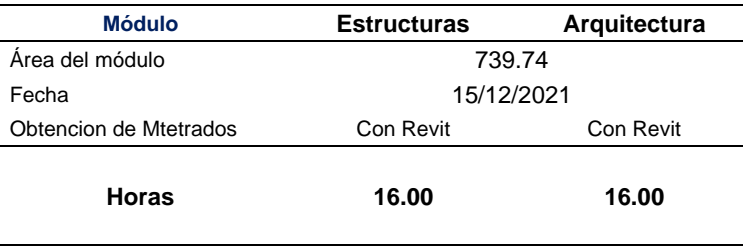

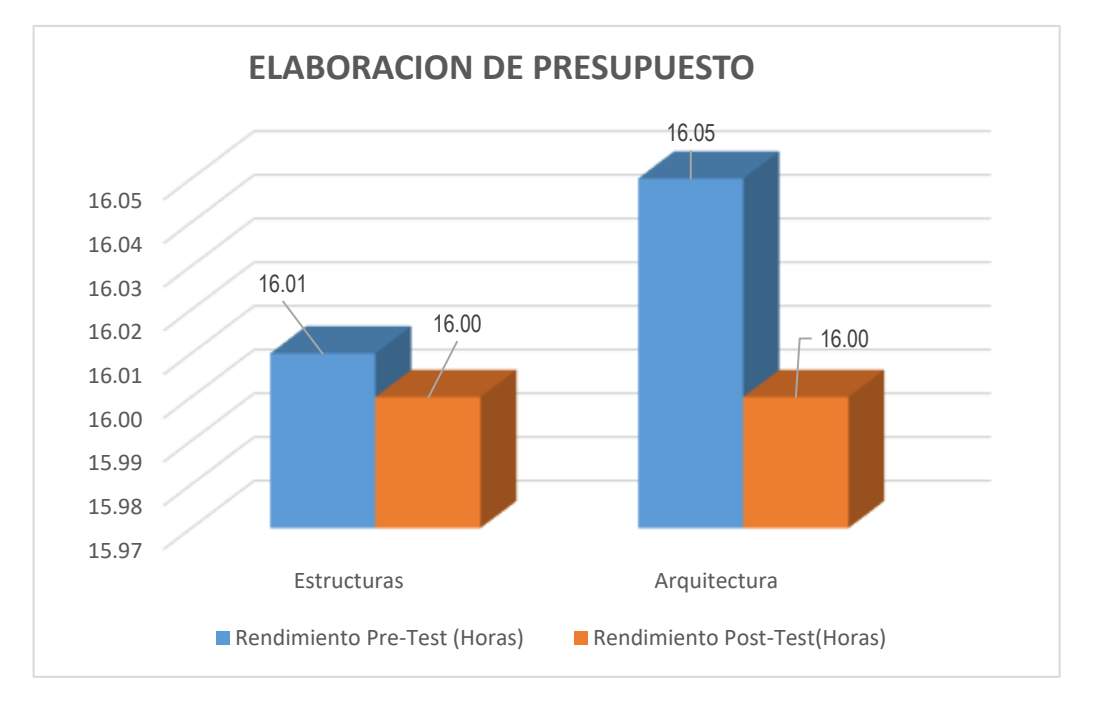

# **Figura 36:** Elaboracion del presupuesto Met. Trad. VS Met. BIM

# **4.7. RENDIMIENTO EN EL MODELADO CON REVIT**

Se midió el rendimiento al usar el programa Revit Autodesk, observando resultados favorables.

| <b>Módulo</b>                                  | <b>Estructuras</b> | Arquitectura |  |  |
|------------------------------------------------|--------------------|--------------|--|--|
| Área del módulo                                | 739.74             |              |  |  |
| Fecha                                          | 15/12/2021         |              |  |  |
| Cant. Modeladores                              | 1                  | 1            |  |  |
| Horas trabajadas x dia                         | 8                  | 8            |  |  |
| Empresa                                        | A                  | A            |  |  |
| Tiempo que demandaría en realizar en 2D (Hras) | 72                 | 16           |  |  |
| <b>Rendimiento</b>                             | 10.27              | 46.23        |  |  |

*Tabla 6: Rendimiento En usar el programa AUTOCAD – Dibujo en 2D*

### *Tabla 7:Rendimiento al usar el programa REVIT*

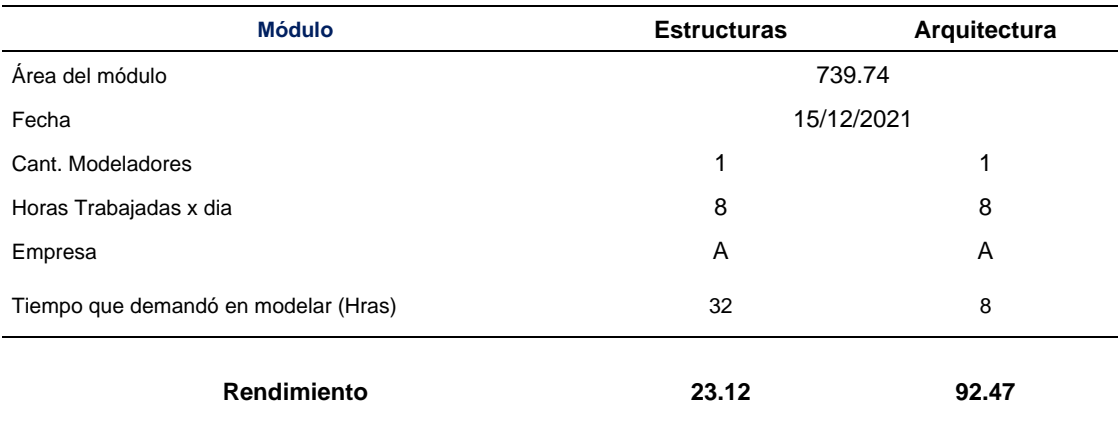
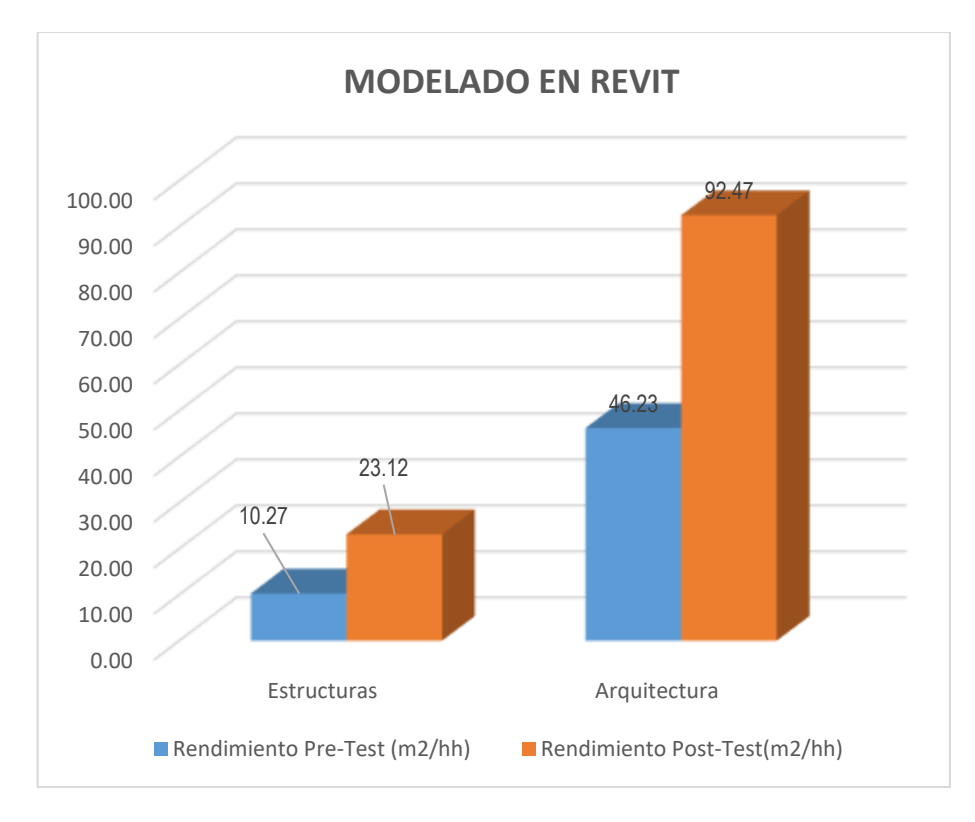

**Figura 37:** Rendimientos planos AUTOCAD - REVIT

**Fuente:** Elaboración propia

# **CAPÍTULO V DISCUSIÓN DE RESULTADOS**

### **5.1. Discusión de resultados con antecedentes**

La presente investigación tuvo como objetivo aplicar la metodología BIM en la etapa de diseño del proyecto LOCAL MUNICIPAL DE USO MÚLTIPLE-TAYACAJA-HUANCAVELICA, en donde el factor importante es el presupuesto ya que depende de la calidad de los metrados, si hay un mal metrados se tendrá problemas durante la construcción la cual llevará a problemas legales, por ellos al aplicar esta metodología se pudo obtener unos metrados mas exactos con un mayor rendimiento que el método tradicional.

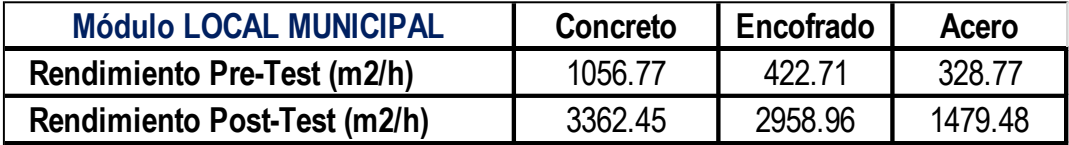

Analizando el presupuesto elaborado por el método tradicional se obtuvo un presupuesto total de S/. 1 390 363.99 y aplicando BIM con un metrados más exactos se obtuvo un presupuesto de S/. 1 474 283.98, concluyendo que los metrados son importantes en la etapa de diseño, por ello se debe dar prioridad, ya que afectaría en la programación de obra y económicamente en la etapa de ejecución.

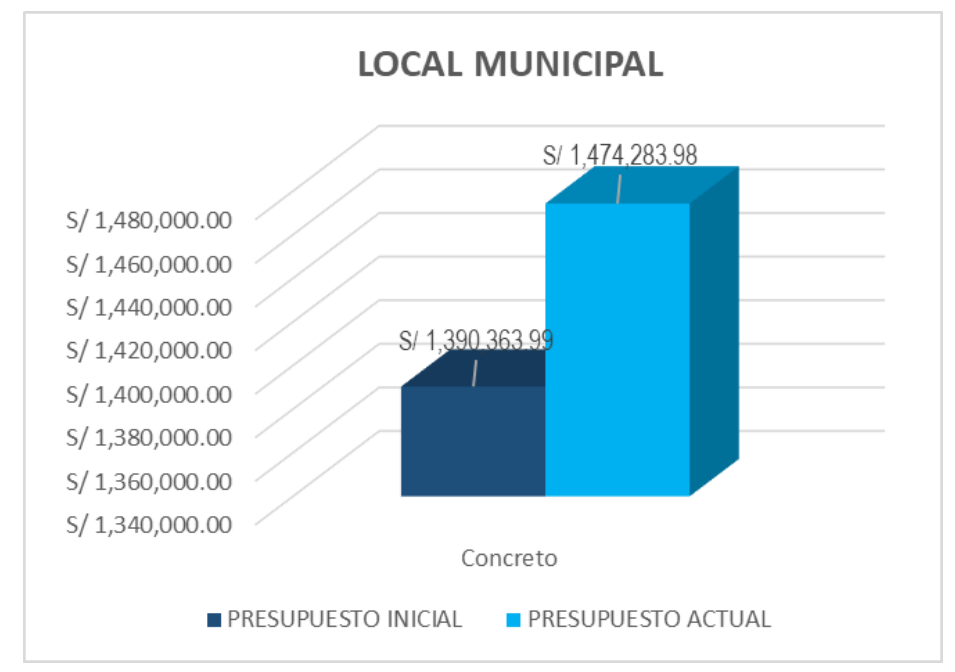

**Figura 38:** Rendimientos planos AUTOCAD - REVIT

### **5.1.1. ELABORACIÓN DEL PRESUPUESTO**

El rendimiento en la elaboración del presupuesto no depende del método BIM, sino del factor humano y de la experiencia que tiene, asimismo depende de la calidad de los metrados.

Por otra parte (Patricia, 2019) en su tesis "IMPLEMENTACIÓN DE LA METODOLOGÍA BIM CON REVIT EN LA FASE DE DISEÑO DE EXPEDIENTE TÉCNICO DE EDIFICACIONES DEL GOBIERNO REGIONAL DE CAJAMARCA – 2018", menciona "presupuesto de Revit", la cual no es correcto, debido a que Revit no es un programa de presupuestos y como se ve en esta investigación Revit no influye en la elaboración del presupuesto, pero si en la calidad de la obtención de los metrados.

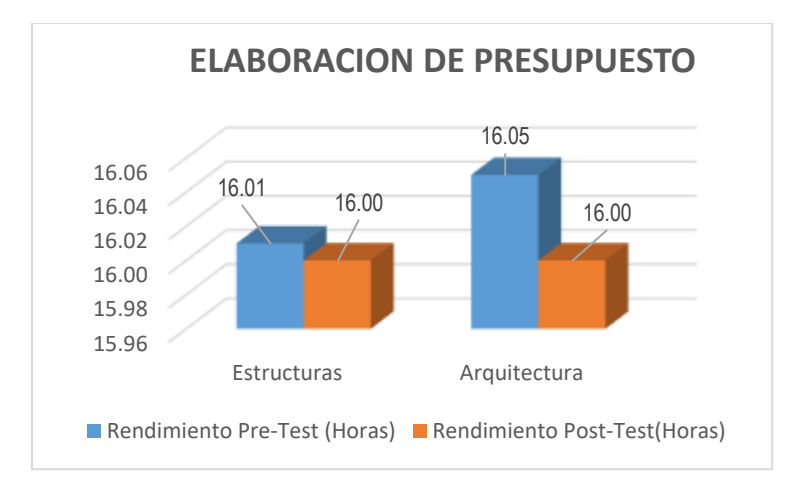

**Figura 39:** Método tradicional VS Método BIM

## **5.1.2. RENDIMIENTO EN LA OBTENCIÓN DE LOS METRADOS**

Los metrados se han obtenido a partir de Revit Autodesk, logrando unos metrados mas exactos y de una manera más rápida

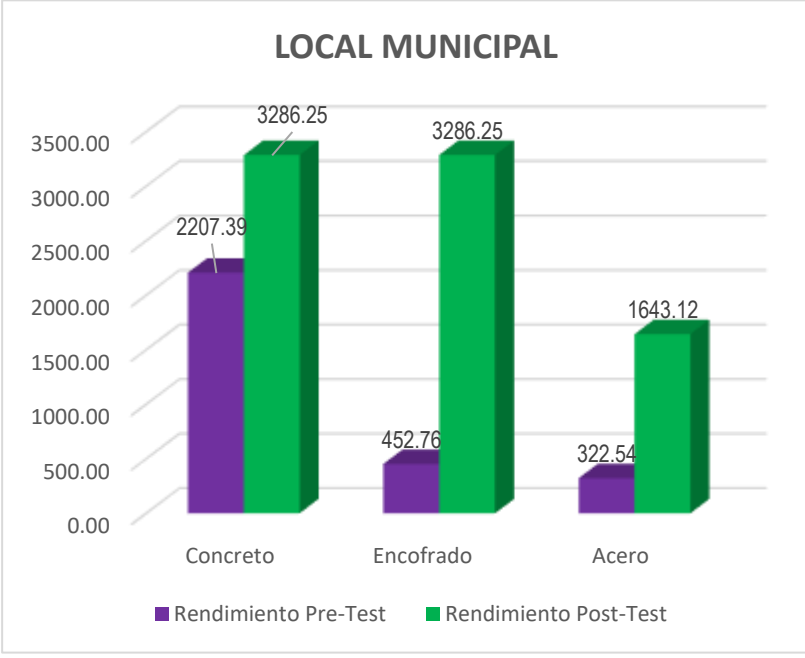

**Figura 40:** Obtención de los metrados

### **CONCLUSIONES**

- 1. Usando la metodología BIM en la etapa de diseño del proyecto Local Municipal de Usos Múltiples en Tayacaja, Huancavelica, se logró un mayor rendimiento en la obtención de los metrados con la herramienta Revit Autodesk y su complemento "exportar metrados", logrando un rendimiento de 3286.25 m2/hh en partidas de concreto, 3286.25m2/hh en partidas de encofrado, 1643.12m2/hh en partidas de acero, lo que significa haber metrado las partidas de concreto en 0.22 horas, encofrado en 0.25 horas y en acero 0.50 horas.
- 2. Al aplicar la metodología BIM no se tuvo un rendimiento mayor a lo normal para la elaboración del presupuesto, pero si se evidenció que hay un incremento, la cual se tiene como presupuesto inicial S/. 1 390 363.99 y como presupuesto final S/.1 474 283.98.
- 3. Usando la metodología BIM en la etapa de diseño del proyecto Local Municipal de Usos Múltiples en Tayacaja, Huancavelica, se logró un mayor rendimiento en la obtención de los planos a partir del modelado en Revit Autodesk, reduciendo incompatibilidades entre especialidades, es así que obtuvo un rendimiento de 23.12 m2/hh que equivale haber modelado el proyecto en 32 horas la especialidad de estructuras y un rendimiento de 92.47 m2/hh que equivale haber modelado en 8 horas la especialidad de arquitectura.

## **RECOMENDACIONES**

- 1. Se recomienda aplicar pluggins en el programa de Revit Autodesk para la exportación personalizada de metrados en Excel, ya que por defecto Revit no exporta los metrados de una manera ordenada, así mismo se recomienda aplicar la metodología BIM ya en algunos proyectos pilotos de nuestra ciudad.
- 2. Para la elaboración de los planos en los expedientes Técnicos se recomienda usar el programa Revit debido a su gran facilidad de manejo, la cual permite presentar planos de coordinación entre las diferentes especialidades para evitar interferencias multidisciplinarias y que conlleven paralizaciones o penalidades en la etapa de ejecución.
- 3. Para la elaboración del presupuesto se recomienda usar en los proyectos públicos programas que admitan archivos IFC ya que pueden actualizarse en tiempo real, ya que si hay un aumento o reducción de elementos estructurales el presupuesto enlazará automáticamente estos cambios.

### **REFERENCIAS BIBLIOGRÁFICAS**

- 1. Alfaro Rodriguez, C. H. (2012). *METODOLOGÍA DE INVESTIGACIÓN CIENTÍFICA*
- 2. Bernal, Blanco, & Villalpando. (2010). *Metodología de la investigación.*
- 3. Carrasco Díaz, S. (2006). *Metodología de la investigación científica.* Lima: San Marcos.
- 4. Chávez Ñaupari, F., & Toledo Pineda, J. A. (2018). *Optimización del planeamiento y control de un proyecto inmobiliario, a través de LPS y un modelo BIM para el secuenciamiento e identificación de restricciones.* Tesis Posgrado, Universidad Peruana de Ciencias Aplicadas, Facultad de Ingenieria, Lima.
- 5. Copitan Deudor, J. (2021). *I*mplementación de la metodología BIM en infraestructura ciclovial*.* Lima - PERÚ: U.R.P.
- 6. Del Canto, E., & Silva Silva, A. (2013). Metodología cuantitativa: abordaje desde la complementariedad en ciencias sociales. *Ciencias Sociales*, 11.
- 7. Farfan Tataje, E. Z., & Chavil Pisfil, J. D. (2016). *Análisis y Evalución de la Implimentación de la Metodologío BIM en Empresas Peruanas.* Universidad Peruana de Ciencias Aplicadas , Facultad de Ingenieria , Lima.
- 8. Fernández Bedoya, V. H. (2020). Tipos de justificación en la investigación científica. *Espíritu Emprendedor TES 2020*, 12.
- 9. Fernandez Collado, C., & Baptista Lucio, P. (2014). *Metodologia de la Investigacion.*
- 10.Flores Cajamarca, D. G. (2020). *Interacción entre BIM y LEAN construction analizadas en proyectos de edificación.* Tesis de Pregrado, Pontificia Universidad Catolica del Peru, Facultad de Ingenieria, Lima.
- 11.Flores Pacho, L. M., & Medina Bustamante, P. L. (2018). *Evaluación de la fillosofía Lean design y latecnología BIM como herramienta en la elaboración del expediente técnico: creacion del complejo sociocultural parroquial niño salvador del mundo-alto Puno,Distrito, Provinvia y Departamento de puno, 2018.* PUNO - PERÚ: U.N.A - PUNO.
- 12.Giraldo Aguirre, J. D. (2019). *Propuesta para la implementación de la metodología BIM en el desarrollo de nuevos proyectos de infraestructura en la policía nacional de Colombia.* Tesis de Posgrado, Pontificia Universidad Javeriana, Facultad de Ingeniería, Bogota.
- 13.Hernández Sampieri, R. (2018). Metodología de la Investigación.
- 14.Hernández, R., Fernández, C., & Lucio, B. (2006). *Metodología de la Investigación.* México: McGraw-Hill*.*
- 15.Jones, D. T., & Womack, J. P. (1996). *Lean Thinking.*
- 16.Julcamoro Vásquez, P. M. (2019). *Implementación de la metodología BIM con Revit en la fase de diseño de expediente técnico de edificaciones del gobierno regional de Cajamarca – 2018.* Tesis de Pregrado, Universidad Privada del Norte, Facultad de Ingenieria, Cajamarca.
- 17.Julcamorro Asencio, P. M. (2019). *Implementación de la metodología BIM con REVIT en la fase de diseño de expediente técnico de edificaciones del gobierno regional dE Cajamarca .* Cajamarca - PERÚ: FACULTAD DE INGENIERIA.
- 18.Maya, E. (2014). *MÉTODOS Y TÉCNICAS DE INVESTIGACIÓN.* México: Facultad de Arquitectura.
- 19.Mendoza Baldeón, L. E. (2020). *Aplicación de la metodología BIM para la etapa de planificación y control de obra bajo lineamientos lean construction en*

*proyectos multifamiliares.* Tesis Pregrado, Universidad Peruana de Ciencias Aplicadas, Escuela de Posgrado, Lima.

- 20.Ministerio de Economia y Finanzas. (2021). *MEF publica el Plan de Implementación y Hoja de Ruta del Plan BIM Perú.* Lima - PERÚ.
- 21.Miñín Medina, F. E. (2018). *Implementación del BIM en el edificio multifamiliar "Fanning" para mejorar la eficiencia del diseño en el distrito Miraflores - Lima 2018.* Tesis Pregrado, Universidad Cesar Vallejo, Facultad de Ingenieria, Lima.
- 22.Mosquera Gordillo, A. F., Hernandez Oviedo, D. C., Donato Gongora, D. A., & Cuchimba Murcia, K. A. (2019). *Implementación de la metodología BIM para la empresa W&D obras y servicios S.A.S, en la postulación de proyecto de infraestructura educativa.* Tesis de Pregrado, Universidade Cooperativa de Colombia, Facultad de Ingenierias, Neiva.
- 23.Pons Achell, J. F., & Rubio Perez, I. (2021). *LEAN CONSTRUCTION: Las 10 claves del éxito para su implantación.* España.
- 24.Porras Díaz, H., Sánchez Rivera, O. G., & Galvis Guerra, J. A. (2014). *Filosofía Lean Construction para la gestión de proyectos de construcción: una revisión actual.*
- 25.Quiroz Papa, R. (2019). *METODOLOGÍA DE INVESTIGACIÓN.* Lima-PERÚ: Tesis digitales UNMSM.
- 26.Retete Cruz, G. (2016). *Historia del BIM.* Universidad Tecnologica del Peru, Facultad de Ingenieria Industrial y Mecanica, Lima.
- 27.Saíz Manzanares, M. C. (2018). *Metodología para la evaluación de la Calidad de Servicios.* España: UBu.
- 28.Sanchez Bonilla, J. H., Rivas Varon, A. F., & Ott Serrano, J. P. (2019). *Diseño y modelación de proyectos en dos y tres dimensiones con la metodología BIM*

*(Building Information Modeling) soportado en herramienta AUTODESK REVIT.* Tesis de Pregrado, Universidad Cooperativa de Colombia , Facultad de Ingenieia, Tolima.

- 29.Ulloa Román, K., & Salinas Saavedra, J. (2013). *Mejoras en la Implementacion del BIM en los Procesos de Diseño y Construccion de la Empresa Marcan.* Universidad Peruana de Ciencias Aplicadas, Area Academica de Ingenieria , Lima.
- 30.Ulloa Román, K., & Salinas Saavedra, J. (2016). *Mejoras en la implementación de BIM en los procesos de diseño y construcción de la empresa Marcan.* Tesis de Pregrado, Universidad Peruana de Ciencias Aplicadas, Escuela de Posgrado, Lima.
- 31.Vera Galindo, C. (2018). *Aplicación de la metodología BIM a un proyecto de construcción de un corredor de transporte para un complejo industrial. modelo BIM 5D costes.* Tesis de Posgrado, Universidad de Sevilla, Escuela Técnica Superior de Ingeniería, Sevilla.
- 32.Villa Quiroz, J. J. (2017). *Implementación de tecnologías BIM-REVIT en los procesos de diseño de proyectos en la empresa consultora JC. ingenieros S.R.L.* Tesis de Pregrado, Universidad Nacional de Cajamarca, Facultad de Ingeniería, Cajamarca.

**ANEXOS**

**Anexo N°01: Matriz de consistencia** 

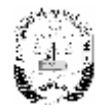

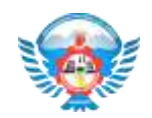

## Anexo 1 – Matriz de consistencia

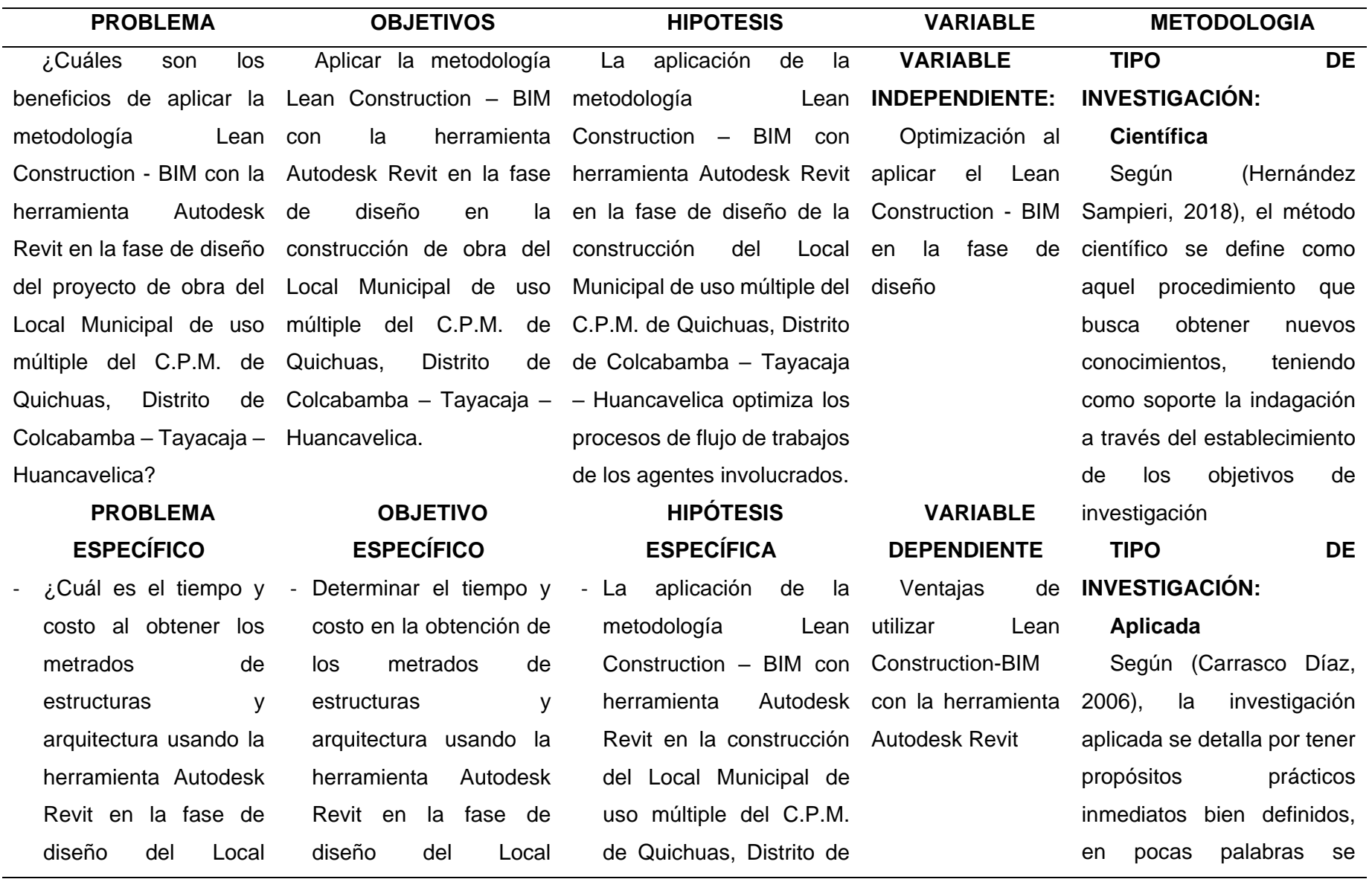

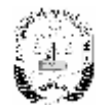

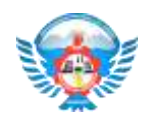

#### Anexo 1 – Matriz de consistencia

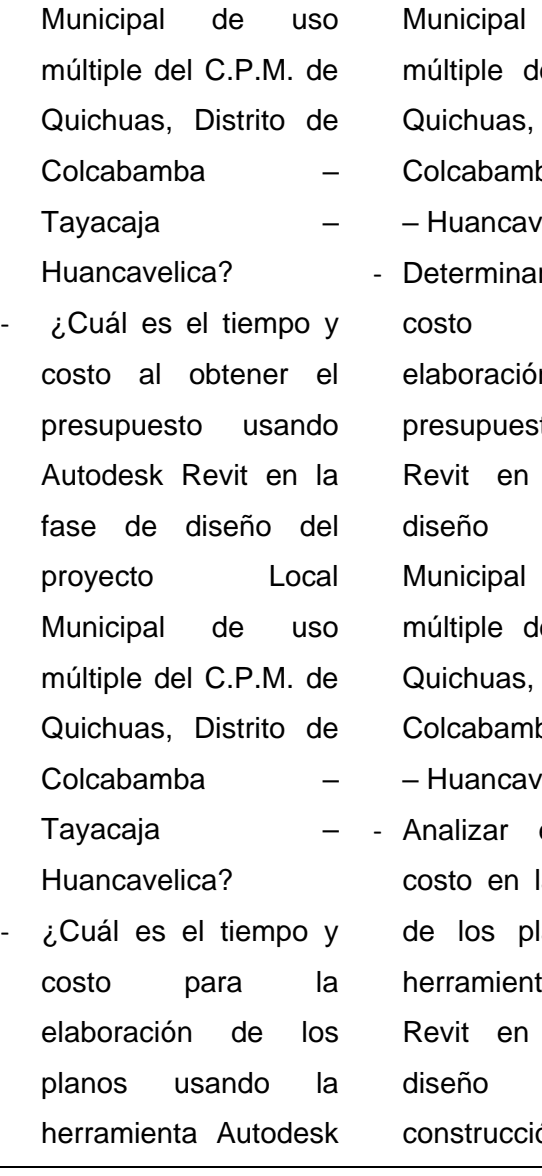

de uso múltiple del C.P.M. de Distrito de ba – Tayacaja relica. r el tiempo y para la n del to usando la fase de del Local de uso el C.P.M. de Distrito de ba – Tayacaja elica. el tiempo v a elaboración anos usando ta Autodesk la fase de diseño en la ón del Local

Colcabamba – Tayacaja – Huancavelica mejora la productividad en la fase de diseño.

- Realizar el modelamiento con la herramienta Autodesk Revit de las ramas de arquitectura y estructuras de la construcción del Local Municipal de uso múltiple del C.P.M. de Quichuas, Distrito de Colcabamba – Tayacaja – Huancavelica mejora los resultados de diseño, ofreciendo mejores vistas de la construcción y evitando errores en la fase de construcción y operación. - Establecer los pasos para la aplicación de la metodología BIM en la investiga para actuar, transformar, cambiar o modificar un respectivo sector de la realidad. En la cual se lleva a cabo de una forma cuidadosa y organizada

### **NIVEL DE INVESTIGACIÓN:**

#### **Explicativo**

Es explicativo, ya que se busca conocer el porqué del acontecimiento a través de causa – efecto En este nivel el investigador conoce y da a conocer las causas o factores que han dado origen o han condicionado la existencia y naturaleza del hecho o fenómeno en estudio. (Alfaro Rodriguez, 2012, pág. 16)

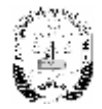

Colcabamba –

Huancavelica?

Tayacaja

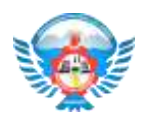

### Anexo 1 – Matriz de consistencia

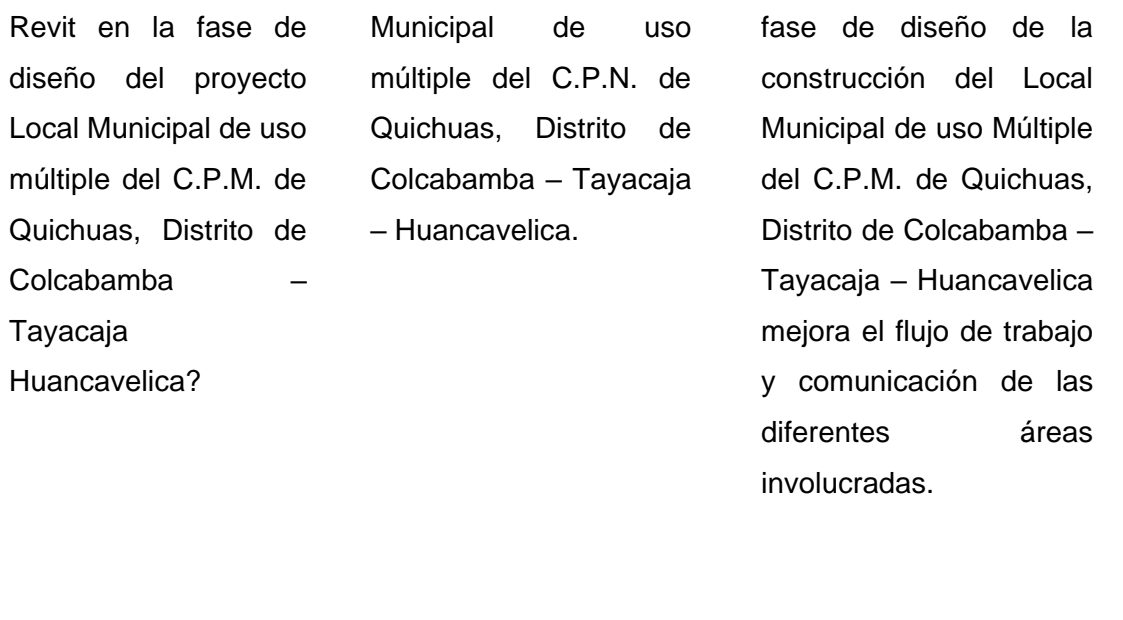

### **DISEÑO INVESTIGACIÓN:**

#### **Pre – Experimental**

es Pre – Experimental, es decir diseño pre – post test con un solo grupo, como se detallas a continuación según Hernández Sampieri, R; Fernández Collado, C. y Baptista Lucio (2014).

- GE: O1 X O2 Dónde:  $X = V$ ariable independiente
- O1 = Medición pre test
- O2 = Medición post test

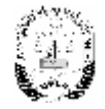

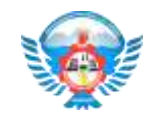

#### **Población:**

En la presenta investigación, la población son los involucrados en los proyectos de construcción de obras públicas del C.P.M. de Quichuas, Distrito de Colcabamba – Tayacaja – Huancavelica.

#### **Muestra:**

se tomó a las personas directamente relacionadas en la obra la construcción del Local Municipal de uso múltiple de la misma localidad el cual son 24 personas que están comprendidas entre los diferentes involucrados en el diseño de proyecto mencionado que consta de: - 2 coordinadores de Proyectos

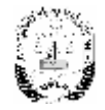

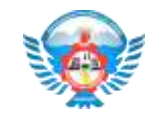

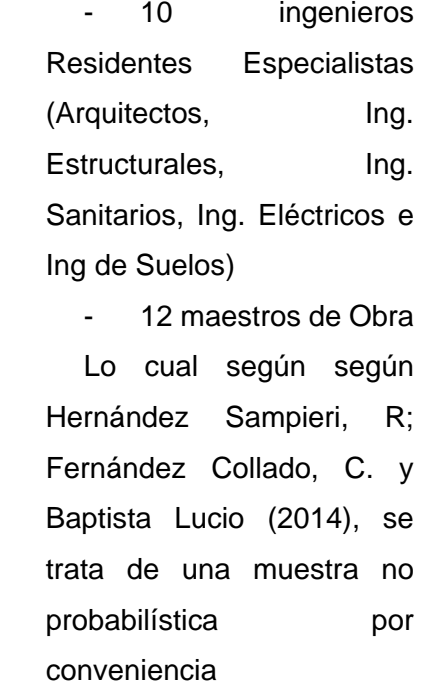

**Anexo N°02: Panel fotográfico**

## **FOTOS ENTREGA DEL TERRENO**

# **Reunión con los stakeholders (Grupo de Interés)**

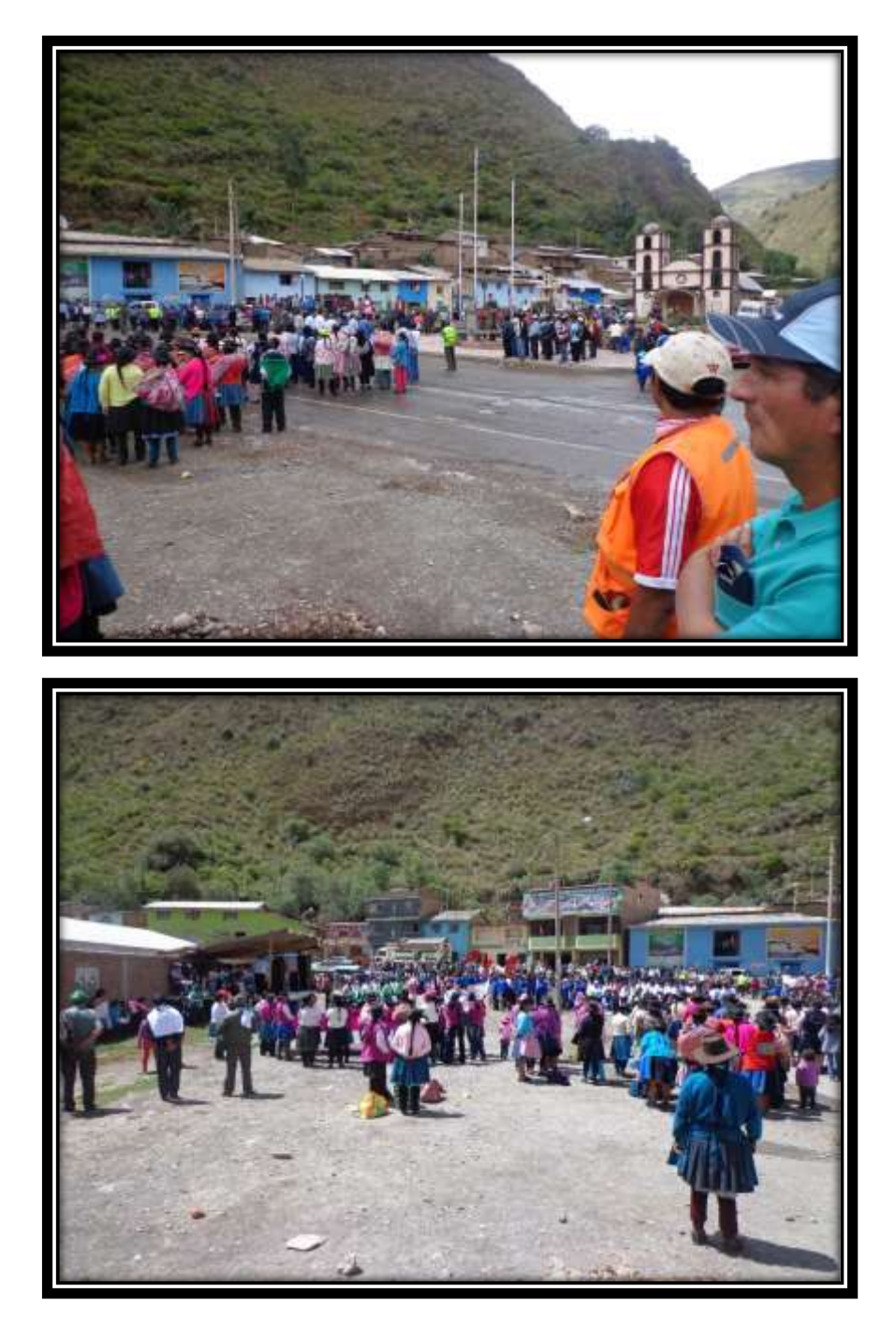

# **Vista panorámica del terreno**

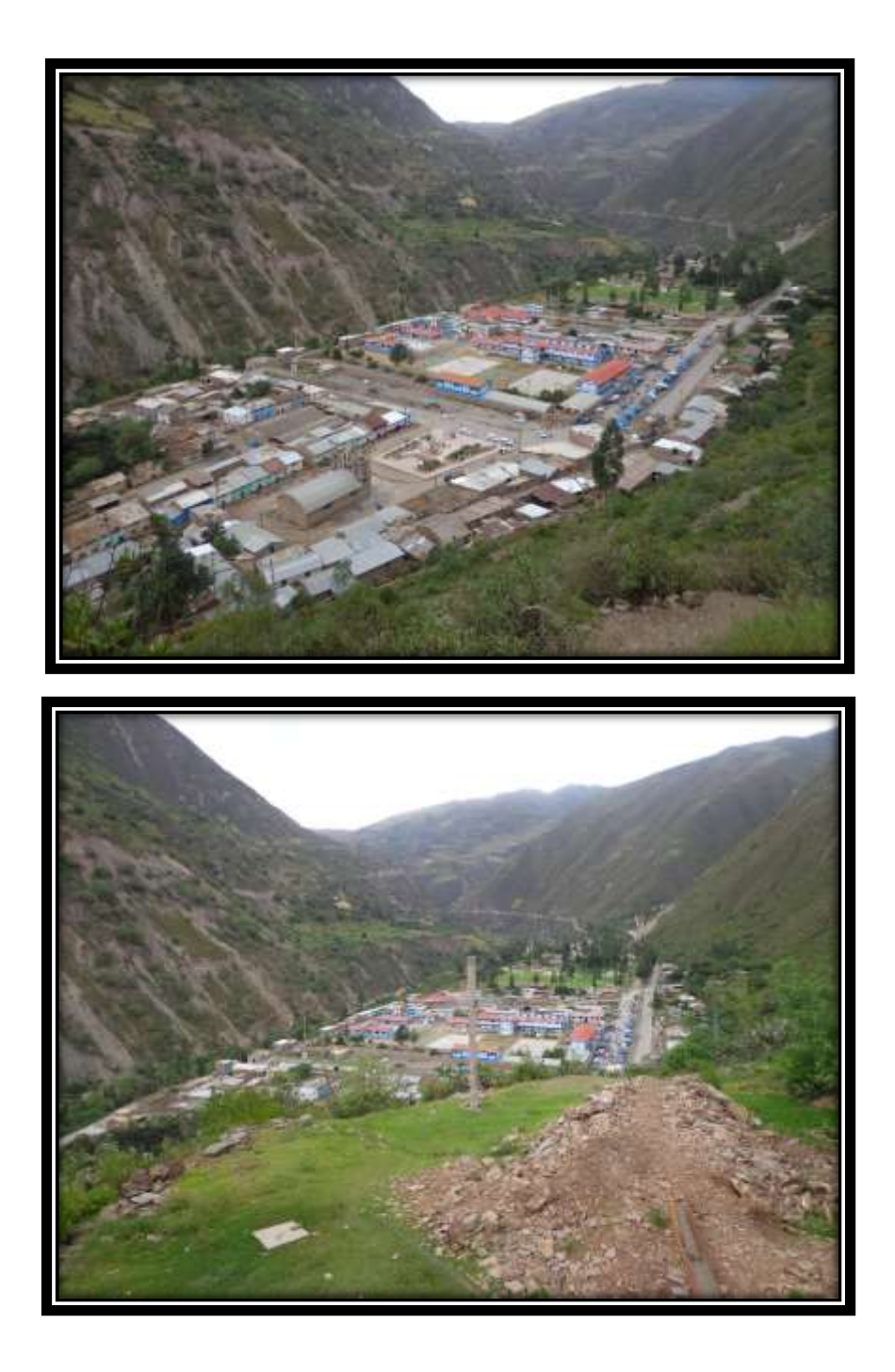

# **Residente y asistente de la obra**

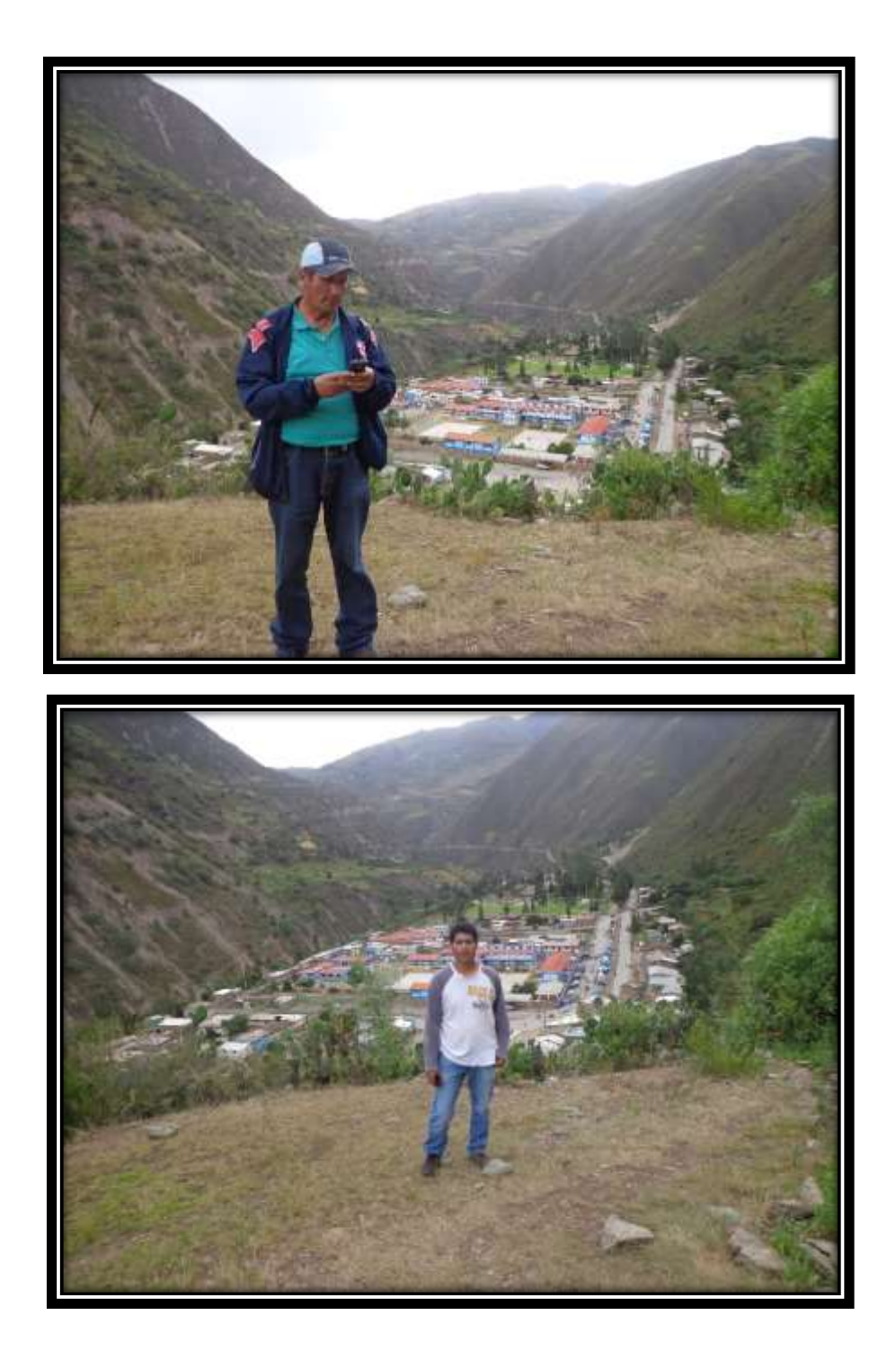

# **ESTUDIOS DE SUELO Y PREPARACIÓN DEL TERRENO**

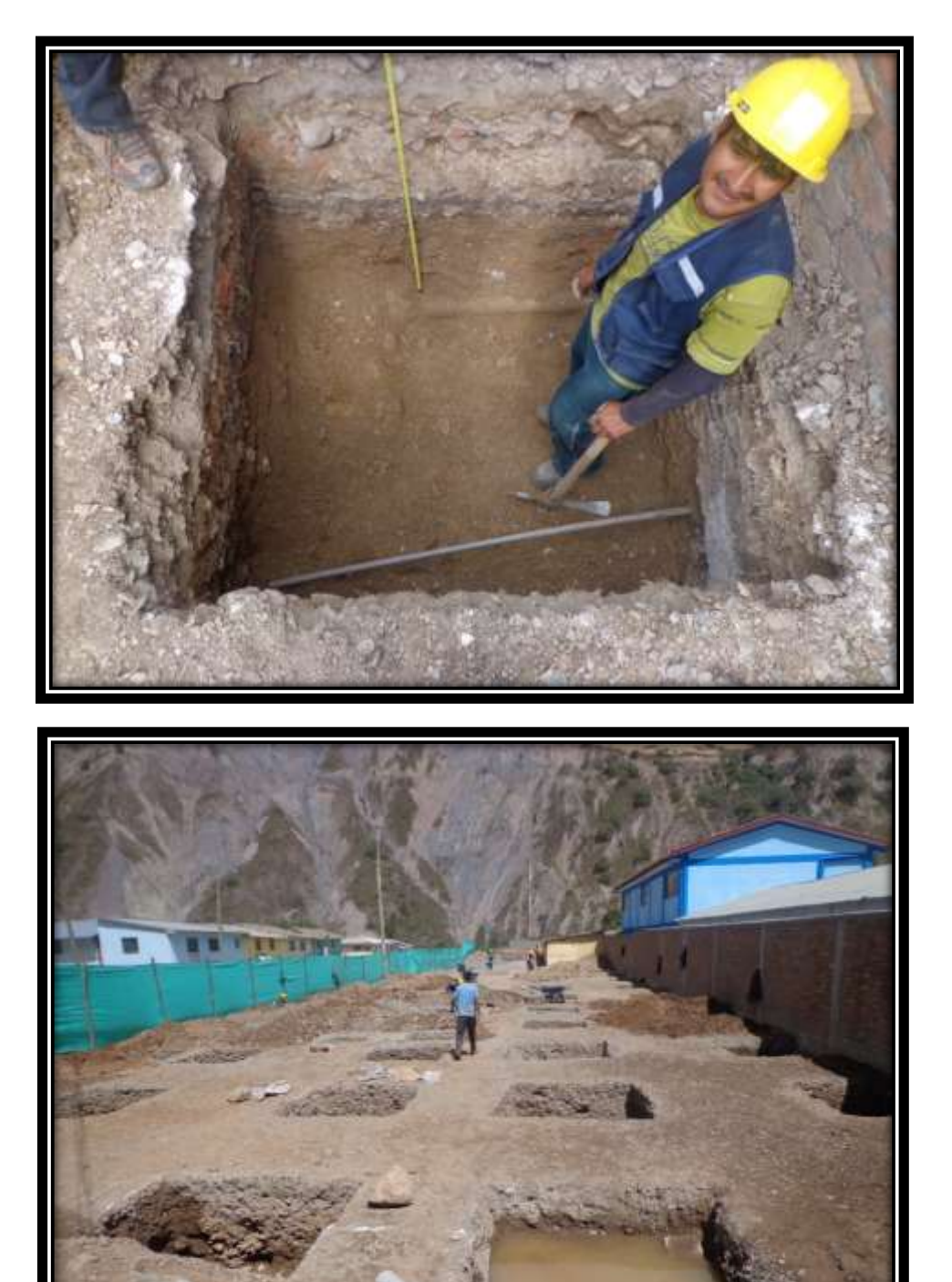

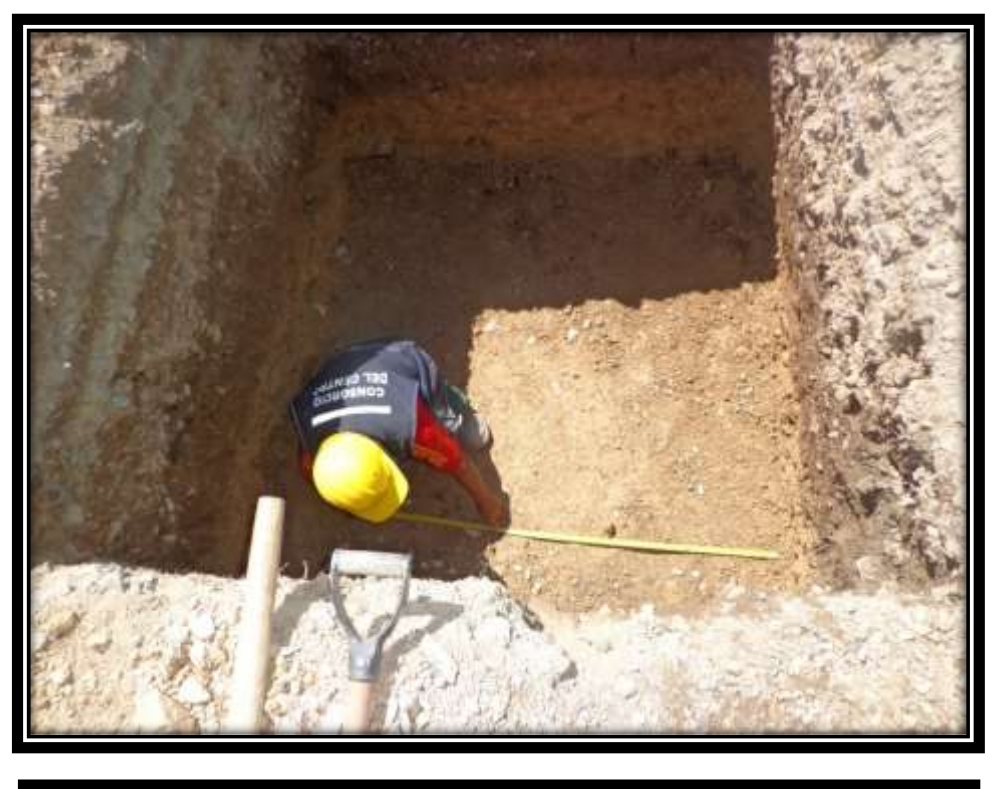

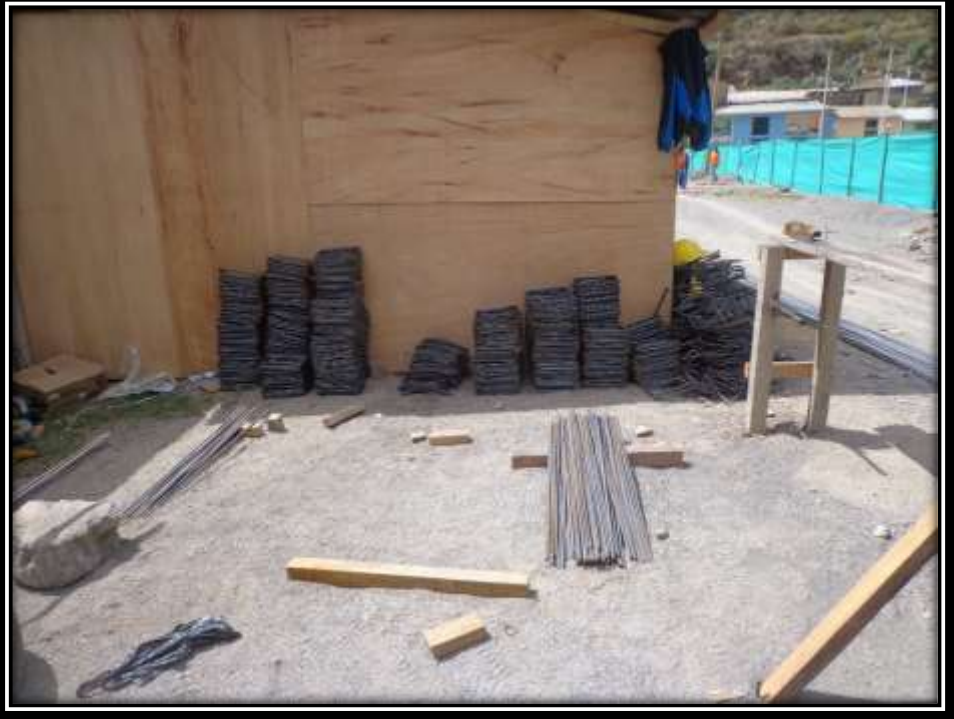

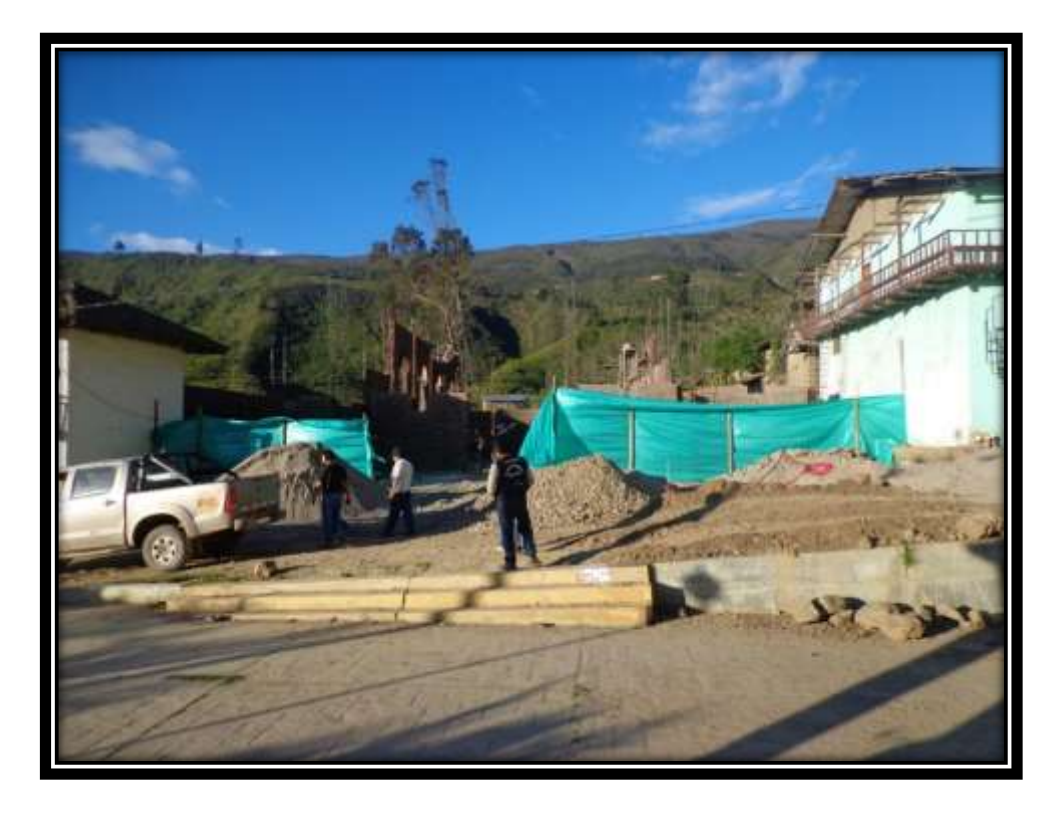

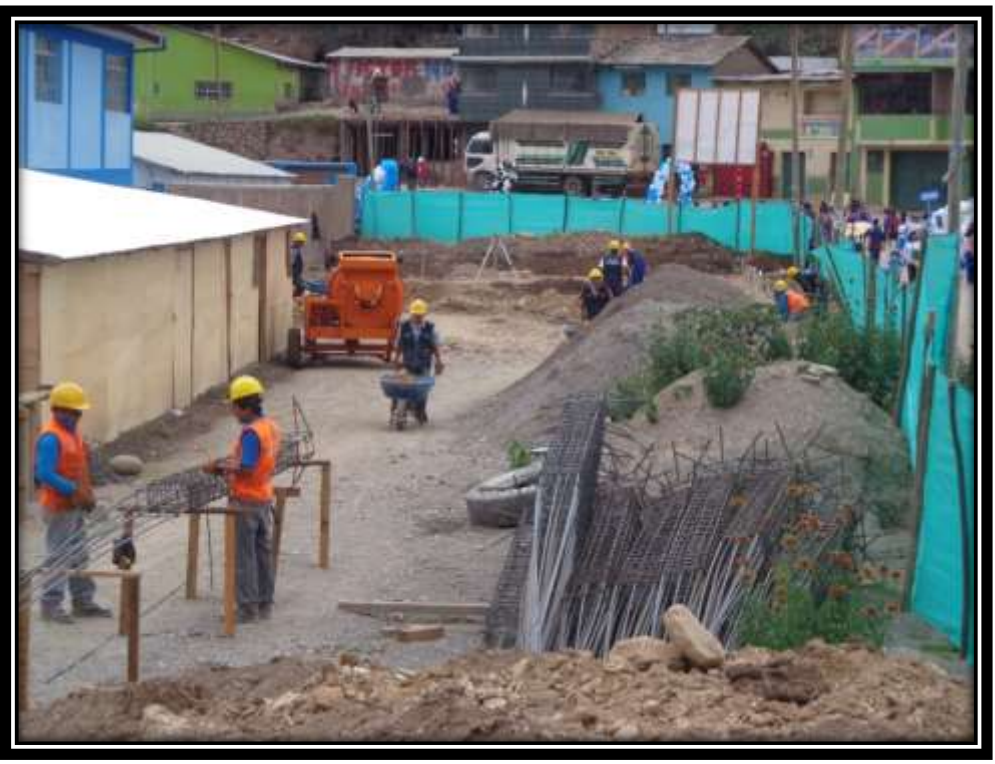

# **EJECUCION DE LA OBRA**

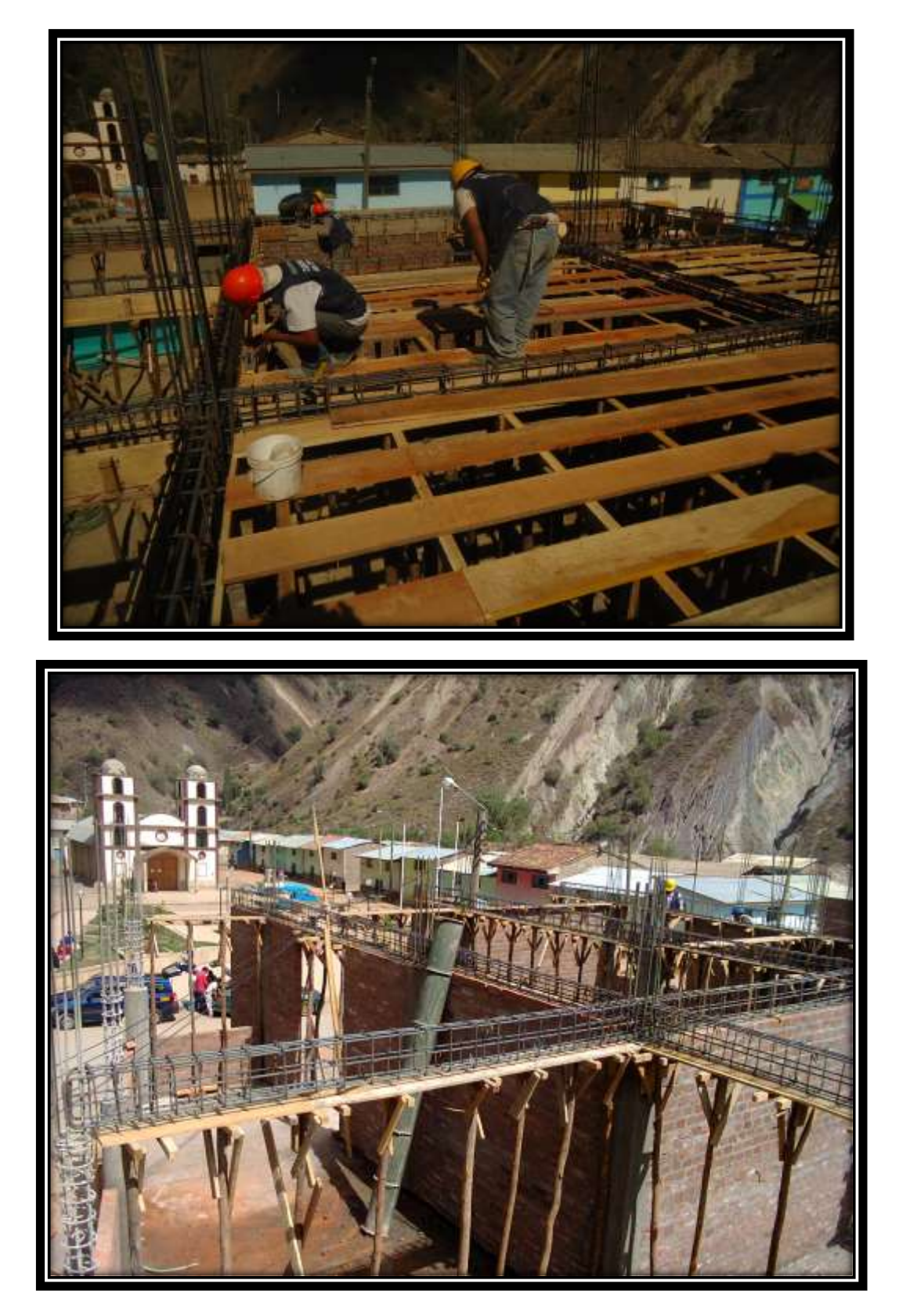

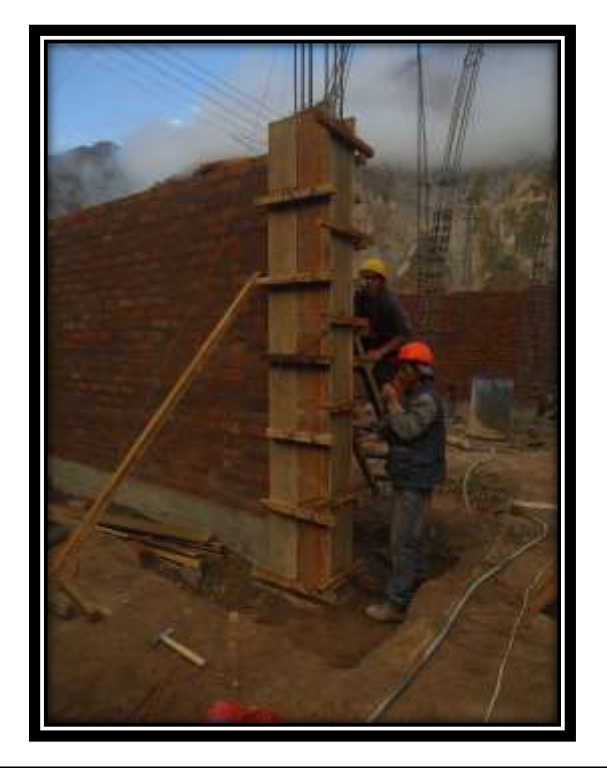

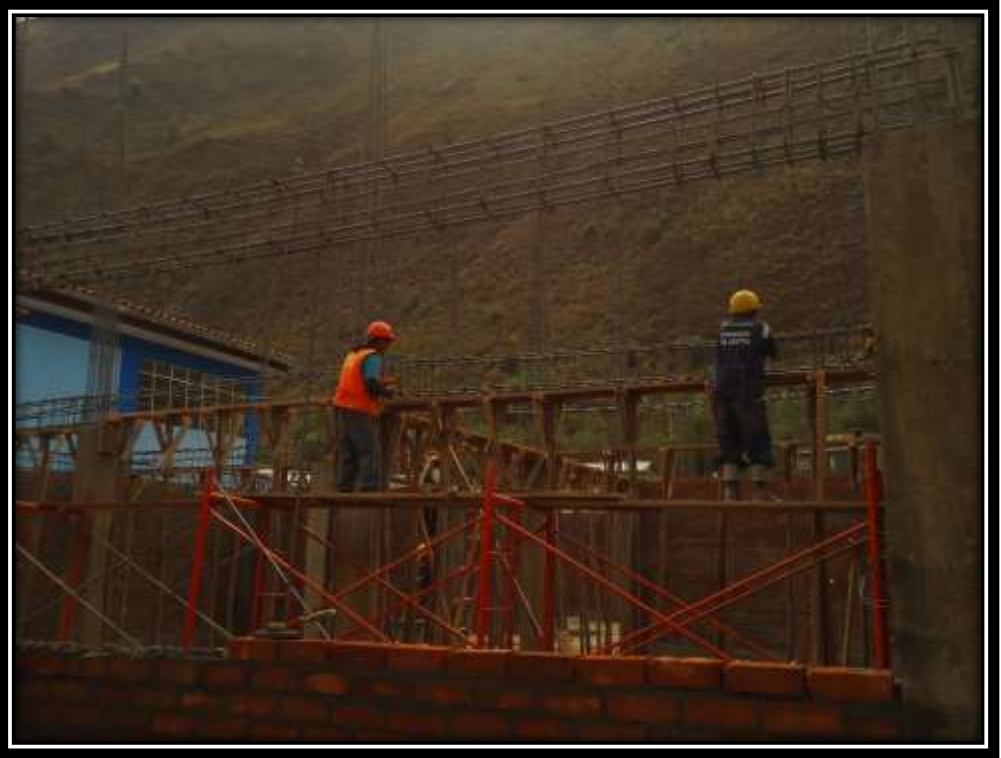

## **CULMINACION DE LA OBRA**

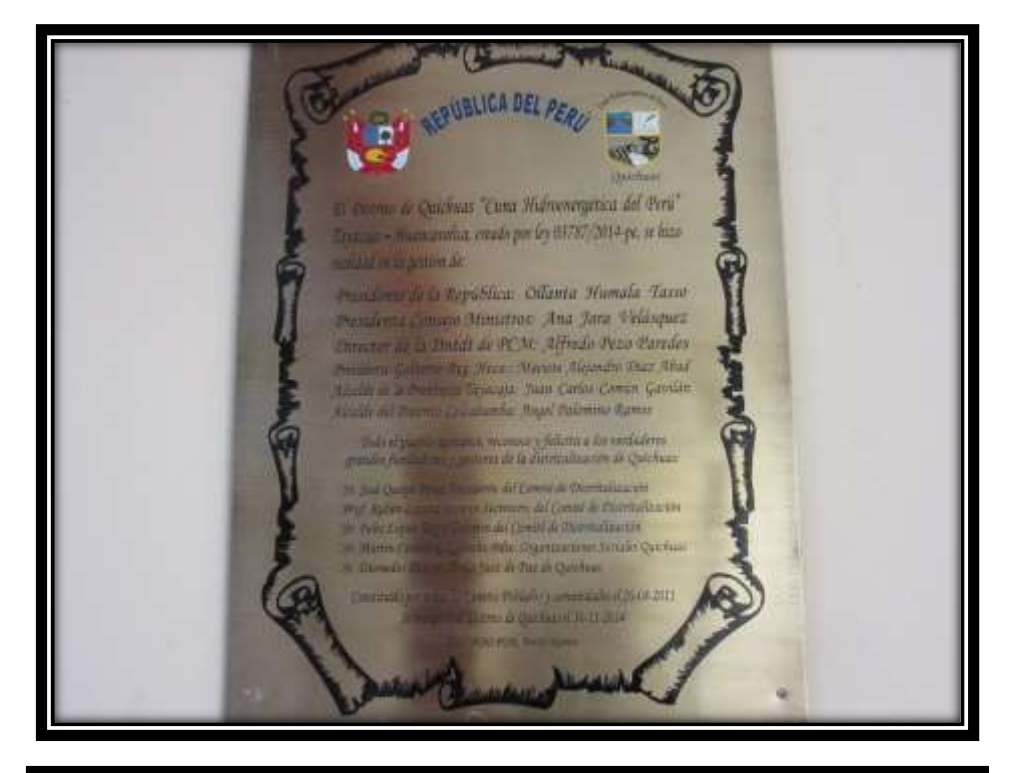

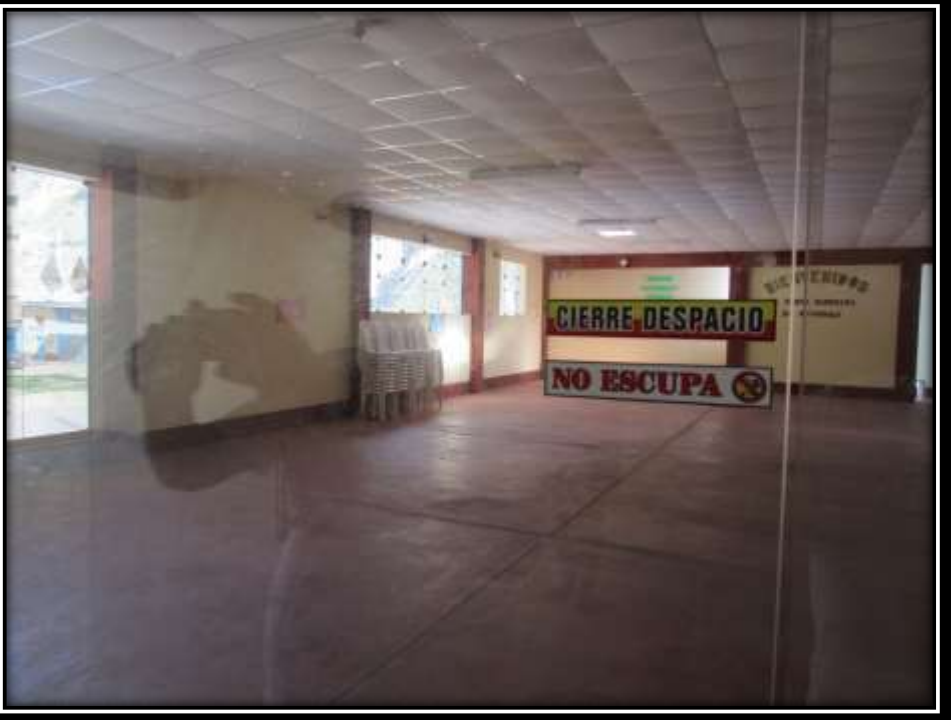

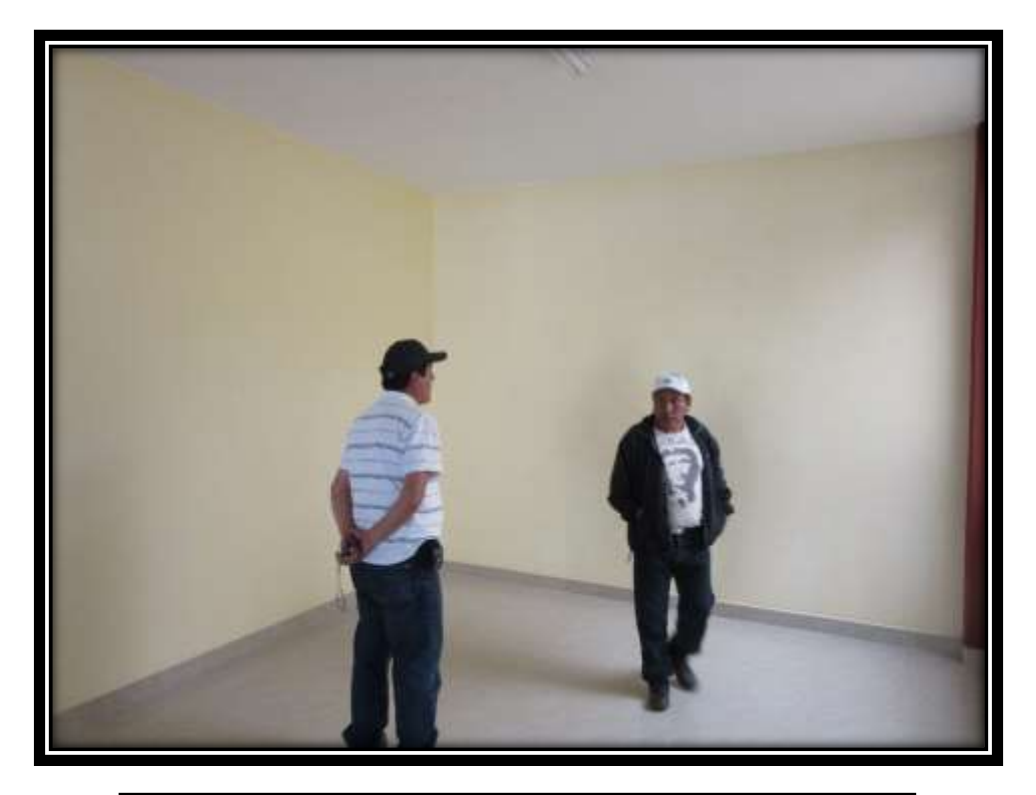

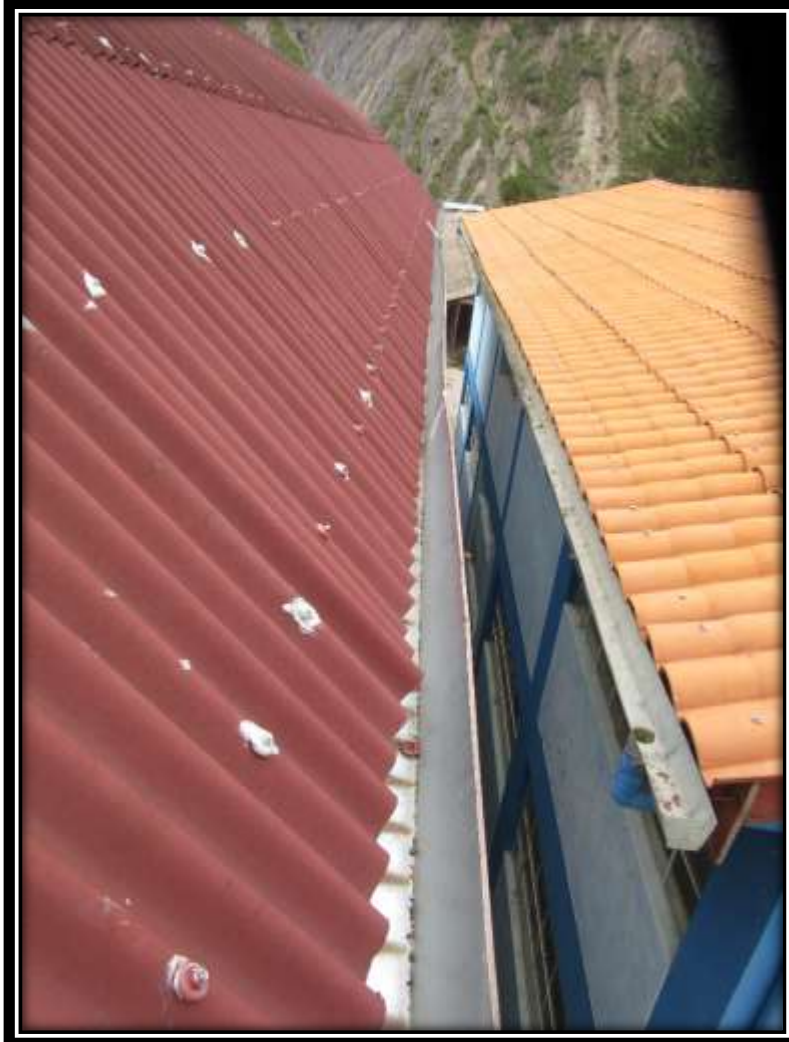

# **LEVANTAMIENTO DE OBSERVACIONES**

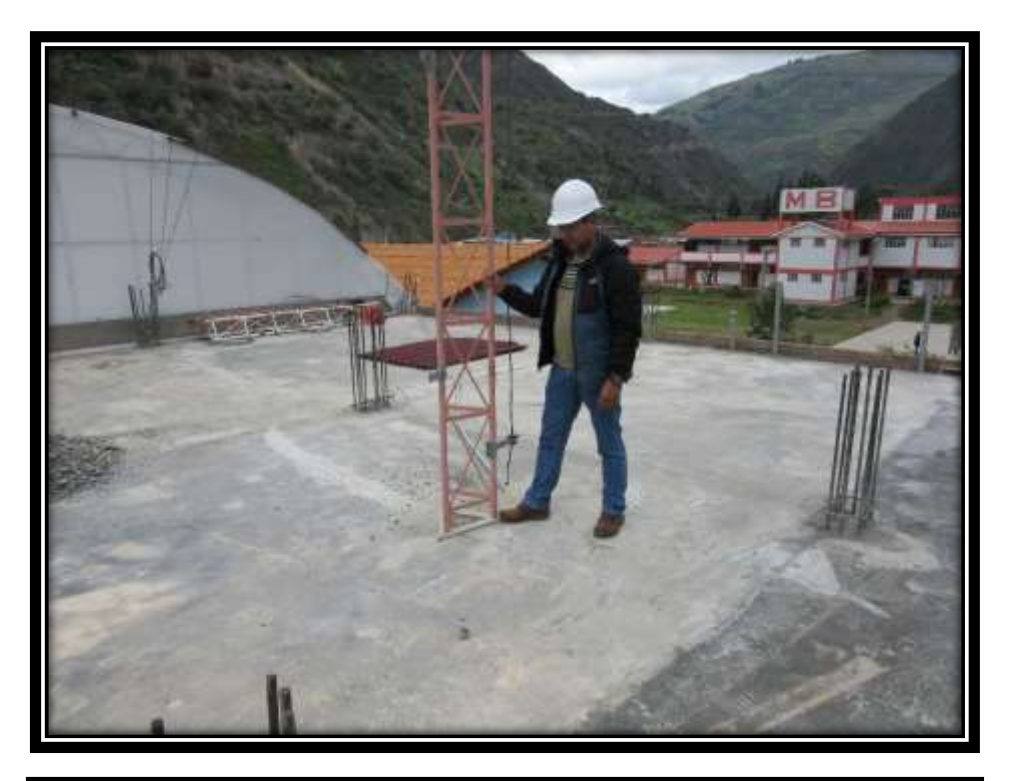

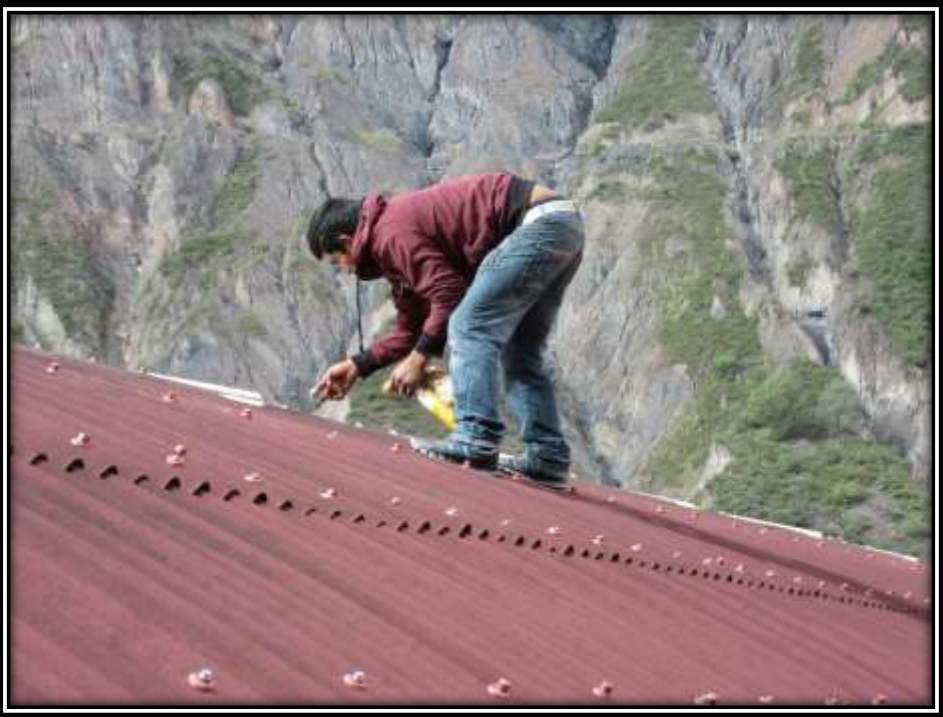

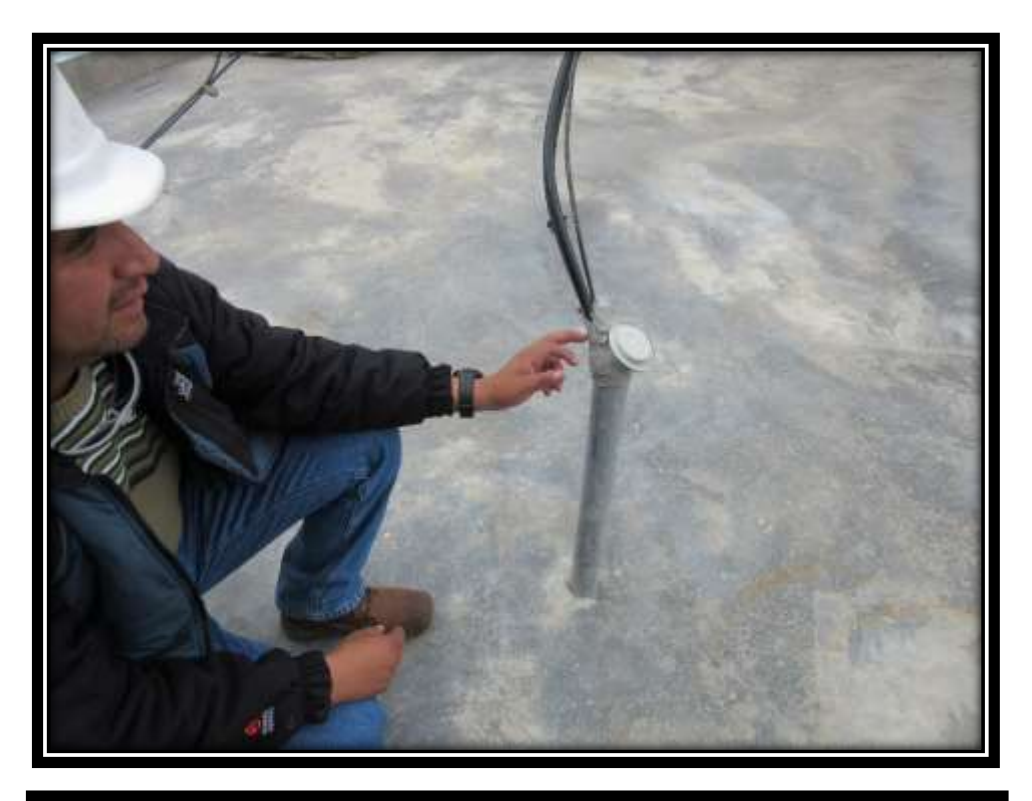

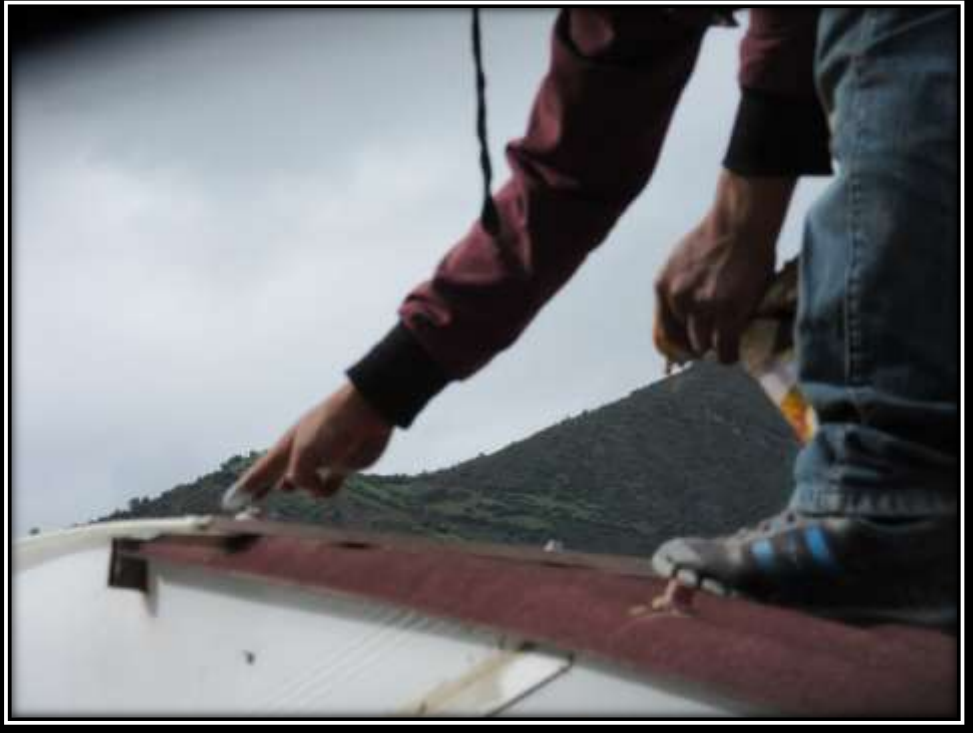